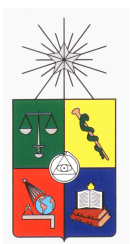

UNIVERSIDAD DE CHILE FACULTAD DE CIENCIAS FÍSICAS Y MATEMÁTICAS DEPARTAMENTO DE INGENIERÍA MECÁNICA

# MODELAMIENTO Y CARACTERIZACIÓN DE ELEMENTOS ELÁSTICOS Y DE AMORTIGUACIÓN PARA UNA SUSPENSIÓN DE AUTO SOLAR

# MEMORIA PARA OPTAR AL TÍTULO DE INGENIERO CIVIL MECÁNICO

# PABLO ALFONSO ORELLANA BARAHONA

PROFESOR GUÍA: VIVIANA MERUANE NARANJO

MIEMBROS DE LA COMISIÓN: ROBERTO CORVALÁN PAIVA ALEJANDRO ORTIZ BERNARDIN

> SANTIAGO DE CHILE JUNIO 2012

# Resumen Ejecutivo

El presente documento tiene por objetivo comunicar el contenido del trabajo que se realizó como memoria para optar al título de Ingenierio Civil Mecánico, durante el transcurso de la asignatura ME69F: Trabajo de Título. Este curso es impartido por el Departamento de Ingeniería Mecánica de la Universidad de Chile.

El tema a tratar corresponde al Modelamiento y Caracterización de Elementos Elásticos y de Amortiguación para una Suspensión de Auto Solar. Este tema comprende principalmente los temas de dinámica de cuerpos rígidos, análisis modal y mediciones de frecuencias en estructuras.

El vehículo en estudio es el Eolian 2, que cuenta con dos ruedas delanteras de dirección y una trasera de tracción. Cada rueda cuenta con una suspensión independiente que corresponde a un resorte cilíndrico de compresión como elemento elástico y un amortiguador cilíndrico como elemento de amortiguación.

El objetivo principal es modelar y estudiar la suspensión del Eolian 2, tomando en cuenta las frecuencias en respuesta a perturbaciones del camino y proponer mejoras para futuros diseños de autos solares. Los objetivos especícos son: realizar un modelo matemático del auto, realizar una simulación computacional de la respuesta del auto bajo distintas condiciones, obtener datos experimentales del auto construído y ajustar el modelo matemático a los datos experimentales para encontrar los valores reales de la suspensión del auto.

# Índice

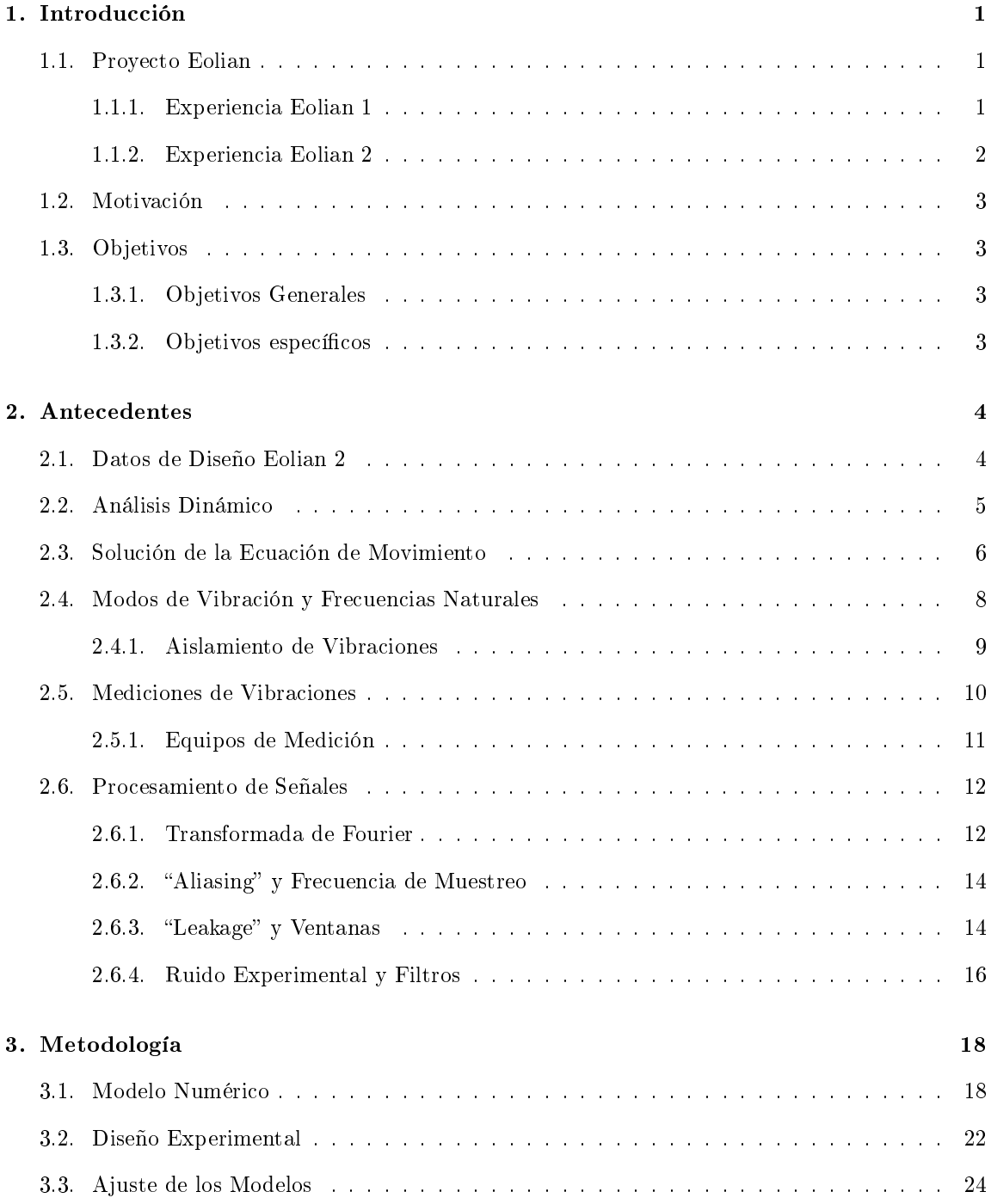

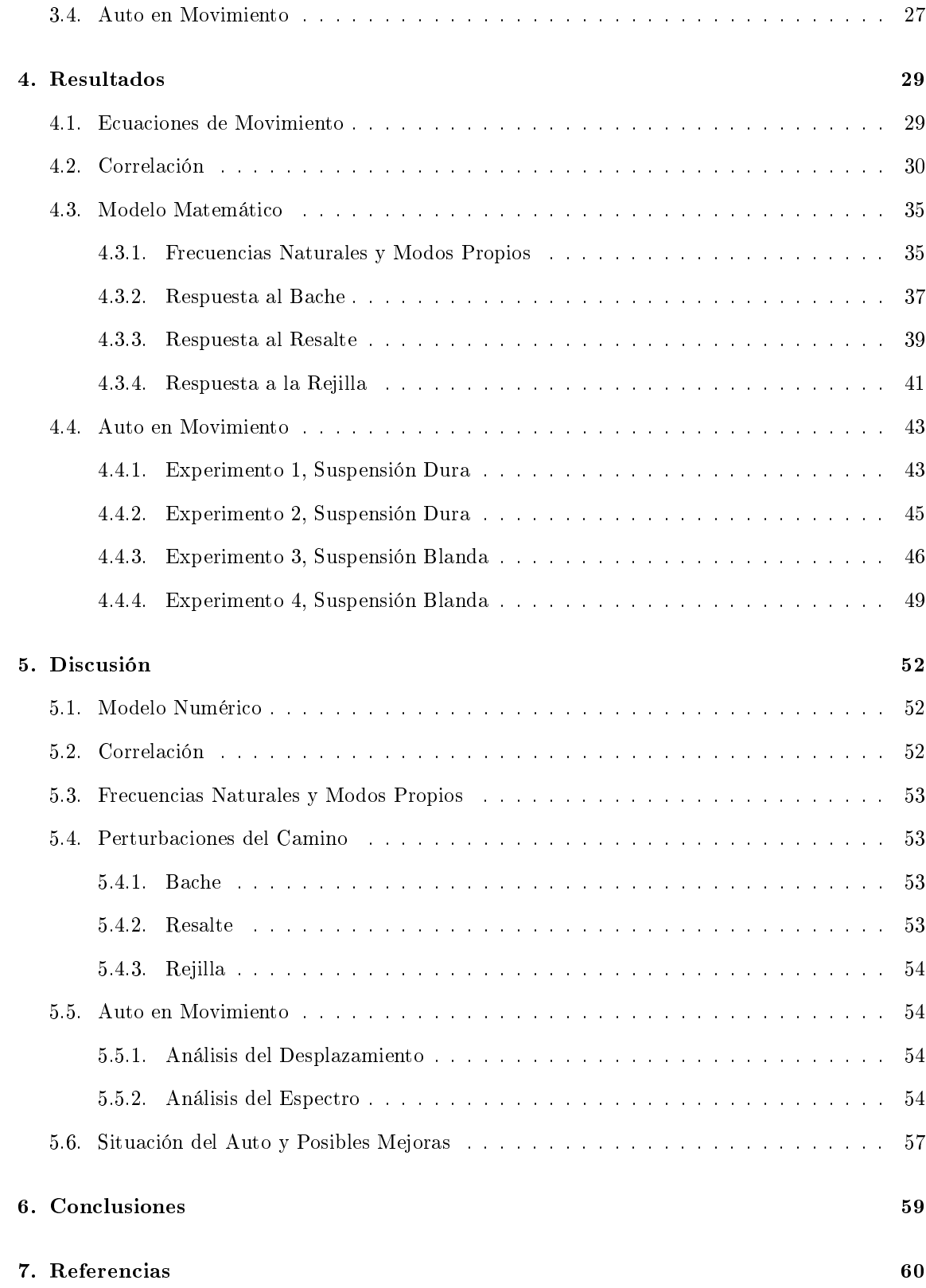

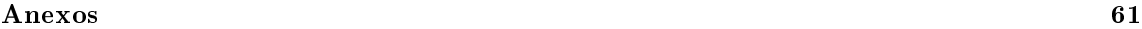

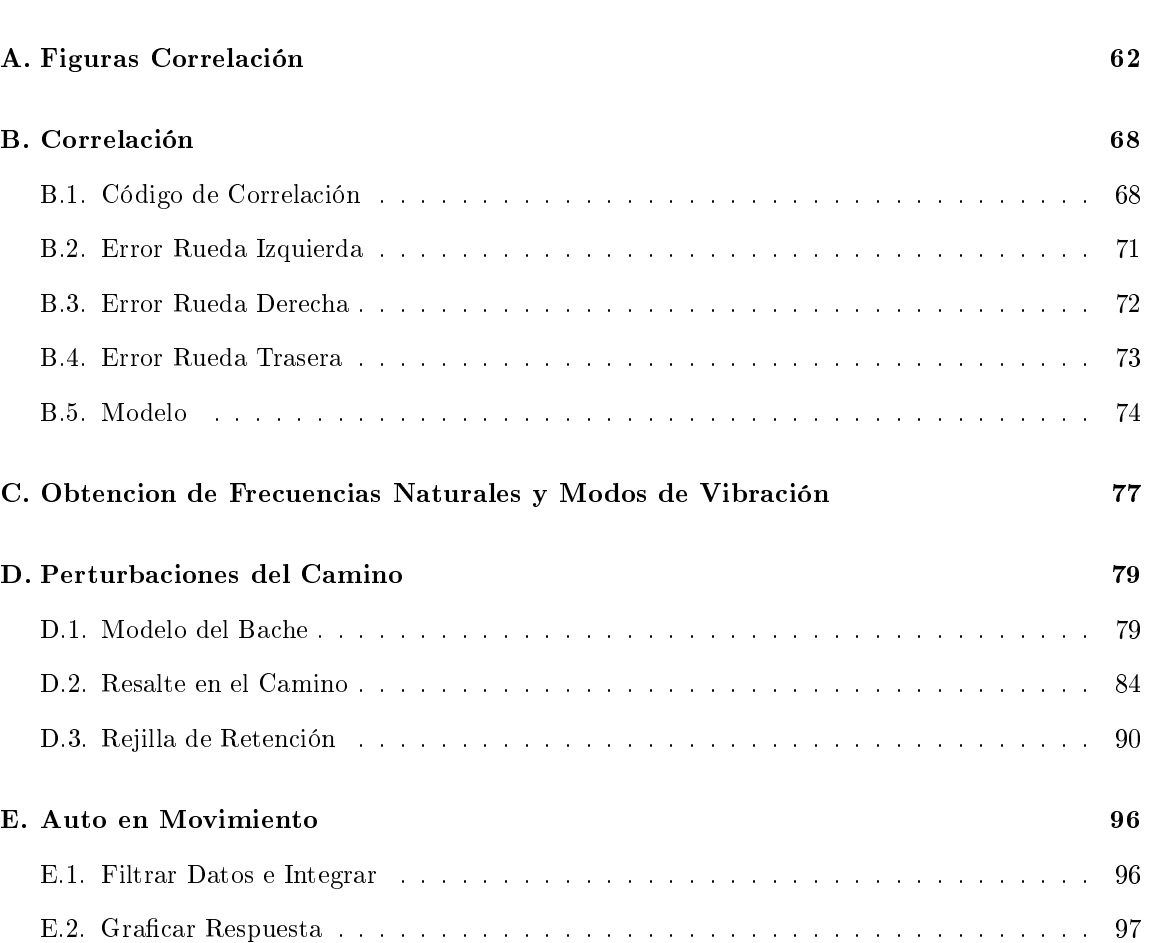

# <span id="page-5-0"></span>1 Introducción

En la introducción a continuación se describen los antecedentes necesarios para la comprension del tema de la memoria, ademas de los objetivos y limitaciones.

### <span id="page-5-1"></span>1.1. Proyecto Eolian

Al comenzar un siglo en el que la escasez de energía es un tema recurrente, las carreras de autos impulsados únicamente por la energía solar constituyen un referente emblemático en relación al uso eficiente y limpio de los recursos. Las grandes multinacionales de desarrollo tecnológico en conjunto con las más prestigiosas universidades del mundo buscan demostrar su capacidad para resolver problemas de ingeniería a través de estos desafíos, poniendo a prueba su potencial innovador.

La Facultad de Ciencias Físicas y Matemáticas de la Universidad de Chile (FCFM) reúne condiciones que la hacen única como potencial semilla de equipos de desarrollo, capaces de enfrentar desafíos complejos. En ella se dictan disciplinas diversas y complementarias en ingeniería y ciencias básicas, cada una en un excelente nivel.

Dentro de este contexto se presentan los proyectos de autos solares Eolian 1 y Eolian 2, iniciativa de alumnos de Ing. Eléctrica, Ing. Mecánica, Ing. Industrial, Ing. Civil de Minas y de la Escuela de Diseño de la Universidad de Chile.

#### <span id="page-5-2"></span>1.1.1. Experiencia Eolian 1

El Eolian (estrictamente Eolian 1) fue el primer auto solar construído en Chile, y participó en el World Solar Challenge en Australia en el año 2007. El auto, contruído en la Universidad de Chile, consiguió terminar la carrera en el lugar 14 de 19, por lo que la experiencia es considerada un éxito tanto por el equipo Eolian como por académicos. Cuenta con tres ruedas, dos delanteras y una trasera.

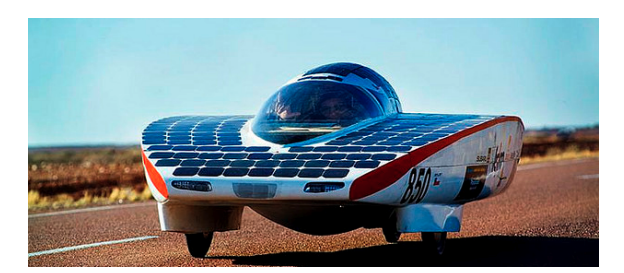

Figura 1.1: Auto Solar Eolian 1

El Eolian alcanzó una velocidad promedio de 65km/hr en el World Solar Callenge de Australia y una máxima de alrededor de  $100km/hr$ . Durante las pruebas de velocidad del auto, se encontraron ciertos comportamientos anómalos a velocidades altas. El auto tendía a vibrar mucho a velocidades altas lo que dificultaba el manejo cómodo del auto y la velocidad máxima se alcanzó solo una vez y nunca se volvió a intentar de igualar por lo díficil de manejar a esas velocidades.

Al estudiar el diseño del Eolian 1, se encontraron numerosas fallas en el primer vehículo que

contribuyen a que este fuese inestable a altas velocidades, las cuales son:

- El chasis no es lo suficientemente rígido para soportar los esfuerzos transmitidos desde la suspensión, causando flexiones del chasis en el area de los soportes de la suspensión. Esto es causante de que las geometrías de la suspensión se deformaban al andar, implicando un comportamiento errático del auto.
- Ciertos elementos de la geometría de la suspensión delantera estaban mal dimensionados, por lo que las ruedas delanteras no retrocedían a su posición original al terminar de doblar, como en los autos convencionales.
- El sistema de resorte y amortiguador no estuvo bien dimensionado. El sobredimensionamiento en los valores de la rigidez de los resortes hizo que este se comportara como un elemento muy poco flexible. Como el resorte es muy rígido y difícil de deformar, el amortiguador no alcanzaba a actuar en forma suficiente como para amortiguar las perturbaciones. Esta es la razón principal para que el auto vibrase mucho y por un tiempo prolongado, especialmente a altas velocidades.

#### <span id="page-6-0"></span>1.1.2. Experiencia Eolian 2

El Eolian 2 cuenta (al igual que el Eolian 1) con dos ruedas delanteras de dirección y una trasera de tracción. Cada rueda cuenta con una suspensión independiente que corresponde a un resorte cilíndrico como elemento elástico y un amortiguador cilíndrico como elemento de amortiguación. El auto participó en dos carreras en el año 2011, el Atacama Solar Challenge, competencia en el norte de Chile, y el World Solar Challenge, de Australia.

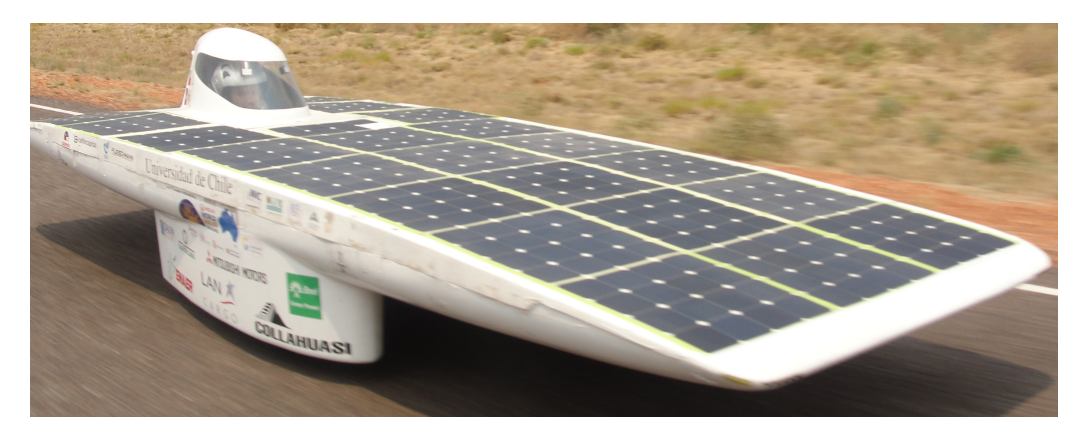

Figura 1.2: Eolian 2

El Eolian 2, por su parte, terminó en segundo lugar de 4 en el Atacama Solar Challenge y 22 de 37 en el World Solar Challenge. Dentro del equipo se decidió seguir trabajando en el mismo auto para las competencias del presente y proximo año. Esto signica arreglar algunas partes mecánicas y eléctricas además de optimizar todo lo posible el funcionamiento del auto para lograr su mejor rendimiento. Dentro de estas mejoras de rendimiento se encuentra optimizar los elementos de la amortiguación para que el auto sea lo más cómodo posible a altas velocidades.

#### <span id="page-7-0"></span>1.2. Motivación

Al diseñar el nuevo auto solar Eolian 2, se pudo observar que el estudio de la suspensión del Eolian 1 no fue muy profundizado, específicamente en la selección del resorte y amortiguador. Si es que el Eolian 2 quiere ser una mejora con respecto al primer Eolian, este aspecto debe ser investigado, así se podría lograr una mayor comodidad al manejar a velocidades aún mayores a las del Eolian 1.

Dentro del diseño del Eolian 2, se tiene como parámetro una velocidad máxima de 130km/hr y una velocidad promedio de  $80km/h$ . Es por esto que es necesario entender y solucionar los problemas que presenta el comportamiento del primer auto a altas velocidades para que sean aplicadas al nuevo vehículo. Lamentablemente no se tiene un modelo CAD del Eolian 1 para poder estudiar mas a cabalidad su geometría. Por otro lado, obtener las medidas del auto experimentalmente es un proceso complicado que escapa los objetivos de este trabajo de memoria.

Como parte de este trabajo de memoria, se contruyó un modelo numérico del Eolian 2. A partir de este modelo se caracterizará la respuesta dinámica del auto frente a distintas condiciones en el camino. Los resultados se utilizarán en la selección de los elementos elásticos y de amortiguación necesarios para su implementación en el vehículo.

#### <span id="page-7-1"></span>1.3. Objetivos

#### <span id="page-7-2"></span>1.3.1. Objetivos Generales

Modelar y estudiar la suspensión del Eolian 2, tomando en cuenta la respuesta a perturbaciones del camino, y así proponer mejoras para futuros diseños de autos solares.

#### <span id="page-7-3"></span>1.3.2. Objetivos específicos

- Realizar un modelo numérico, que considere el sistema de resorte y amortiguador, para obtener frecuencias cómodas de manejo dentro del automóvil.
- Realizar pruebas en el auto construído para obtener los valores reales de la respuesta dinámica del auto.
- Ajustar los parámetros del modelo numérico de manera que sus resultados coincidan con los datos experimentales. Con esto se obtiene un modelo que representa fielmente a la estructura experimental. El que se puede utilizar para evaluar la respuesta del auto a perturbaciones del camino, para luego sugerir mejoras en la suspensión del vehículo.

Por respuesta del auto se entiende el comportamiento del vehículo debido a su interacción con el camino, caracterizado por frecuencias y amplitudes. Para realizar el trabajo de memoria se cuenta con la geometría de la suspensión y el diseño general del auto. Por lo tanto, este trabajo se enfocará en el calculo de la respuesta del auto a distintas situaciones en el camino y las posibles mejoras en el diseño de la suspensión.

# <span id="page-8-0"></span>2 Antecedentes

#### <span id="page-8-1"></span>2.1. Datos de Diseño Eolian 2

<span id="page-8-2"></span>Para el desarrollo del modelo numérico para el Eolian 2, se necesitan una serie de datos que se toman del proceso de diseño del auto. En la Figura [2.1](#page-8-2) se muestra un dibujo del auto con el sistema de referencia y los pesos a considerar. El vehículo cuenta con tres ruedas, una trasera (donde se encuentra el motor) y dos delanteras (donde esta anclada la dirección).

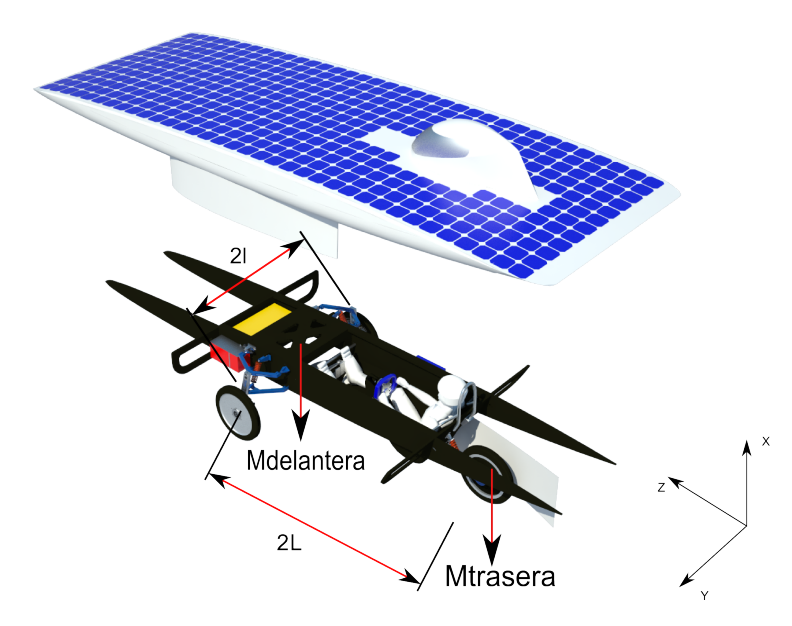

Figura 2.1: Esquema del Eolian 2

Los distintos datos utilizados se enumeran a continuación, los que fueron obtenidos de la memoria de cálculo y de pruebas experimentales del equipo mecánico del Eolian 2:

- $\blacksquare$  Masa total del auto, incluyendo piloto: 296, 8kg
- Peso del auto en las ruedas delanteras:  $207, 2kg$
- Peso del auto en la rueda trasera:  $89, 6kg$
- Momento de inercia  $I_{yy} = 160,17 [kg \cdot m^2]$
- Momento de inercia  $I_{zz} = 16,08 [kg \cdot m^2]$
- Distancia entre ejes:  $2 \cdot L = 1, 9[m]$
- Distancia entre ruedas delanteras:  $2 \cdot l = 1,38[m]$
- Rigidez de resortes delanteros  $k_1, k_3 = 29771, 6\left[\frac{N}{m}\right]$

Rigidez de resorte trasero  $k_2 = 31522, 8\left[\frac{N}{m}\right]$ 

Otro punto importante son los valores de la rigidez, que se obtienen de la relación simple que se muestra a continuación [\[3\]](#page-64-1):

<span id="page-9-1"></span>
$$
\omega = \sqrt{\frac{k}{m}}\tag{2.1}
$$

<span id="page-9-2"></span>Donde m es la masa sobre la rueda, k es la rigidez sobre la rueda en cada neumático y  $\omega$  es la frecuencia de oscilación del auto. Como primera aproximación, la frecuencia que se consideró cómoda es de entre 1 y 3 [Hz] [\[3\]](#page-64-1) [\[7\]](#page-64-2). Obtenidos los valores de k de la ecuación [2.1,](#page-9-1) se corrobora que el coeficiente seleccionado es suficiente para que el resorte soporte el peso del auto.

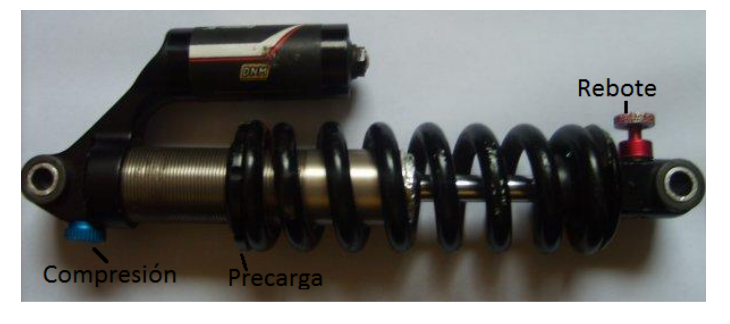

Figura 2.2: Shocks Utilizados en el Eolian 2

Cada rueda cuenta con un shock DNM Burner (figura [2.2\)](#page-9-2), el cual cuenta con tres tipos de ajuste:

- La precarga del resorte: El resorte se puede comprimir antes de ensamblar el shock en el auto para aumentar la fuerza que se genera en el mismo. Esto ayuda a controlar la posición de descanso del auto con respecto al piso, ya que mientras menos precarga tiene, mas cerca del piso descansa el auto. Este ajuste no modica la rigidez ni el amortiguamiento del shock.
- El "Rebote": El rebote consiste en el cambio del coeficiente de amortiguación  $c_i$  del shock.
- La Compresión: Este ajuste cambia la fuerza necesaria para comprimir el shock, lo cual aumenta el coeficiente de rigidez del amortiguador.

### <span id="page-9-0"></span>2.2. Análisis Dinámico

En el análisis dinámico numérico del auto, se utilzarán las ecuaciones de Lagrange para obtener las ecuaciones de movimiento del vehículo. Primero se define el Lagrangiano como:

<span id="page-9-3"></span>
$$
L(q, \dot{q}, t) = T(q, \dot{q}, t) - V(q, \dot{q}, t)
$$
\n
$$
(2.2)
$$

Donde t es el tiempo, q son las coordenadas del sistema, L es el Lagrangiano y V es la energía potencial del sistema. T es la energía cinética del sistema, la cual se escribe como:

<span id="page-9-4"></span>
$$
T = \frac{1}{2} \sum_{k=1}^{3N} m_k \cdot \dot{x}_k^2
$$
 (2.3)

Donde N es el número de partículasm,  $\dot{x}_k$  es la velocidad de la particula k y  $m_k$  es la masa de la particula k. La expresión  $x_k$  corresponde a una coordenada q en la ecuación [2.2,](#page-9-3) mientras que las derivadas  $\dot{x}_k$  y  $\ddot{x}_k$  corresponden a  $\dot{q}$  y  $\ddot{q}$ . La energía potencial de los resortes se escribe como:

$$
V = \frac{1}{2} \sum_{j=1}^{3N} k_j \cdot (x_j - x_0)^2
$$
 (2.4)

Donde j representa los grados de libertad de las pertículas del sistema,  $k_j$  es la rigidez en [N/m] de el resorte, mientras que  $x_j$  es el desplazamiento y  $x_0$  es el largo natural del resorte en [m]. Luego se puede escribir la ecuación de Lagrange en la forma estándar holonómica [2.5:](#page-10-1)

<span id="page-10-1"></span>
$$
\frac{d}{dt}\left(\frac{\partial L}{\partial \dot{q}_j}\right) - \frac{\partial L}{\partial q_j} = 0\tag{2.5}
$$

Esta ecuación entrega tantas ecuaciones como coordenadas tenga el problema, por lo que es muy útil para resolver problemas dinámicos de alta complejidad.

Para el problema del auto solar, también es necesario incluír las fuerzas de disipación del amortiguador. Estas se reflejan en la ecuación de la energía de disipación  $F$ , la cual se define a continuación:

<span id="page-10-2"></span>
$$
F = \frac{1}{2} \sum_{i=1}^{n} \sum_{j=1}^{n} c_{ij} \cdot \dot{q}_i \cdot \dot{q}_j
$$
 (2.6)

Donde  $c_{ij}(q, t)$  es el coeficiente de disipación sobre el cuerpo i desde el cuerpo j. Para el sistema de amortiguación convencional de los automóviles (que también se usa en el Eolian 2) el coeficiente de amortiguación se aplica directamente en cada rueda, por lo que  $c_{ij} = 0$  si  $i \neq j$  y  $c_{ij} \neq 0$  si  $i = j$ . Luego de definir los coeficientes de disipación, la energía que disipa el sistema se calcula con la ecuación [2.6.](#page-10-2)

Finalmente, a la ecuación de Lagrange se le agrega el término de la energía de disipación de la forma que aparece en la ecuación [2.7\[](#page-10-3)[1\]](#page-64-3).

<span id="page-10-3"></span>
$$
\frac{d}{dt}\left(\frac{\partial L}{\partial \dot{q}_i}\right) - \frac{\partial L}{\partial q_i} + \frac{\partial F}{\partial \dot{q}_i} = 0
$$
\n(2.7)

#### <span id="page-10-0"></span>2.3. Solución de la Ecuación de Movimiento

A partir de las ecuaciones de Lagrange se obtienen las ecuaciones de movimiento del sistema, las cuales se pueden expresar en forma matricial como:

<span id="page-10-4"></span>
$$
[M] \cdot {\mathcal{F}} + [C] \cdot {\mathcal{F}} + [K] \cdot {\mathcal{F}} = {\mathcal{F}}(t)
$$
\n(2.8)

Donde la matriz  $M$  está relacionada con las masas sobre el sistema,  $C$  con los coeficientes de amortiguación y K con los de rigidez. El vector x es de desplazamientos, x es el vector de velocidades,  $\ddot{x}$  es el vector de aceleraciones y  $f(t)$  es un vector de fuerzas externas.

Para el estudio de la ecuación de movimiento [2.8](#page-10-4) con muchos grados de libertad (que provoca matrices con un gran número de elementos), se requiere el uso de algoritmos eficientes, ya que para matrices muy grandes los métodos estándar pueden ser muy costosos en términos de tiempo y cantidad de cálculos necesarios. Los métodos de integración numérica han demostrado resolver el problema de forma eficiente.

<span id="page-11-0"></span>El método de integración que se utilizó en este trabajo de título es el método de Newmark, el cual asume como condición de estabilidad incondicional el esquema de promedio constante de la aceleración (también denominado regla trapezoidal, figura [2.3\)](#page-11-0).

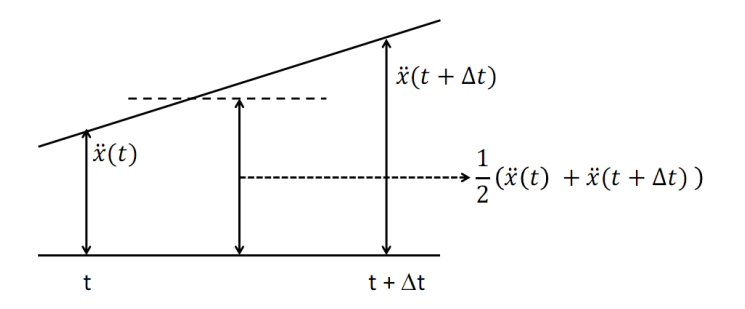

Figura 2.3: Esquema de promedio de aceleración constante de Newmark

El método utiliza los siguientes supuestos:

<span id="page-11-1"></span>
$$
\dot{x}(t + \Delta t) = \dot{x}(t) + [(1 - \delta) \cdot \ddot{x}(t) + \delta \ddot{x}(t + \Delta t)] \cdot \Delta t \tag{2.9}
$$

<span id="page-11-2"></span>
$$
x(t + \Delta t) = x(t) + \dot{x}(t) \cdot \Delta t + \left[ \left( \frac{1}{2} - \alpha \right) \cdot \ddot{x}(t) + \alpha \cdot \ddot{x}(t + \Delta t) \right] \cdot \Delta t^2 \tag{2.10}
$$

Donde α y δ son parámetros que determinan la precisión y estabilidad del método de integración. Estos supuestos nacen de la condición de estabilidad incondicional, la cual es el promedio constante de la aceleración. Cuando  $\alpha = 1/6$  y  $\delta = 1/2$  las ecuaciones [2.9](#page-11-1) y [2.10](#page-11-2) corresponden al método de las aceleraciones lineales.

El paso de tiempo que se requiere para los métodos de integración es relativamente pequeño. Para este método se utiliza un  $\Delta t$  menor que el paso de tiempo crtítico  $\Delta t_{cr}$ , definido en la ecuación [2.11](#page-11-3) [\[5\]](#page-64-4):

<span id="page-11-3"></span>
$$
\Delta t_{cr} = \frac{T_n}{\pi} \tag{2.11}
$$

Donde  $T_n$  es el menor periodo en el sistema, entre el inverso de la mayor frecuencia natural y la frecuencia de las fuerzas externas. Además de las ecuaciones [2.9](#page-11-1) y [2.10,](#page-11-2) se utilizan las ecuaciones de movimiento en  $t + \Delta t$ .

$$
M \cdot \ddot{x}(t + \Delta t) + C \cdot \dot{x}(t + \Delta t) + K \cdot x(t + \Delta t) = F(t + \Delta t)
$$
\n(2.12)

La solución de las ecuaciones para cada paso de tiempo se obtiene de acuerdo al siguiente procedimiento paso a paso [\[5\]](#page-64-4):

- 1. Crear Matrices de rigidez K, masa M y amortiguación C.
- 2. Inicializar  $\ddot{x}(0), \dot{x}(0)$  y  $x(0)$ .

3. Seleccionar  $\Delta t$  y los parámetros  $\alpha$  y  $\delta$ . Calcular constantes de itegración.

$$
\delta \ge 0.5 \qquad \alpha \ge 0.25(0.5 + \delta) \tag{2.13}
$$

$$
a_0 = \frac{1}{\alpha \cdot \Delta t^2}; \qquad a_1 = \frac{\delta}{\alpha \cdot \Delta t}; \qquad a_2 = \frac{1}{\alpha \cdot \Delta t}; a_3 = \frac{1}{2 \cdot \alpha} - 1; \qquad a_4 = \frac{\delta}{\alpha} - 1; a_5 = \frac{\Delta t}{2} \left(\frac{\delta}{\alpha} - 2\right); \qquad a_6 = \Delta t (1 - \delta); \qquad a_7 = \delta \cdot \Delta t
$$
\n(2.14)

4. Formar matriz de rigidez efectiva  $\hat{K} = K + a_0 \cdot M + a_1 \cdot C$ .

Luego para cada paso de tiempo:

1. Calcular las fuerzas efectivas en  $t + \Delta t$ :

$$
\hat{F}(t + \Delta t) = F(t + \Delta t) + M(a_0 \cdot x(t) + a_2 \cdot \dot{x}(t) + a_3 \cdot \ddot{x}(t)) \n+ C(a_1 \cdot x(t) + a_4 \cdot \dot{x}(t) + a_5 \cdot \ddot{x}(t))
$$
\n(2.15)

2. Determinar desplazamientos en  $t + \Delta t$ :

$$
x(t + \Delta t) = \hat{K}^{-1} \cdot \hat{F}(t + \Delta t)
$$
\n(2.16)

3. Evaluar aceleraciones y velocidades en  $t + \Delta t$ :

$$
\ddot{x}(t + \Delta t) = a_0(x(t + \Delta t) - x(t)) - a_2\dot{x}(t) - a_3\ddot{x}(t)
$$
\n(2.17)

$$
\dot{x}(t + \Delta t) = \dot{x}(t) + a_6 \ddot{x}(t) + a_7 \ddot{x}(t + \Delta t)
$$
\n(2.18)

#### <span id="page-12-0"></span>2.4. Modos de Vibración y Frecuencias Naturales

La respuesta libre o forzada de una estructura se puede expresar como una combinación de formas características. Cada forma independiente en que se mueve la estructura se denomina modo de vibración, y la frecuencia de oscilación asociada a este modo se llama frecuencia natural. Dentro de los modos y frecuencias naturales, hay algunos que predominan, ya que provocan las mayores amplitudes asociadas durante su movimiento. Estos modos predominantes son los asociadas a las frecuencias menores, y son las que se buscan ya que son las que mas afectan al sistema.

Para determinar los modos y frecuencias naturales del sistema en estudio se utilizan las matrices de masa  $M$  y de rigidez  $K$ . Como la amortiguación no afecta mucho a las frecuencias naturales y a los modos de vibración, la matriz de amortiguación C puede obviarse en esta sección. Entonces la ecuación de movimiento queda como:

<span id="page-12-1"></span>
$$
M\ddot{x} + Kx = 0\tag{2.19}
$$

Para resolver la ecuación [2.19](#page-12-1) se asume que x es una solución armónica, por lo que queda de la forma:

<span id="page-12-2"></span>
$$
x = u \cdot e^{j\omega t} \tag{2.20}
$$

Donde u es un vector con constantes a ser determinadas,  $\omega$  es una constante a ser determinada y  $j = \sqrt{-1}$ . Notar que  $e^{j\omega t} = cos(\omega t) + jsen(\omega t)$ . Substituyendo [2.20](#page-12-2) en [2.19](#page-12-1) se tiene que:

$$
(-\omega^2 M + K)u e^{j\omega t} = 0 \tag{2.21}
$$

Dado que  $e^{j\omega t}\neq 0$  para todo  $t$  se debe cumplir la siguiente relación [\[6\]](#page-64-5):

<span id="page-13-4"></span>
$$
(p^2 \cdot M + K) \cdot \{x\} = 0 \tag{2.22}
$$

Las frecuencias naturales y los modos de vibración se obtienen buscando los valores y vectores propios de la matriz  $M^{-1}\cdot K$ . Esto significa que  $-\omega_i^2$  (frecuencias naturales) y  $\phi_i (\text{mod} \text{o de vibración})$ para la frecuencia natural i-esima) cumplen con el problema de valores y vectores propios [2.23](#page-13-1) [\[5\]](#page-64-4).

<span id="page-13-1"></span>
$$
(-\omega_1^2 M + K)\phi_1 = 0
$$
  

$$
(-\omega_2^2 M + K)\phi_2 = 0
$$
  

$$
\vdots
$$
  

$$
(-\omega_n^2 M + K)\phi_n = 0
$$
 (2.23)

Con n la cantidad de grados de libertad del sistema.

#### <span id="page-13-0"></span>2.4.1. Aislamiento de Vibraciones

<span id="page-13-2"></span>La suspensión de todo automóvil tiene como una de sus funciones aislar las vibraciones y perturbaciones del piso. Es decir, que el desplazamiento de la rueda sea independiente del desplazamiento del resto del auto. Para lograr esto se utilizan los resortes y amortiguadores que pueden ser simplificados como se muestra en la figura [2.4](#page-13-2) [\[6\]](#page-64-5).

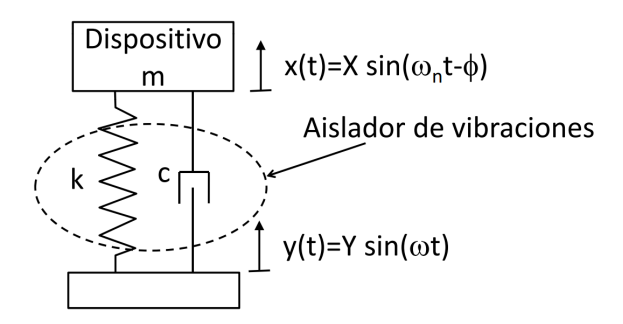

Base móvil (causa de las vibraciones)

Figura 2.4: Modelo Simplificado de Suspensión de una Rueda[\[6\]](#page-64-5)

Para esta simplicación se asume que la base móvil es el movimiento de la rueda(pegado al piso), el aislador de vibraciones es la suspensión y el dispositivo es el chasis. Este modelo tiene una trasmisibilidad de desplazamientos como se muestra en la ecuación [2.24.](#page-13-3) Esta transmisibilidad indica como la amplitud de las vibraciones la base móvil Y afecta a la amplitud del dispositivo X [\[6\]](#page-64-5).

<span id="page-13-3"></span>
$$
\frac{X}{Y} = \sqrt{\frac{1 + (2 \cdot r \cdot \zeta)^2}{(1 - r^2)^2 + (2 \cdot r \cdot \zeta)^2}}
$$
(2.24)

Donde r es la razon entre las frecuencias  $\omega_b/\omega_n$ , donde  $\omega_b$  es la frecuencia de vibraciones de la base y  $\omega_n$  es la frecuencia de vibraciones del dispositivo.  $\zeta = c/(2m\omega_n)$  es la razón de amortiguamiento. El gráfico de esta transmisibilidad se muestra en las figuras  $2.5 \times 2.6$  $2.5 \times 2.6$  [\[6\]](#page-64-5).

<span id="page-14-1"></span>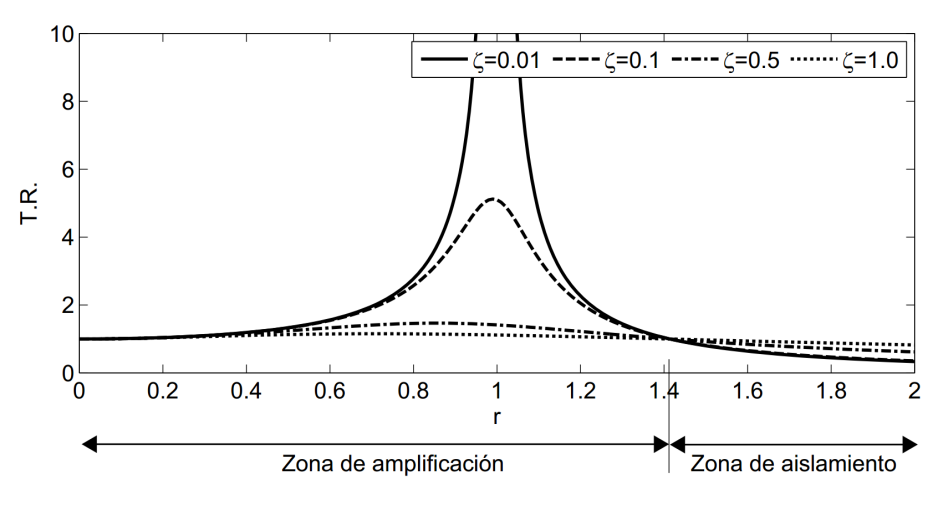

Figura 2.5: Gráfico de la Razón de Transmisibilidad [\[6\]](#page-64-5)

<span id="page-14-2"></span>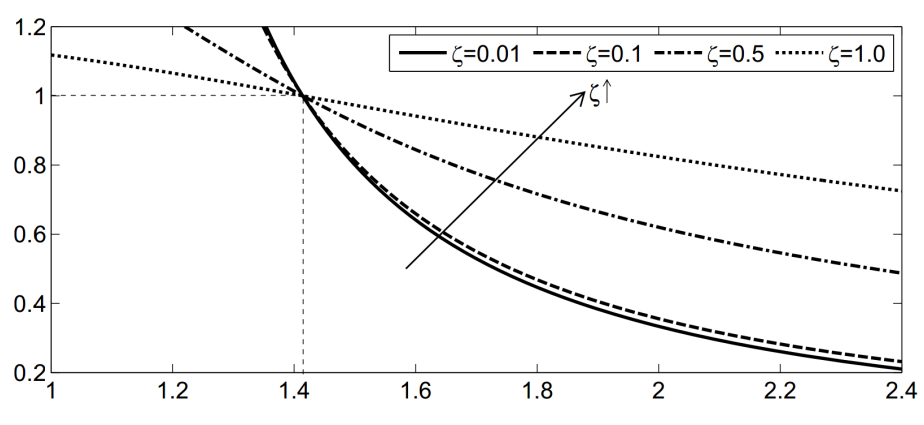

Aumento de la zona de aislamiento

Figura 2.6: Gráfico de la Razón de Transmisibilidad, Cercano a  $r = 1,4$  [\[6\]](#page-64-5)

Se puede ver que para valores de  $r$  mayores a 1, 4, las amplitudes del dispositivo  $X$  son menores que las de la base Y , lo que indica que la suspensión esta aislando las frecuencias de la base satisfactoriamente. El gráfico [2.6](#page-14-2) ( $r \geq 1,4$ ) tambien indica que para disminuír la influencia de las vibraciones de la base se puede disminuír el amortiguamiento de la suspensión [\[6\]](#page-64-5).

### <span id="page-14-0"></span>2.5. Mediciones de Vibraciones

Para poder comparar los modelos con la realidad se tienen que realizar pruebas con el vehículo ya construído. De esta manera se pueden obtener los valores reales de la respuesta del automóvil.

#### <span id="page-15-0"></span>2.5.1. Equipos de Medición

Los equipos de medición constan basicamente de cinco componentes:

- El sistema de montaje.
- Un sistema o mecanismo capaz de excitar la estructura.
- Transductores capaces de medir la respuesta de la estructura.
- Sistema de adquisiscióm de datos.
- Software para grabar y analizar los datos.

El sistema de montaje se refiere al tipo de anclaje de la estructura al piso, que en el caso del Eolian 2 es el mecanismo de suspensión con las ruedas. Para obtener la respuesta del auto solar se utilizará el método que se muestra esquemáticamente en la figura [2.7.](#page-15-1) Consiste en una excitación inicial sobre la estructura. Generalmente se utiliza un martillo modal (con un sensor de fuerzas en la punta), pero debido a que el martillo no roduce la fuerza necesaria para excitar la suspensión, se utiliza un empujón en el chasis cerca de los enganches de cada suspensión. Si el impacto produce la fuerza correcta, todas las frecuencias de interés se excitarán. Los acelerómetros miden la respuesta de la estructura y la envían al resto del sistema para que entregue los datos correspondientes.

<span id="page-15-1"></span>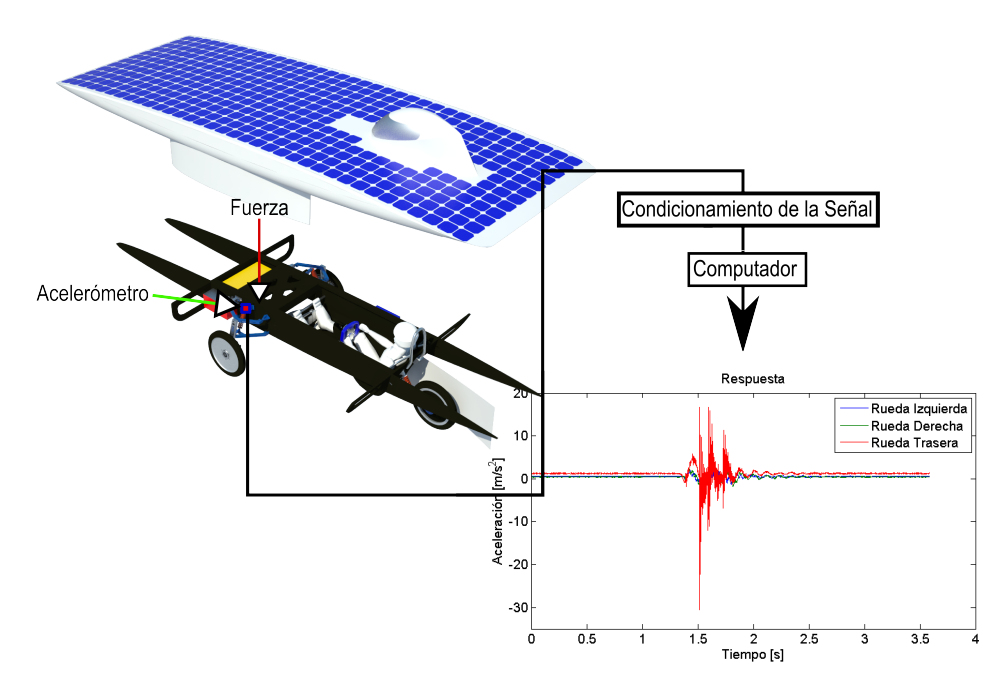

Figura 2.7: Esquema del Método de Toma de Datos

El acelerómetro es el sensor más común utilizado en análisis modal. Mide la aceleración de un punto en la estructura, la senal de salida viene en la forma de voltaje. Esta señal es transformada por un acondicionador de la señal antes de ser procesada por otro hardware y software. El tipo más

<span id="page-16-2"></span>común de acelerómetros son los piezoeléctricos, ilustrados en la figura [2.8.](#page-16-2) Estos sensores contienen un cristal piezoeléctrico en su interior, éste cristal produce una carga eléctrica al ser deformado[\[5\]](#page-64-4).

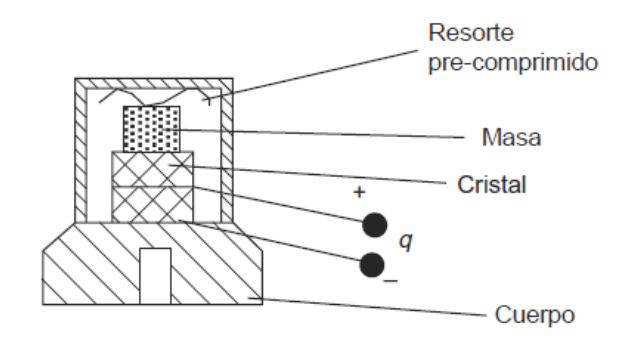

Figura 2.8: Esquema de un Acelerómetro Piezoeléctrico [\[5\]](#page-64-4)

#### <span id="page-16-0"></span>2.6. Procesamiento de Señales

Al momento de analizar las señales obtenidas en los experimentos, generalmente se requiere procesar las señales. Esto se utiliza para eliminar problemas como el ruido experimental y el "leakage". Estos problemas y su solución se muestran en esta sección.

#### <span id="page-16-1"></span>2.6.1. Transformada de Fourier

J.B. Fourier probó que una función periódica en el tiempo se puede representar como una suma de componenetes sinusoidales a frecuencias equiespaciadas [\[5\]](#page-64-4):

$$
g(t) = \sum_{-\infty}^{+\infty} G(k\Delta f) \cdot e^{j2\pi k\Delta ft}
$$
 (2.25)

Los coeficientes de fourier vienen dados por:

$$
G(k\Delta f) = \frac{1}{T} \int_{-T/2}^{+T/2} e^{-j2\pi k \Delta f t} dt
$$
 (2.26)

Donde:

- $\blacksquare$  t: Tiempo
- $\blacksquare$  k: Entero que cuenta los pasos en frecuencia
- $\Delta f = 1/T$ : Espaciado de frecuencias
- $j=\sqrt{-1}$
- $T = 1/\Delta f$ : Periodo de tiempo

El conjunto de valores  $G(k\Delta f)$  se demonina espectro de la función  $g(t)$ . Como al adquirir una señal continua se toman valores en intervalos de tiempo, la señal es representada por una señal discreta con valores a tiempos equidistantes. Considerando esto la transformada de Fourier queda como:

$$
g(n\Delta t) = \frac{1}{f_s} \int_{-f_s/2}^{+f_s/2} G(f) \cdot e^{j2\pi f n \Delta ft} df
$$
 (2.27)

$$
G(f) = \sum_{-\infty}^{+\infty} g(n\Delta t) e^{-j2\pi f n \Delta t}
$$
\n(2.28)

Donde:

- $\blacksquare$  n: Entero contando el número de pasos de tiempo
- $\Delta t = 1/f_s$ : Intervalo de muestreo
- $s = 1/\Delta t$ : Frecuencia de muestreo

Como en la realidad las señales no se pueden medir en un tiempo infinito, un periodo  $T$  de tiempo debe ser seleccionado. Se asume que la señal capturada se repite con un periodo T, entregando una función periódica. Con esto se obtiene la denicion de la transformada discreta de Fourier:

$$
g(n\Delta t) = \frac{1}{f_s} \sum_{k=0}^{N_s - 1} G(k\Delta f) \cdot e^{j2\pi n k/N_s}
$$
 (2.29)

$$
G(f) = \sum_{n=0}^{N_s - 1} g(n\Delta t) e^{-j2\pi nk/N_s}
$$
\n(2.30)

Donde  $N_s$ : Número de datos,  $T = N_s \Delta t$  y  $f_s = N_s \Delta f$ 

La trasformada discreta de Fourier requiere  $N_s^2$  operaciones. Con la transformada rápida de Fourier (FFT) se reduce el número de operaciones a  $N_s log_2N_s$  [\[5\]](#page-64-4).

Para ejemplicar la transformada de Fourier se toma una señal sinusoidal de amplitud 1 y periodo  $T = 0.02[s]$ :

$$
x(t) = sen(2\pi 50t) \tag{2.31}
$$

<span id="page-17-0"></span>La señal es muestreada a  $f_s = 10[kHz]$  y se considera el periodo de tiempo  $0 - 0.2[s]$ . En la figura [2.9](#page-17-0) se muestra el resultado de la transformada rápida de Fourier [\[5\]](#page-64-4).

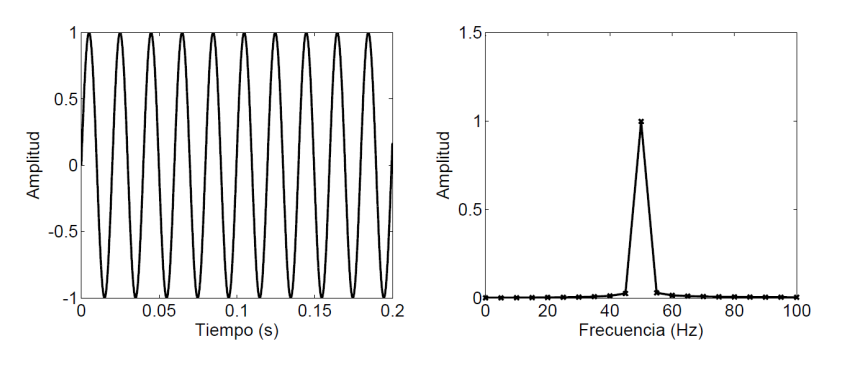

Figura 2.9: Espectro de una Señal Periódica [\[5\]](#page-64-4)

#### <span id="page-18-0"></span>2.6.2. "Aliasing" y Frecuencia de Muestreo

<span id="page-18-2"></span>El "aliasing" se produce debido al hecho que la señal temporal debe ser muestreada. Componentes de alta frecuencia en la señal pueden causar errores de amplitud y frecuencia en el espectro dependiendo de la frecuencia de muestreo. En la figura [2.10](#page-18-2) se muestra como una frecuencia de muestreo de 5 Hz entrega la misma señal para funciones de senos a 1, 4 y 6 Hz.

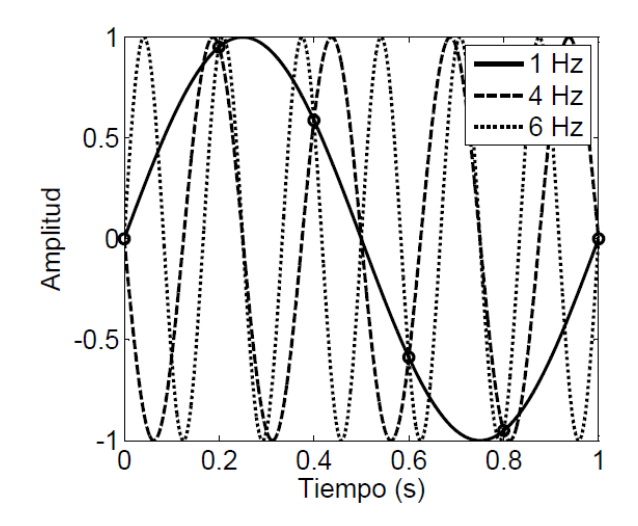

Figura 2.10: "Aliasing": Seno a 1, 4 y 6 Hz, muestreados a 5 Hz (círculos) [\[5\]](#page-64-4)

Para asegurar que las frecuencias que se buscan sean identicadas en el muestreo de la señal, se requiere que la frecuencia máxima que se desea encontrar cumpla con el teorema de Shannon:  $f_{max} \leq f_s/2$  (donde  $f_s$  es la frecuencia de muestreo). Esto significa que el requisito mínimo es que la frecuencia de muestreo sea mayor al doble de la frecuencia del fenomeno en estudio. El efecto de aliasing se puede reducir aún más, si se mide con una frecuencia de muestreo mucho más alta que la frecuencia que se quiere identificar y se aplica luego un filtro pasa baja.

#### <span id="page-18-1"></span>2.6.3. "Leakage" y Ventanas

Para este trabajo de título se considera estudiar el comportamiento del auto en movimiento. Esto implica tomar datos del auto andando en un periodo largo de tiempo, a una velocidad constante, para luego estudiar una parte de la señal entregada por los instrumentos. La sección de la señal a estudiar tiene un periodo T de tiempo, y transformada discreta de Fourier asume entonces que la señal es periódica con periodo T. Al no cumplirse esta condición se produce un error de Leakage. La figura [2.11](#page-19-0) ilustra el problema que causa el "Leakage", al tener una señal en un periodo  $T$  que es periodica, no hay problema con la transformada discreta. Pero si esta señal no es así se tiene un problema al considerar la amplitud y la frecuencia de la trasformada discreta de Fourier [\[5\]](#page-64-4).

<span id="page-19-0"></span>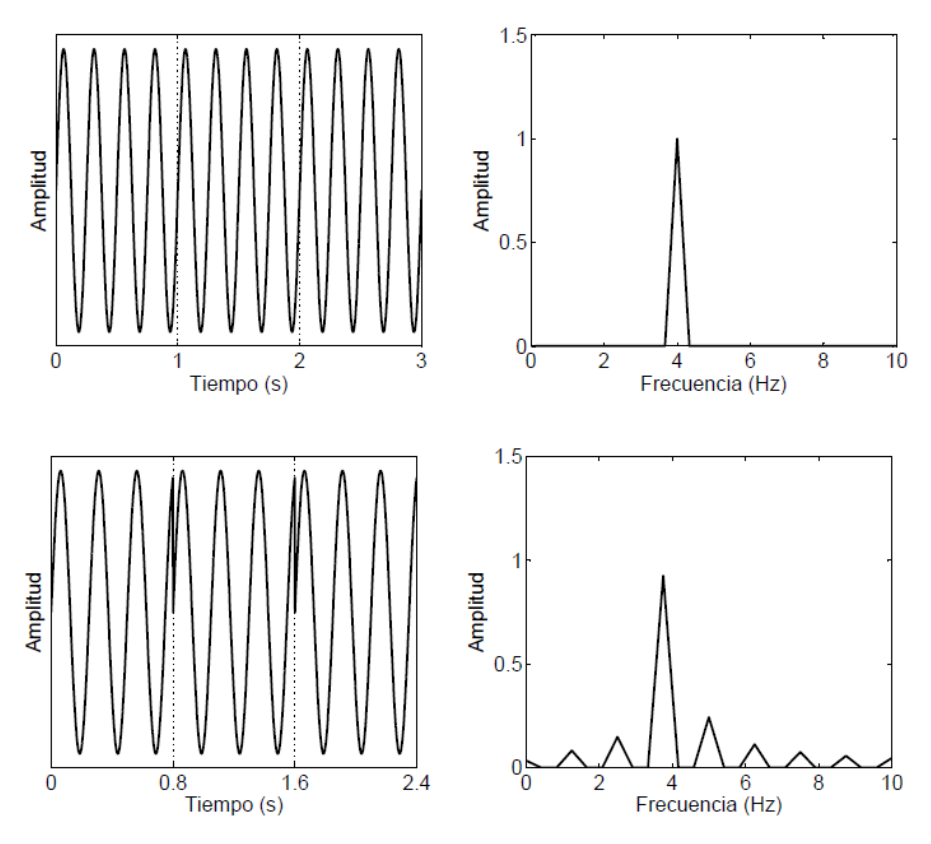

Figura 2.11: Hipótesis de Periodicidad, "Leakage" [\[5\]](#page-64-4)

<span id="page-19-1"></span>Para solucionar este problema se utilizan ventanas de tiempo que reduzcan discontinuidades en los extremos de la señal, dado que reducen el error por leakage al forzar la señal a ser periódica [\[5\]](#page-64-4). Los distintos tipos de ventanas se muestran en la figura [2.12.](#page-19-1)

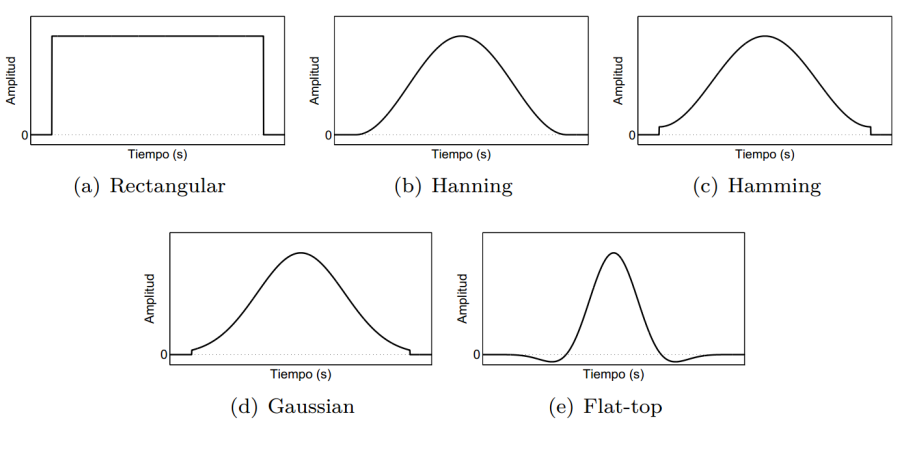

Figura 2.12: Distintos Tipos de Ventana [\[5\]](#page-64-4)

Para aplicar la ventana temporal, primero se genera el vector con la ventana deseada y luego se multiplica con el vector de la señal a estudiar.

#### <span id="page-20-0"></span>2.6.4. Ruido Experimental y Filtros

<span id="page-20-1"></span>Al momento de tomar los datos experimentales, la señal que se obtiene generalmente presenta ruido experimental. Este ruido experimental tiene una frecuenica mucho más alta que el fenómeno en estudio, por lo tanto, se puede eliminar usando un filtro de frecuencias (figura [2.13\)](#page-20-1).

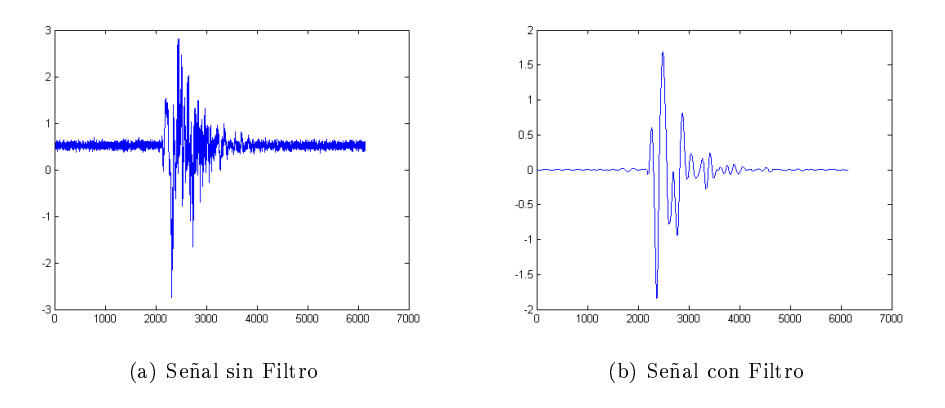

Figura 2.13: Ejemplo del Uso de Filtros

Se entiende por filtro aquel sistema lineal e invariante que permite el paso de las componentes de la señal existentes en un determinado intervalo de frecuencias, y elimina las demas. Idealmente, en el margen de frecuencias que se conservan, denominado banda de paso, el módulo de la respuesta frecuencial del ltro toma un valor constante, generalmente igual a uno. En el intervalo de frecuencias complementario, denominado banda atenuada, el módulo de la respuesta frecuencial es nulo. Según sea la posición relativa de las bandas, el filtro recibe el nombre de pasa bajas, pasa altas, pasa banda o elimina banda (gura [2.14\)](#page-21-0). El primero es transparente para las bajas frecuencias y elimina las altas; el ltro pasa alta presenta el comportamiento complementario; el filtro pasa banda cancela las altas y bajas frecuencias (bandas atenuadas inferior y superior); el ltro elimina banda presenta una banda atenuada en un margen de frecuencias determinado [\[8\]](#page-64-6).

El filtro que se utilizará es el filtro de Butterworth, el cual sacrifica en otras areas para priorizar la unicidad en la banda de paso, una figura que ilustra este filtro comparados con las demás opciones se muestra en la figura [2.15.](#page-21-1)

<span id="page-21-0"></span>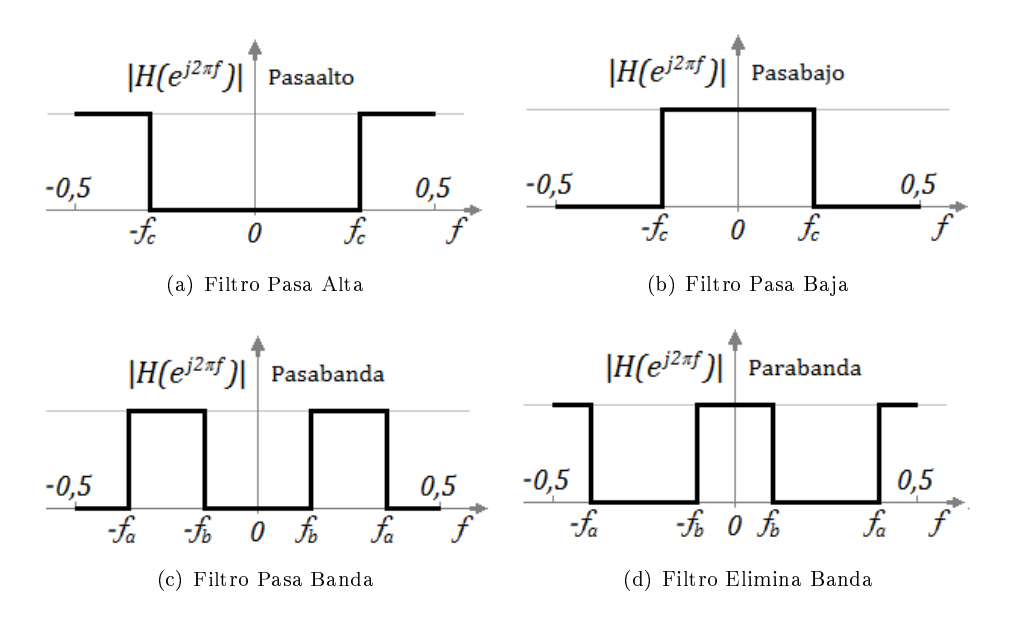

Figura 2.14: Tipos de Filtros

<span id="page-21-1"></span>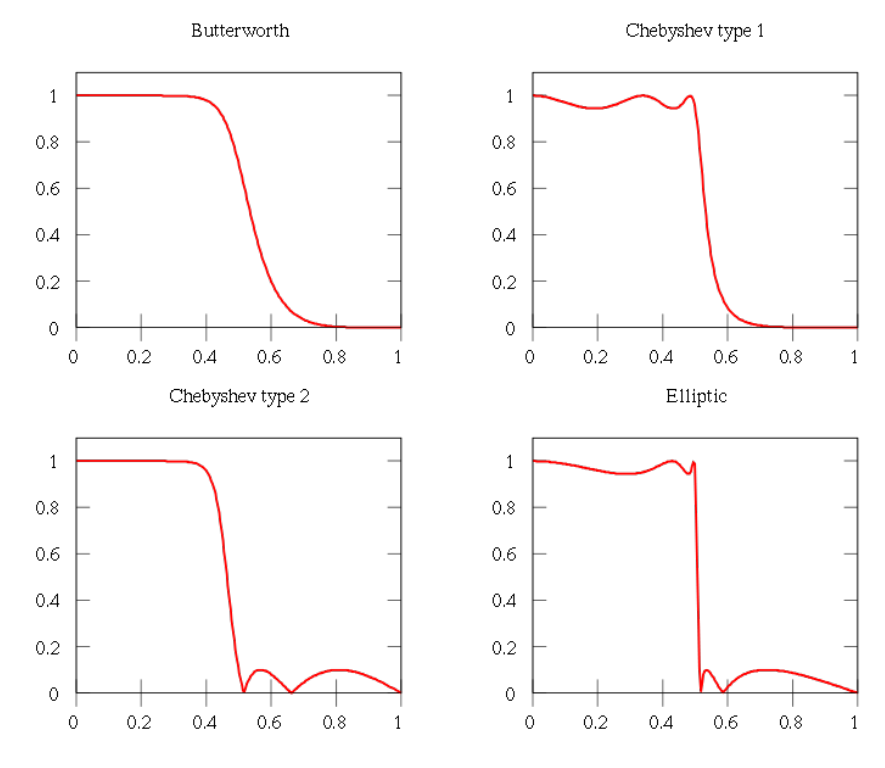

Figura 2.15: Distintos Tipos de Filtros (frecuencia de corte a  $0, 5[Hz])$ 

# <span id="page-22-0"></span>3 Metodología

La metodología de trabajo a utilizar para la simulación y sus alcances se presentan a continuación.

#### <span id="page-22-1"></span>3.1. Modelo Numérico

Debido a que el chasis del auto es mucho más rígido que su suspensión, para efectos prácticos se puede modelar como un cuerpo rígido apoyado sobre resortes y amortiguadores flexibles. Por lo tanto, en el modelo numérico no se consideran deformaciones del auto debido a fuerzas externas.

Para encontrar las frecuencias naturales del Eolian 2, el auto se modeló como un sistema masaresorte de 6 grados de libertad. La suspención sobre cada rueda se modeló como un amortiguador en conjunto a un resorte lineal. Cada neumatico se modeló como un resorte lineal. El amortiguamiento de los neumaticos se considera despreciable. El cuerpo del automovil se modeló como un solido rigido de masa M e inercias  $I_x$ ,  $I_y$ ,  $I_z$ . Un esquema de esto se muestra en la figura [3.1,](#page-22-2) con la barra 1 y 2 representados en la gura [3.2,](#page-23-0) los cuales ayudan a encontrar los ángulos de inclinación de la estructura del auto. Este es un modelo ampliamente utilizado en la modelación dinámica de vehiculos [\[7\]](#page-64-2).

<span id="page-22-2"></span>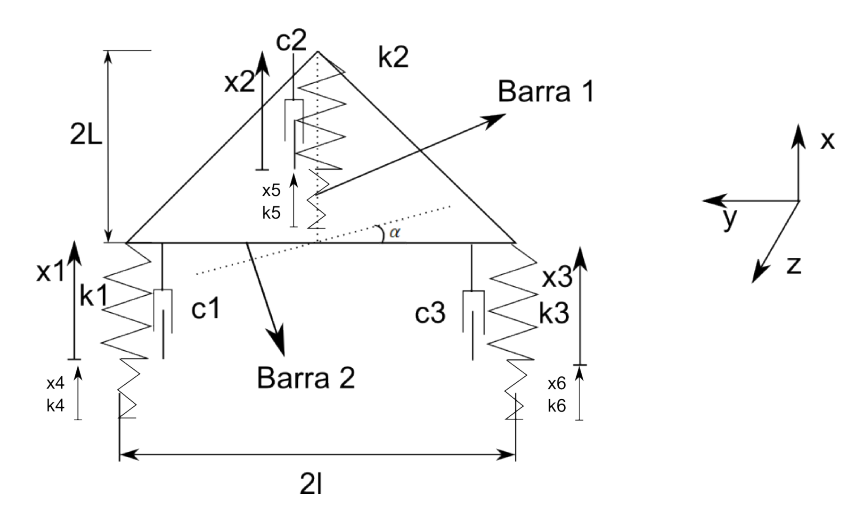

Figura 3.1: Esquema para Modelo Matemático

<span id="page-23-0"></span>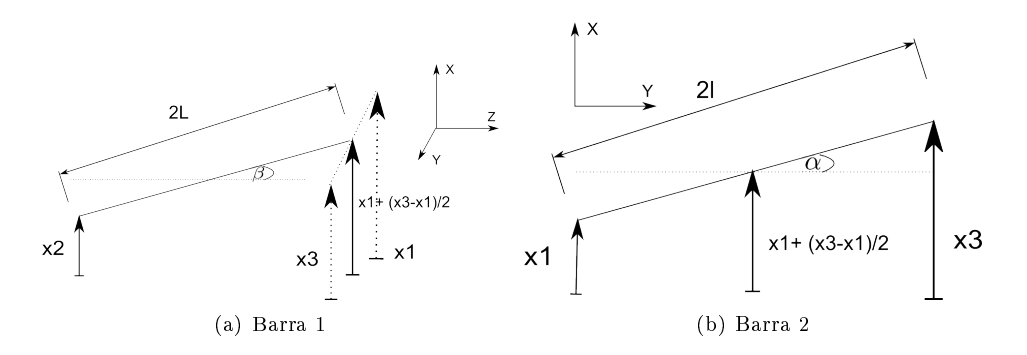

Figura 3.2: Ángulos de inclinación del auto

Usando las ecuaciones [2.2,](#page-9-3) [2.6,](#page-10-2) [2.7](#page-10-3) se pueden entontrar las matrices  $M, C, Y$ K que caracterizan al sistema. El vector de los grados de libertad del sistema se muestra a continuación. Los valores de y<sup>i</sup> corresponden a las posiciones del piso en cada rueda.

$$
x = \begin{pmatrix} x_1 \\ x_2 \\ x_3 \\ x_4 \\ x_5 \\ x_6 \\ y_1 \\ y_2 \\ y_3 \end{pmatrix} [m] \tag{3.1}
$$

Los valores de las frecuencias naturales y modos de vibración se obtienen de los valores y vectores propios de la ecuación [2.22.](#page-13-4)

Utilizando un método de integración directa en el tiempo como el de Newmark se obtiene la respuesta del sistema en el tiempo debido a ciertas perturbaciones, como un bache, un resalte y una grilla.

También como parte del modelamiento se pueden obtener el valor mínimo del coeficiente de amortiguación de las supensiones del auto. Se utilizarán como parámetro el máximo movimiento vertical de la rueda permitido para que las piezas mecánicas no choquen entre ellas, lo que puede causar fallas importantes en el vehículo. Como dato entregado por el equipo Eolian, lo máximo que la rueda puede moverse en la dirección vertical es 39,5 [mm].

Para obtener este dato se utilizará un modelo para obtener el valor de el coeficiente de amortiguación de la siguiente forma [\[5\]](#page-64-4):

$$
c_i = \alpha_i \cdot k_i \tag{3.2}
$$

Donde  $\alpha_i$  es una constante y  $k_i$  es el coeficiente de riguidez. Dentro del modelamiento matemático se considerarán tres perturbaciones del camino que pueden afectar al funcionamiento del auto y que, ajustando los parámetros del modelo numérico, se puede ver como enfrentar estas perturbaciones de tal forma de minimizar el daño causado al auto. Estas perturbaciones son el bache, el lomo o resalte y la rejilla de retención de ganado (figura [3.5\)](#page-25-0).

<span id="page-24-0"></span>Para el modelo del bache lo que se busca es encontrar el valor máximo de la profundidad del bache que el auto puede resistir sin que se llegue al límite de 39, 5 [mm] estipulado por el equipo de diseño del Eolian 2. La velocidad del paso por el bache es de 90  $[km/h]$  y el ancho del bache es de 5 veces su profundidad. Un esquema del bache se muestra en la figura [3.3.](#page-24-0)

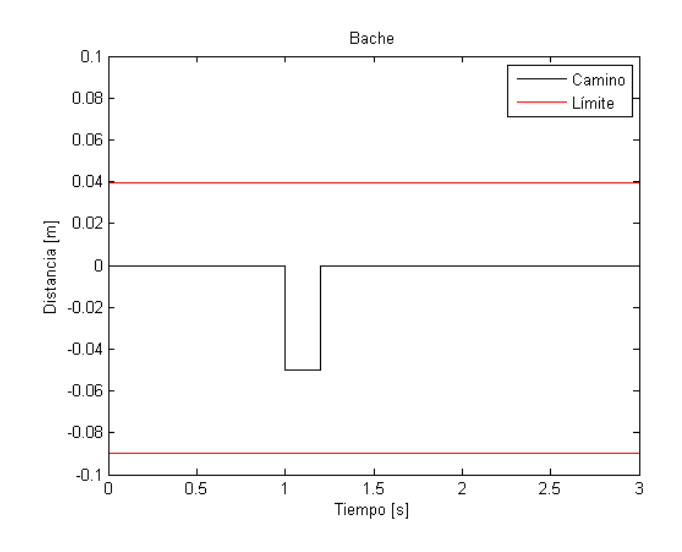

Figura 3.3: Esquema del Bache

Otra situación a simular es la de un lomo de toro o resalte, debido a que la perturbación del camino afecta a tanto las ruedas delanteras como la trasera en un intervalo corto de tiempo. Dado a que el evento de pasar por un resalte es poco probable, se busca la velocidad máxima que el auto pueda pasar por esta perturbación sin que choquen partes mecánicas. El valor de  $\alpha$  utilizado es el obtenido en la correlación del modelo experimental. La figura [3.4](#page-25-1) muestra un esquema de como se considera el resalte en el tiempo. Se muestran dos resaltes, uno para las ruedas delanteras y uno para la rueda trasera (existe un periodo de tiempo desde que las ruedas delanteras llegan al resalte hasta que la rueda trasera lo haga).

<span id="page-25-1"></span>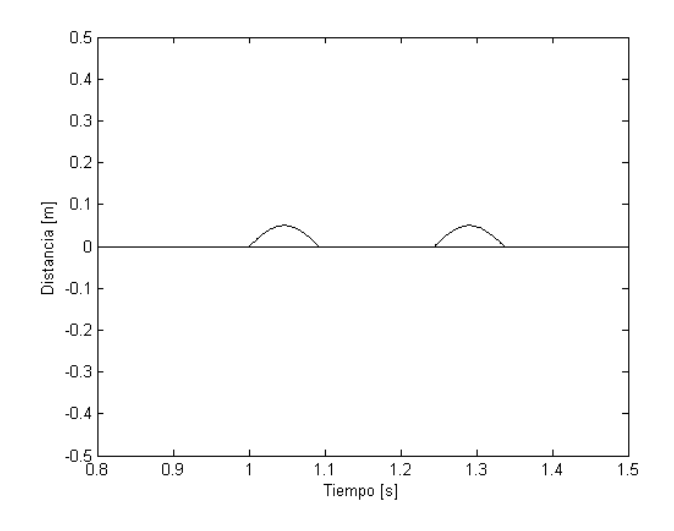

Figura 3.4: Esquema del Resalte

La tercera situación a simular es el paso sobre las rejillas de retención de ganado que se encuentran en las carreteras de Australia (figura [3.5\)](#page-25-0), y que en la competencia del World Solar Challenge comienzan a aparecer en la segunda mitad de la carrera. Este tipo de perturbación se considera importante debido a que durante la carrera, el vehículo paso por una de estas rejillas a  $70[km/h]$ , y luego de cinco minutos se rompió una pieza importante de la suspensión.

<span id="page-25-0"></span>Estas rejillas pueden variar en dimensiones dependiendo del fabricante, pero para este trabajo de memoria se utiliza el modelo con 11 tubos de 4.5 pulgadas. Con este modelo se busca la velocidad óptima para pasar esta perturbación, considerando las variables obtenidas en la correlación de los datos experimentales con el modelo numérico. La figura [3.6](#page-26-1) muestra el equema de la grilla.

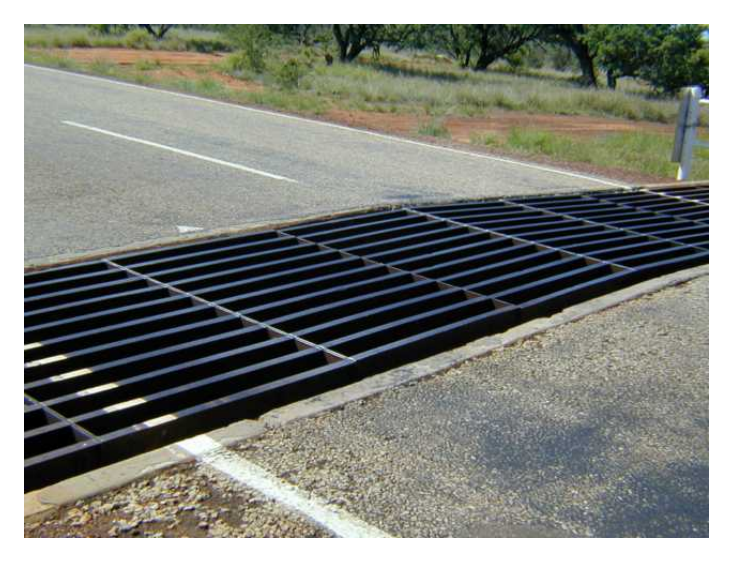

Figura 3.5: Rejilla en la Carretera de Australia

<span id="page-26-1"></span>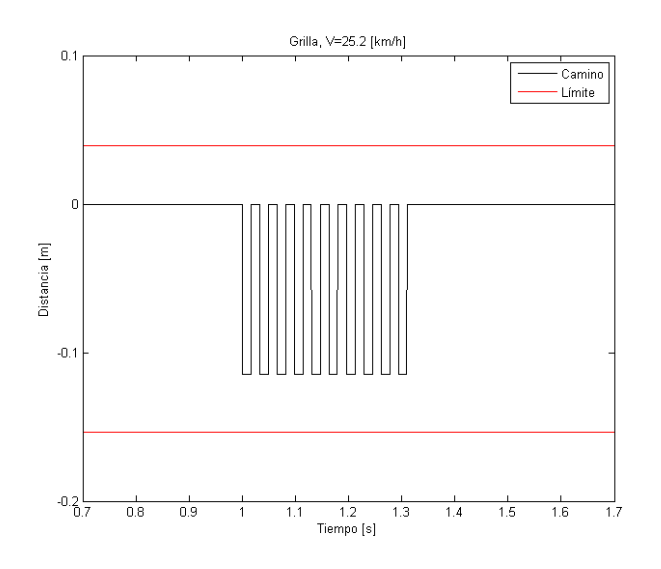

Figura 3.6: Esquema de la Rejilla

<span id="page-26-2"></span>Como el auto en la realidad no cae las 4.5 pulgadas de la rejilla se programa de tal forma que la caida es igual a lo que cae una rueda de radio  $R = 0.55$  [m] en un hoyo de  $h = 4, 5$  [in] = 0, 1143 [m], como se muestra en la figura [3.7.](#page-26-2) Finalmente la caida de la rueda corresponde a  $x = 55, 76$  [mm].

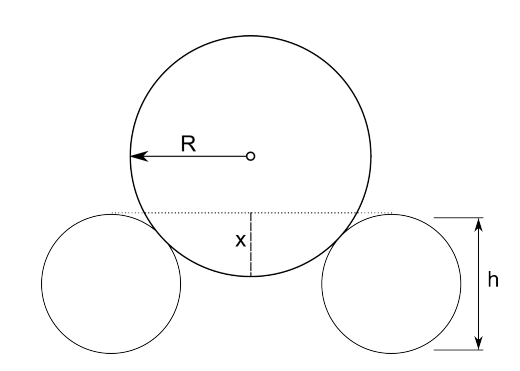

Figura 3.7: Esquema de la Rueda en un Bache de la Rejilla

Tambíen se buscará el valor óptimo de la velocidad del auto para asegurar que la razón de frecuencias  $r = \omega_b/\omega_n$  sea mayor a 1,4, asegurando la aislación de las frecuencias de la base. La frecuencia de la base se considera como el inverso del periodo entre el comienzo de una caida y la siguiente, mientras que la frecuencia de la respuesta se toma como la frecuencia natural mas alta de las 3 principales.

#### <span id="page-26-0"></span>3.2. Diseño Experimental

Para obtener los valores reales de la respuesta para el auto solar, se conectaran acelerómetros en la estructura del auto para registrar la respuesta. Cada acelerómetro se coloca en los enganches de las tres ruedas de la suspensión al auto, conectadas al equipo de adquisición de datos (figuras  $3.8(a), 3.8(b), 3.9(a)$  $3.8(a), 3.8(b), 3.9(a)$  $3.8(a), 3.8(b), 3.9(a)$  y  $3.9(b)$ ). Para excitar el sistema se aplica un desplazamiento inicial (compresión) a tres partes del chasis:

- Enganche de la Suspensión Delantera (izquierda y derecha)
- Atrás

Esto se realiza cinco veces para cada tipo de excitación, luego se seleccionan los datos experimentales que se consideran mas representativos. Notar que en la suspensión trasera se tiene el acelerómetro inclinado 46, 59◦ con respecto a la horizontal.

<span id="page-27-0"></span>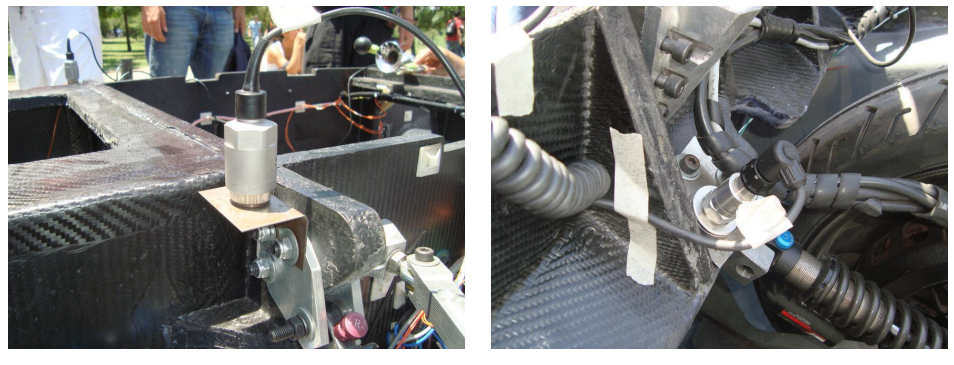

(a) Acelerómetro Suspensión Delantera (b) Acelerómetro Suspensión Trasera

<span id="page-27-1"></span>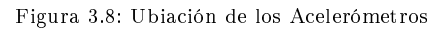

<span id="page-27-2"></span>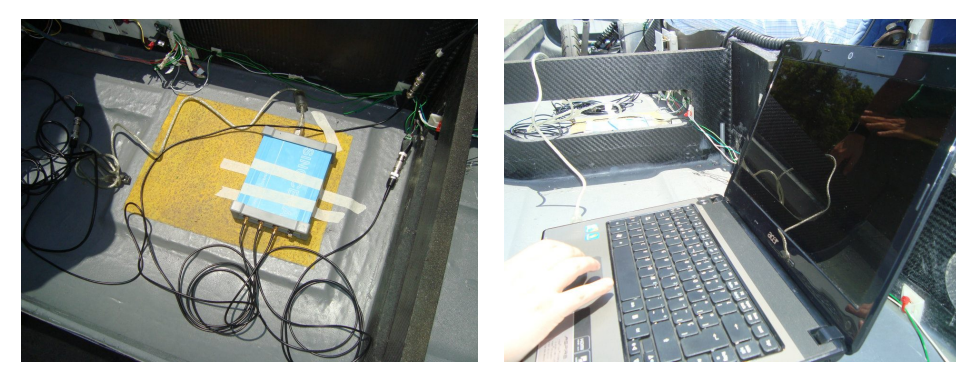

(a) Data Logger (b) Computador para Obtención de Datos

<span id="page-27-3"></span>Figura 3.9: Adquisición de Datos

También se tomarán datos de los acelerómetros con el auto andando (figura [3.10\)](#page-28-1). Los datos se adquirieron tratando de mantener una velocidad constante durante el experimento.

<span id="page-28-1"></span>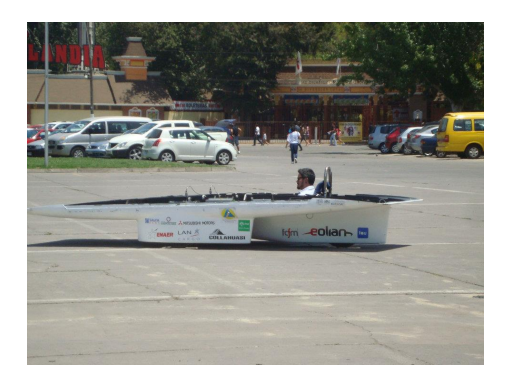

Figura 3.10: Toma de Datos con el auto en Movimiento

## <span id="page-28-0"></span>3.3. Ajuste de los Modelos

Para el ajuste de los modelos primero se modifica el modelo numérico para que la masa sobre cada rueda y el momento de inercia del auto modelado sea el que se utilizó en las pruebas (ya que le faltaban ciertas partes al auto). Con esto se busca igualar la respuesta temporal del auto experimental con la teórica.

Para procesar los datos se utilizan los mismos procedimientos para el auto en movimiento o estático. El procesamiento de datos para el experimento se enumera a continuación:

- 1. El canal del acelerómetro de la suspensión trasera se divide por cos(46, 59) para obtener el componente vertical de la respuesta.
- 2. Se obtiene el valor del paso de tiempo de la muestra, utilizando la fórmula  $dt = 1/f_m$ , donde  $f_m$  es la frecuencia de muestreo de los datos en  $Hz$ . La frecuencia de muestreo se define en 1500  $\left[ {Hz} \right]$  para los experimentos con el auto estático y en 9,6  $\left[ {kHz} \right]$  para el auto en movimiento.
- 3. Dependiendo de la calidad de la toma de datos, se puede requerir centrar los datos en cero. Los datos se pueden centrar restando la señal por su promedio.
- 4. Se obtiene el espectro en frecuencia de los datos obtenidos, para así denir los límites del filtro pasa banda a utilzar. Para esto se grafica el espectro y gráficamente se elige el rango de frecuencias.
- 5. A los tres canales se les aplica un filtro pasa baja banda, para eliminar el ruido experimental de factores desconocidos (eléctrico y de falla en el impulso). El filtro es el de Butterworth, el cual deja pasar todas las frecuencias que se encuentran dentro de los límites indicados por el usuario. La frecuencia de corte elegida depende de cada experimento.
- 6. Se integran los datos experimentales para obtener los valores experimentales de la velocidad, utilizando la integración numérica trapezoidal. Luego se centran estos datos para eliminar errores en la integración, que generalmente tienen a centrar los valores en una recta con pendiente.
- 7. Se vuelve a hacer la integración pero ahora para la velocidad para obtener el desplazamiento. También se centran los datos

Una vez procesados los datos se elige un punto donde el sistema ya no esté siento forzado para entregar al modelo como valores iniciales el desplazamiento, velocidad y aceleración en ese instante.

Luego, de los datos experimentales, se seleccionan desde ese punto en adelante y se procede a comparar con el modelo teórico. Para el caso del experimento con el auto en movimiento se utilizó la respuesta del auto al pasar por un bache. Se tomaron los datos durante 4 seg, a partir del máximo desplazamiento.

El modelo teórico tiene las siguientes variables a determinar en el ajuste:

- $\bullet$   $\alpha_{iza}$ : Razón entre el coeficiente de amortiguación y el coeficiente de rigidez de la suspensión delantera izquierda.
- $\alpha_{der}$ : Razón entre el coeficiente de amortiguación y el coeficiente de rigidez de la suspensión delantera derecha.
- $\alpha_{\text{ctr}}$ : Razón entre el coeficiente de amortiguación y el coeficiente de rigidez de la suspensión trasera.
- $k_{r,izq}$ : Proporción entre la rigidez de la suspensión delantera izquierda y su neumático asociado  $(in \text{fado a } 70 \text{psi}).$
- $k_{r,der}$ : Proporción entre la rigidez de la suspensión delantera derecha y su neumático asociado  $(inflado a 70psi).$
- $k_{r,atr}$ : Proporción entre la rigidez de la suspensión trasera y su neumático asociado (inflado a 70psi).
- $k_{prop,izq}$ : Proporción entre la rigidez de la suspensión delantera izquierda del modelo numérico y experimental.
- $k_{prop,der}$ : Proporción entre la rigidez de la suspensión delantera derecha del modelo numérico y experimental.
- $k_{prop,atr}$ : Proporción entre la rigidez de la suspensión trasera del modelo numérico y experimental.

Para comparar el modelo experimental con el numérico se crea una función de error. La que tiene como entrada las variables del modelo y entrega como salida la diferencia entre las curvas de los valores numéricos y los experimentales. Considerando dos vectores de datos:  $x(i, k)$  para el desplazamiento del modelo numérico y  $X(j, k)$  para los datos experimentales, junto con sus vectores de tiempo  $t$  y  $T$  correspondientes, de largo  $n$  y  $N$ , la diferencia entre modelos para cada rueda  $k$  se define como:

<span id="page-29-0"></span>
$$
dif(k) = \sum_{i=1}^{N} |x(i, k) - X(j, k)|
$$
  
s.a.  

$$
t(i) - T(j) \le \frac{1}{2} \cdot min(dT, dt)
$$
 (3.3)

La ecuación [3.3](#page-29-0) se define de esta forma para asegurar que todos los valores de cada suma dentro la función sean positivos. La restricción en la ecuación se refiere a que se comparan los valores mas cercanos en la escala de tiempo, debido a que la frecuencia de muestreo entre el modelo numérico y los datos experimentales no es la misma. Por ende, el instante  $t(i)$  asociado a  $x(i, k)$  esta a lo mas a  $\frac{1}{2} \cdot min(dT, dt)$  del instante  $T(j)$  del punto  $X(j, k)$ , donde  $dt$  y  $dT$  indican los diferenciales de tiempo entre cada muestra de la señal para el modelo numérico y esperimental, respectivamente.

Para encontrar los valores de las variables que minimizan este error, se utiliza un método de optimización no lineal con restricciones. Este método corresponde a la función de Matlab fmincon . En cada optimización se entregan valores para todas las variables, pero que minimizan las diferencias de las respuestas de una rueda en particular.

La función fmincon requiere los valores iniciales para comenzar a iterar la respuesta y las resticciones asociadas a las variables. Las restricciones son las siguientes:

- Las variables  $\alpha_i$  mayores a 0.
- Las variables  $k_{r,i}$  mayores a 1.
- **Las variables**  $k_{prop,i}$  mayores a 0,01.
- Las variables  $\alpha_i$  menores a 1.
- Las variables  $k_{r,i}$  menores a 3.
- Las variables  $k_{prop,i}$  menores a 2.

Para la condicion inicial de las iteraciones se toman los siguientes valores:

- $\alpha_{izq} = 0,007$
- $\alpha_{der} = 0,007$
- $\alpha_{atr} = 0,007$
- $k_{r,izq} = 2$
- $k_{r,der} = 2$
- $k_{r,atr} = 2$
- $k_{prop,izq} = 1$
- $k_{prop,der} = 1$
- $k_{prop,atr} = 1$

Luego de que se obtengan los primeros valores óptimos para cada rueda, los valores iniciales utilizados son los entregados en la optimización anterior. Luego de obtener los valores óptimos se grafican ambas respuestas para una inspección visual. Si hay diferencias considerables entre ambas se buscan otros valores inciales y se vuelve a iterar. Un esquema del ajuste del modelo se muestra en la figura [3.11.](#page-31-1)

<span id="page-31-1"></span>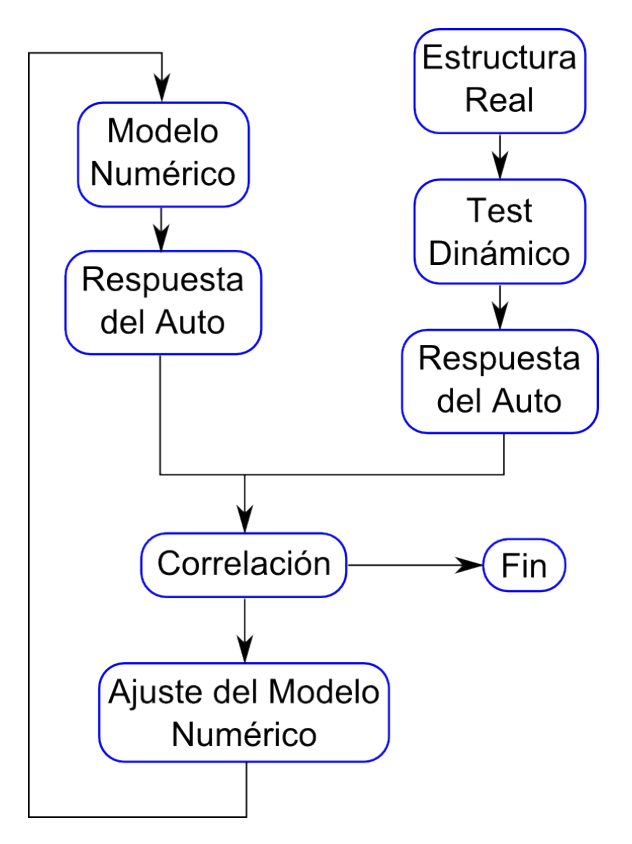

Figura 3.11: Esquema General del Ajuste de Modelo

#### <span id="page-31-0"></span>3.4. Auto en Movimiento

Los datos del auto en movimiento se utilizaron para analizar los modos de vibración predominantes con sus frecuencias naturales asociadas, además de diagnosticar ciertas irregularidades con el comportamiento del vehículo.

Para ver los modos de vibración se realizan la misma secuencia de procesamiento de datos de la sección anterior, agregándole al principio un paso adicional. Debido a que la frecuencia de muestreo es bastante alta, se re-muestrean los datos originales para asi obtener una menor cantidad de datos (la frecuencia de muestreo se baja de 96 kHz a 1,5 kHz). Así el software trabaja mas rápido sin comprometer en gran manera la calidad de los datos. Es necesario notar que con muestreo de 1500  $[Hz]$  se pueden analizar fenómenos de hasta 750  $[Hz]$ . Lo que es todavia mayor al rango necesario en este estudio (los modos del auto tienen frecuencias cercanas a los  $3 \vert Hz \vert$ )

Para el análisis de la toma del auto con el vehículo en movimiento se siguen los siguientes pasos

- 1. Se selecciona los puntos de inicio y fin de toma de datos para analizar. Se necesita la mayor cantidad de puntos, que en el ejemplo de la figura [3.13](#page-32-0) sería entre los 40 y 200 segundos.
- 2. Para que, al obtener el espectro en frecuencias del desplazamiento, los resultados sean los correctos, se aplica una ventana de Hanning al desplazamiento, evitando el fenómeno de Leakage.
- 3. Se obtiene el espectro del desplazamiento para los segundos seleccionados. La figura [3.12](#page-32-1) muestra como son los espectros para el experimento completo.
- <span id="page-32-1"></span>4. Finalmente se comparan los modos propios del modelo matemático  $\phi$  con los gráficos del espectro del auto andando (figura [3.12\)](#page-32-1).

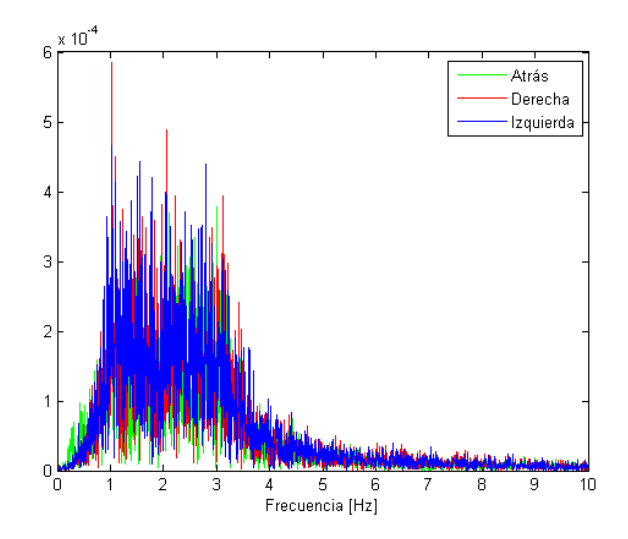

Figura 3.12: Ejemplo de Espectro para el Desplazamiento

<span id="page-32-0"></span>El diagnóstico de las irregularidades del comportamiento del auto se realiza observando el gráfico del desplazamiento del auto en cada experimento. Cualquier evento extraño se identifica y se busca una causa y un posible arreglo. Un ejemplo del desplazamiento se muestra en la figura [3.13,](#page-32-0) que muestra todo un experimento (desde la partida hasta la detención de la toma de datos).

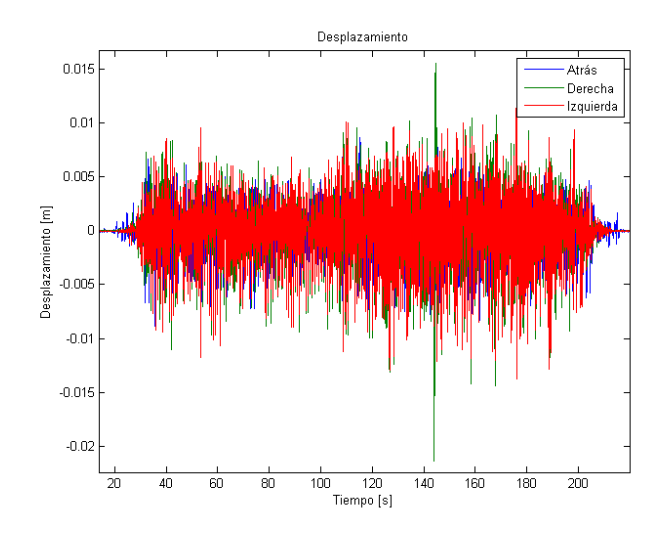

Figura 3.13: Ejemplo de Experimento con el Auto en Movimiento

# <span id="page-33-0"></span>4 Resultados

## <span id="page-33-1"></span>4.1. Ecuaciones de Movimiento

El modelo del auto tiene considerados dos ángulos  $(\alpha \, y \, \beta)$  que indican la inclinación del auto. Cada uno de eso ángulos puede ser descrito por una combinación de los desplazamientos lineales, expresados en la equación [4.1,](#page-33-2) considerando variaciones pequeñas de los ángulos (ver figuras [4.1\(a\)](#page-33-3)  $y(4.1(b))$ .

<span id="page-33-3"></span>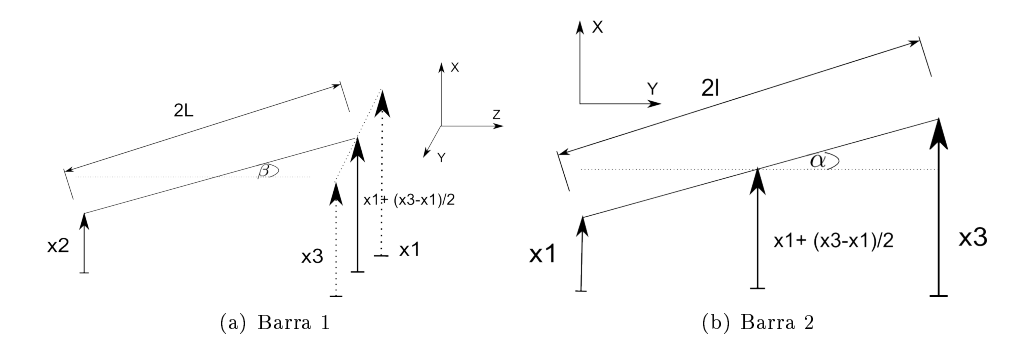

<span id="page-33-4"></span>Figura 4.1: Ángulos de inclinación del auto

<span id="page-33-2"></span>
$$
sen(\alpha) \approx \alpha = \frac{x_3 - x_1}{2 \cdot l} \qquad sen(\beta) \approx \beta = \frac{x_1 + x_3 - 2x_2}{4 \cdot L} \tag{4.1}
$$

Usando el esquema de la figura [3.1,](#page-22-2) la energía cinética del sistema se obtiene usando la ecuación [2.3:](#page-9-4)

$$
T = \frac{1}{2} \cdot \left[ m_1 \cdot \dot{x}_1^2 + m_{r1} \cdot \dot{x}_4^2 + m_2 \cdot \dot{x}_2^2 + m_{r2} \cdot \dot{x}_5^2 + m_3 \cdot \dot{x}_3^2 + m_{r3} \cdot \dot{x}_6^2 + I_{zz} \cdot \left( \frac{\dot{x}_3 - \dot{x}_1}{2 \cdot l} \right)^2 + I_{yy} \cdot \left( \frac{\dot{x}_1 + \dot{x}_3 - 2\dot{x}_2}{4 \cdot L} \right)^2 \right]
$$
(4.2)

La energía potencial de los resortes para el sistema de la figura [3.1](#page-22-2) se describe a continuación:

$$
V = \frac{1}{2} \cdot \left[ k_1 (x_1 - x_4)^2 + k_4 (x_4 - y_1)^2 + k_2 (x_2 - x_5)^2 + k_5 (x_5 - y_2)^2 + k_3 (x_3 - x_6)^2 + k_6 (x_6 - y_3)^2 \right]
$$
\n(4.3)

La energía de disipación se obtiene de la ecuación [2.6](#page-10-2) y se desarrolla a continuación:

$$
F = \frac{1}{2} \cdot \left[ c_1 (\dot{x}_1 - \dot{x}_4)^2 + c_2 (\dot{x}_2 - \dot{x}_5)^2 + c_3 (\dot{x}_3 - \dot{x}_6)^2 \right]
$$
(4.4)

Utilizando la ecuación de Lagrange [2.7](#page-10-3) se obtienen las matrices M, K y C, que se muestran a continuación:

$$
M = \begin{bmatrix}\nm_1 + \frac{I_{12}}{4l^2} + \frac{I_{12}}{16L^2} & -\frac{I_{12}}{4l^2} + \frac{I_{12}}{16L^2} & 0 & 0 & 0 & 0 & 0 & 0 \\
-\frac{I_{12}}{4l^2} + \frac{I_{12}}{16L^2} & \frac{I_{12}}{8L^2} & m_3 + \frac{I_{12}}{4l^2} + \frac{I_{12}}{16L^2} & 0 & 0 & 0 & 0 & 0 \\
0 & 0 & 0 & m_1 & 0 & 0 & 0 & 0 & 0 & 0 \\
0 & 0 & 0 & 0 & m_1 & 0 & 0 & 0 & 0 & 0 \\
0 & 0 & 0 & 0 & 0 & m_1 & 0 & 0 & 0 & 0 \\
0 & 0 & 0 & 0 & 0 & 0 & 0 & 0 & 0 & 0 \\
0 & 0 & 0 & 0 & 0 & 0 & 0 & 0 & 0 & 0 \\
0 & 0 & 0 & 0 & 0 & 0 & 0 & 0 & 0 & 0 \\
0 & 0 & k_2 & 0 & 0 & -k_2 & 0 & 0 & 0 & 0 & 0 \\
0 & k_2 & 0 & 0 & -k_2 & 0 & 0 & 0 & 0 & 0 \\
0 & 0 & k_3 & 0 & 0 & -k_3 & 0 & 0 & 0 \\
0 & 0 & -k_3 & 0 & 0 & k_3 + k_6 & 0 & 0 & -k_5 & 0 \\
0 & 0 & -k_3 & 0 & 0 & k_3 + k_6 & 0 & 0 & -k_5 & 0 \\
0 & 0 & 0 & 0 & 0 & -k_5 & 0 & 0 & 0 & k_5 & 0 \\
0 & 0 & 0 & 0 & 0 & -k_5 & 0 & 0 & 0 & k_5 & 0 \\
0 & 0 & 0 & 0 & 0 & -k_5 & 0 & 0 & 0 & k_5 & 0 \\
0 & 0 & 0 & 0 & 0 & -k_5 & 0 & 0 & 0 & 0 & 0 \\
0 & 0 & 0 & 0 & 0 & -k_5 & 0 & 0 & 0 & 0 & 0 \\
0 & 0 & 0 & 0 & 0 & -k_5 & 0 & 0 & 0 & 0 & 0 \\
0 & 0 & 0 & 0 & 0 &
$$

## <span id="page-34-0"></span>4.2. Correlación

El auto fue excitado en tres puntos (en cada enganche de las 3 ruedas), y el experimento se repitió cinco veces con la suspensión en la conguración mas blanda (con el rebote al máximo y la compresión al mínimo) y cinco mas con la conguración mas dura. Para cada lugar de excitación se buscó correlacionar la respuesta del enganche con el modelo numérico, por lo que se tienen 5 posibles valores para cada variable de una una suspensión con una conguración determinada (suspensión blanda y dura). Para seleccionar los valores finales se consideran las variables de la rueda donde se excito en el experimento, o sea si se excita en enganche izquierdo, se correlacionan las variables de la suspensíon izquierda. Las demas variables también se correlacionaron pero no tenían mucha relevancia en el comportamiento de la suspensión en cuestión, además de que variaban mucho entre experimentos.

Las tablas de [4.1](#page-35-0) a [4.6](#page-36-0) muestran los resultados de las correlaciones para los 30 experimentos. La columna de  $t_{ini}$ , indica el instante del experimento que se considera como valor inicial del modelo. En el anexo [B](#page-72-0) se muestran los códigos utilizados para obtener las correlaciones.

<span id="page-35-0"></span>

| Prueba | $t_{ini}$ | $\alpha_{iza}$ | $\alpha_{der}$ | $\alpha_{attr}$ | $k_{r,iza}$ | $k_{r,der}$ | $k_{r,atr}$ | $k_{p,iza}$ | $k_{p,der}$ | $k_{p,attr}$ |
|--------|-----------|----------------|----------------|-----------------|-------------|-------------|-------------|-------------|-------------|--------------|
|        | 1.617     | 0.0237         | 0.2458         | 0,1657          | 2.8158      | 2.3580      | 2.4698      | 1.0591      | 0.5480      | 1.3044       |
|        | 1.943     | 0.0155         | 0.1613         | 0,1087          | 2.7010      | 2.2422      | 2.3977      | 0.9583      | 0.3939      | 1.2679       |
|        | 2.284     | 0.0147         | 0.3688         | 0.0241          | 3,0000      | 2.9986      | 2.4301      | 1.5075      | 0.9707      | 1.3269       |
|        | 2.293     | 0.0110         | 0.4866         | 0.0184          | 3,0000      | 2.9903      | 2,4295      | 1.4062      | 0.9853      | 1,3259       |
|        | 2.173     | 0.0052         | 0,1099         | 0.4720          | 3,0000      | 2,9931      | 1.7281      | 1.2354      | 0.4729      | 0.8685       |

Tabla 4.1: Resultados Correlación Suspensión Blanda, Rueda Izquierda

Tabla 4.2: Resultados Correlación Suspensión Blanda, Rueda Derecha

| Prueba         | $t_{ini}$ | $\alpha_{izq}$ | $\alpha_{der}$                                                                                             | $\alpha_{atr}$ | $k_{r,izq}$ | $k_{r,der}$ | $k_{r,atr}$         | $k_{p,izq}$                | $k_{p,der}$                                                                                   | $k_{p,atr}$ |
|----------------|-----------|----------------|----------------------------------------------------------------------------------------------------|----------------|-------------|-------------|---------------------|----------------------------|-----------------------------------------------------------------------------------------------|-------------|
|                | 1.536     | 0.1766         | 0,0157                                                                                                    | 0.4381         | 2.6055      | 2.2577      | 1.6438              | $\mid$ 0.5876 $\mid$       | $\mid$ 0.9501 $\mid$ 1.4127                                                                   |             |
| $\overline{2}$ | 1.577     | 0.1439         | $0.0030$ 1                                                                                                 | $\pm 0.9799$   | 3,0000      |             | $2.9997$   $2.5769$ |                            | $\vert \hspace{0.1cm} 0.6824 \hspace{0.1cm} \vert \hspace{0.1cm} 1.3575 \hspace{0.1cm} \vert$ | 0.2387      |
|                | 2.093     | 0.1314         | $0.0175$                                                                                                   | $\mid 0.4381$  | 2,5480      | 2,2262      |                     | 1,6434   0,4628            | $\mid 0.9789 \mid 1.4089$                                                                     |             |
|                | 1.975     | 0.1269         | $0.0169$                                                                                                   | 0,4251         | 2,4989      |             |                     | $2,1855$   1,6234   0,4554 | $\mid$ 0.9486 $\mid$ 1.3676                                                                   |             |
|                |           |                | $1,895$   $0,1269$   $0,0169$   $0,4251$   $2,4989$   $2,1855$   $1,6234$   $0,4554$   $0,9486$   $1,3676$ |                |             |             |                     |                            |                                                                                               |             |

Tabla 4.3: Resultados Correlación Suspensión Blanda, Rueda Trasera

| Prueba | $t_{ini}$ | $\alpha_{iza}$ | $\alpha_{der}$ | $\alpha_{attr}$ | $k_{r,iza}$       | $k_{r,der}$ | $k_{r,atr}$  | $k_{p,iza}$ | $k_{p,der}$         | $k_{p,atr}$ |
|--------|-----------|----------------|----------------|-----------------|-------------------|-------------|--------------|-------------|---------------------|-------------|
|        | 1.994     | 0.0000         | 0.3298         | 0,0155          | 2.5148            | 2.1920      | 2.0157       | 0.3316      | $\pm 0.8616$        | 1.2987      |
|        | 1.875     | 0.0705         | 0.0995         | 0.0137          | 2.4666            | 2.2956      | 1.9953       | 0.1183      | 0.1344              | 1.3398      |
|        | 1.341     | 0.0090         | 0.0000         | 0,0339          | 2.4650            | 2.2910      | 3,0000       |             | $0,1432 \pm 0,1110$ | 1.0927      |
|        | 1.765     | 0.5918         | 1.0000         | 0.0148          | 2.4749            | 2.3128      | 2.7043       | 0.4867      | 0.4564              | 1.1722      |
|        | $1.76\,$  | 0.0635         | 0.0611         |                 | $0,0158$   2,4670 | 2,2975      | $\pm 2.2834$ |             | $0.1005 \pm 0.1009$ | 1.2684      |

Tabla 4.4: Resultados Correlación Suspensión Dura, Rueda Izquierda

| Prueba | $t_{ini}$ | $\alpha_{izq}$ | $\alpha_{der}$ | $\alpha_{atr}$       | $k_{r,izq}$   | $k_{r,der}$ | $k_{r,atr}$         | $k_{p,izq}$ | $k_{p,der}$                    | $k_{p,atr}$ |
|--------|-----------|----------------|----------------|----------------------|---------------|-------------|---------------------|-------------|--------------------------------|-------------|
|        | 2.076     | 0.0241         | 0.3442         | 0,1139               | 2.7155        | 2.2347      | 2.4802              | 1.0957      | $\sqrt{0.4375}$                | 1.1055      |
|        | 2.279     | 0.0267         | 0.0001         | $0,0706$             | 2.9998        | $1.3673$    | 2,4798              |             | $1.3655$   0.3623              | 1.0142      |
|        | 2.543     | 0.0188         | 0.0255         | $0,0722$             | 2.9333        |             | $1,3769$ 2.4799     |             | $1.2876 \pm 0.4240 \pm 1.0145$ |             |
|        | 2.407     | 0.0222         | 0.0593         | $0.0358$             | 1.6055        | 1.8141      | 1.8123              |             | $1.8454$   $1.8521$   0.5319   |             |
|        | 2.51      | 0.0222         | 0.0593         | $\mid$ 0,0358 $\mid$ | $\mid 1.6055$ |             | $1,8141$   $1,8123$ |             | $1,8454$   1,8521   0,5319     |             |

Tabla 4.5: Resultados Correlación Suspensión Dura, Rueda Derecha

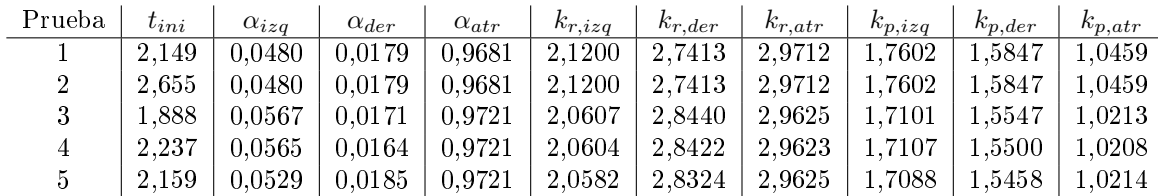
| Prueba | $t_{ini}$ | $\alpha_{iza}$ | $\alpha_{der}$ | $\alpha_{attr}$ | $k_{r,iza}$ | $k_{r,der}$ | $k_{r,atr}$ | $k_{p,iza}$ | $k_{p,der}$    | $k_{p,atr}$ |
|--------|-----------|----------------|----------------|-----------------|-------------|-------------|-------------|-------------|----------------|-------------|
|        | 2.321     | 0.5470         | 0.1576         | 0,0032          | 2.4728      | 2.2993      | 3,0000      | 1,0063      | 1.5583         | 1.5420      |
|        | 2.015     | 0.0428         | 0.0391         | 0,0315          | 2.4673      | 2,2978      | 3,0000      | 0.1000      | 0.1000         | 0.2176      |
|        | 2.237     | 0.0351         | 0.0373         | $0,0177$        | 2.4669      | 2.2977      | 2.7904      | 0.1008      | $\pm 0.1000$ . | 1.2798      |
|        | 1.664     | 0.0581         | 0.0512         | 0.0324          | 2.4667      | 2.2970      | 2.9993      | 0.1002      | 0.1002         | 0.5220      |
|        | 1.949     | 0.0351         | 0.0373         | $0,0177$        | 2,4669      | 2,2977      | 2,7904      | 0.1008      | $\pm 0.1000$   | 1.2798      |

Tabla 4.6: Resultados Correlación Suspensión Dura, Rueda Trasera

Para elegir los valores finales se toman las correlaciones mas precisas, o sea las que tienen menos diferencia entre el modelo numérico y los datos experimentales. Las correlaciones seleccionadas son las siguientes:

- Suspensión Blanda, Rueda Izquierda: Experimentos 3 y 4.
- Suspensión Blanda, Rueda Derecha: Experimentos 4 y 5.
- Suspensión Blanda, Rueda Trasera: Experimento 4.
- Suspensión Dura, Rueda Izquierda: Experimentos 4 y 5.  $\blacksquare$
- Suspensión Dura, Rueda Derecha: Experimentos 1 y 2.
- Suspensión Dura, Rueda Trasera: Experimentos 3 y 5.

<span id="page-36-0"></span>Las figuras [4.2](#page-36-0) a [4.7](#page-38-0) muestran las correlaciones seleccionadas. El total de las figuras de todas las tomas de datos se encuentra en el anexo [A.](#page-66-0)

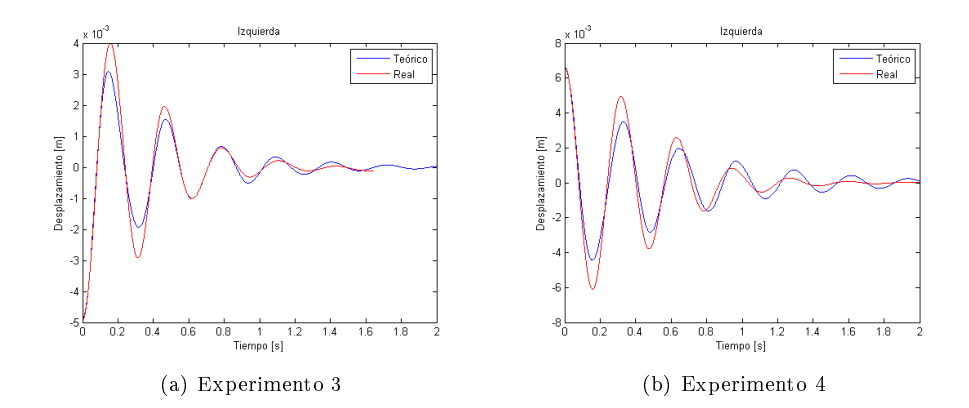

Figura 4.2: Experimentos Representativos Correlación Suspensión Blanda, Rueda Izquierda

<span id="page-37-1"></span>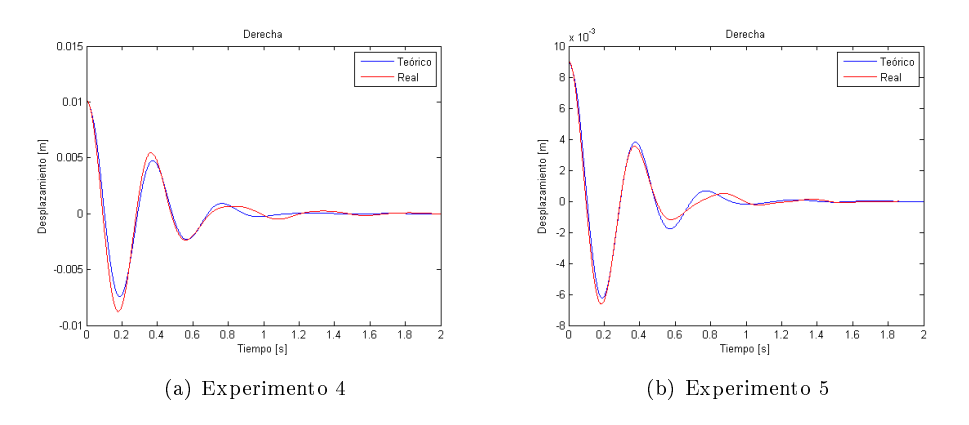

<span id="page-37-2"></span>Figura 4.3: Experimentos Representativos Correlación Suspensión Blanda, Rueda Derecha

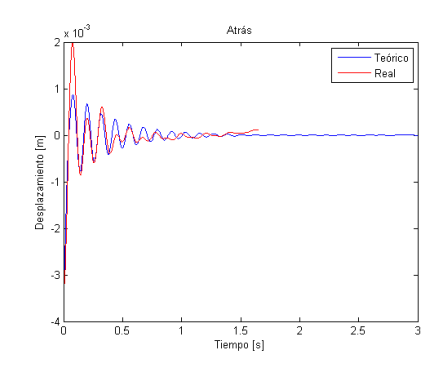

Figura 4.4: Experimentos Representativos Correlación Suspensión Blanda, Rueda Trasera, Experimento 4

<span id="page-37-0"></span>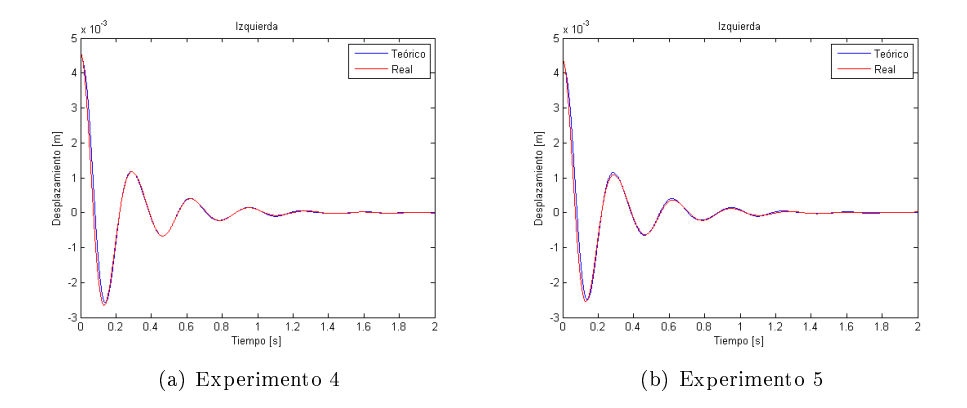

Figura 4.5: Experimentos Representativos Correlación Suspensión Dura, Rueda Izquierda

<span id="page-38-3"></span>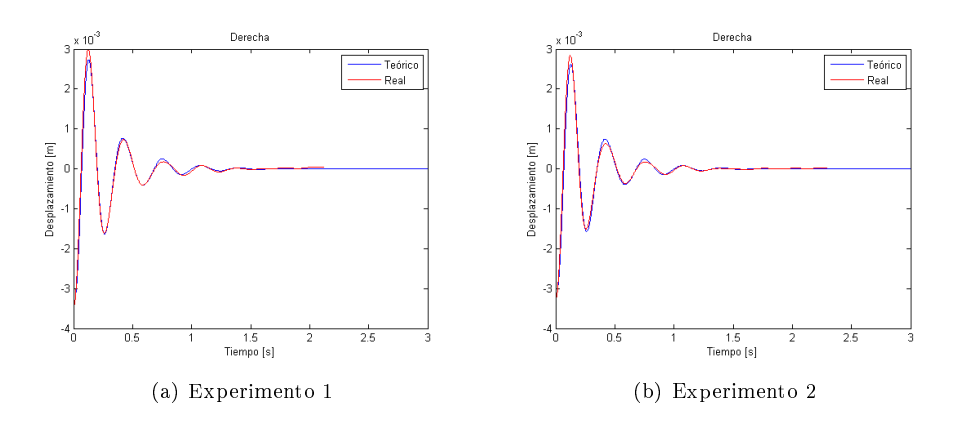

Figura 4.6: Experimentos Representativos Correlación Suspensión Dura, Rueda Derecha

<span id="page-38-0"></span>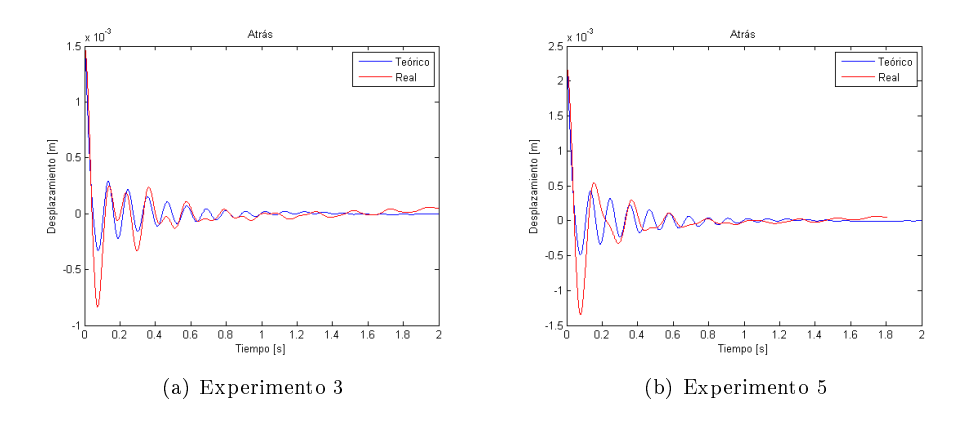

Figura 4.7: Experimentos Representativos Correlación Suspensión Dura, Rueda Trasera

Los valores finales de las variables se definen con el promedio de los valores de cada experimento seleccionado, debido a que los parámetros del auto son los mismos en cada experimento. La tabla [4.7](#page-38-1) muestra los valores nales para cada conguración de la suspensión, mientras que la tabla [4.8](#page-38-2) indica la desviación estándar de cada variable elegida con respecto a los experimentos seleccionados.

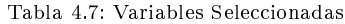

<span id="page-38-1"></span>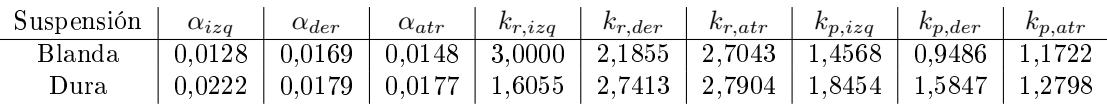

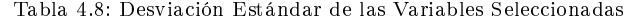

<span id="page-38-2"></span>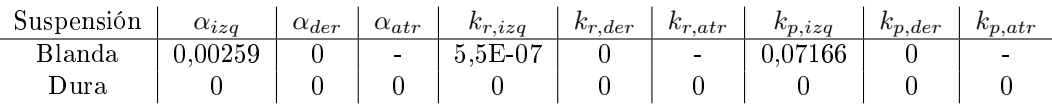

Con los resultados de la tabla [4.7](#page-38-1) los valores de la rigidez y amortiguación las dos suspensiones

(según el modelo de la figura [3.1\)](#page-22-0) se muestra en la tabla [4.9.](#page-39-0) Las unidades de la amortiguación  $C_i$ son de  $[N \cdot s/m]$  y de las rigideces  $K_i$  son de  $[N/m]$ 

<span id="page-39-0"></span>

| Suspensión    | c <sub>1</sub> | $c_3$           | $c_2$ | $k_{r,1}$ | $k_{r,3}$ | $k_{r,2}$ | $k_1$ | $k_3$  | $k_2$ |
|---------------|----------------|-----------------|-------|-----------|-----------|-----------|-------|--------|-------|
| Blanda        | 678            | 581             | 585   | 108744    | 79219     | 91415     | 52807 | -34386 | 39625 |
| Dura          | 1485           | 1030            | 767   | 58195     | 99366     | 94325     | 66893 | 57443  | 43261 |
| % Blanda/Dura | $\pm 46$       | 56 <sub>1</sub> | 76    | 187       | 80        | 97        | 79    | 60     | 92    |

Tabla 4.9: Valores Finales de los Elementos de la Suspensión

# 4.3. Modelo Matemático

En esta sección se muestra los resultados para el modelo matemático, específicamente las frecuencias naturales y sus modos de vibración asociados, la respuesta al bache, al lomo y a la grilla. En el anexo [C](#page-81-0) se muestra el código utilizado para obtener las frecuencias naturales y modos propios, mientras que en [D](#page-83-0) están los códigos para las perturbaciones del camino.

#### 4.3.1. Frecuencias Naturales y Modos Propios

A partir de las matrices de riguidez y amortiguación se obtuvieron los modos y frecuencias naturales del auto, de acuerdo al procedimiento descrito en la sección Modos de Vibración y Frecuencias Naturales. El vector de las frecuencias naturales de cada conguración se muestran en las expresiones [4.8](#page-39-1) y [4.9.](#page-39-2)

<span id="page-39-2"></span><span id="page-39-1"></span>
$$
\omega_{n, duro} = \begin{pmatrix} 2,0203 \\ 3,2654 \\ 3,4206 \\ 12,4648 \\ 18,9241 \\ 20,9407 \end{pmatrix} [Hz]
$$
(4.8)  

$$
\omega_{n,blando} = \begin{pmatrix} 1,6751 \\ 2,9831 \\ 3,1652 \\ 11,8011 \\ 14,9686 \\ 20,7507 \end{pmatrix} [Hz]
$$
(4.9)

Las primeras 3 frecuencias naturales corresponden a los modos de vibración de la suspensión, mientras que las últimas 3 frecuencias son los modos de vibración de las ruedas.

Los modos de vibraciones se caracterizan en la matriz  $\phi$ . Esta matriz tiene en cada fila los valores de los grados de libertad del sistema (los primeros 3 son los enganches al chasis, los últimos 3 la posición de la rueda), mientras que cada columna representa al movimiento correspondiente a cada frecuencia natural. La matriz  $\phi$  para cada configuración se muestra a continuación.

<span id="page-40-3"></span>
$$
\phi_{duro} = \begin{bmatrix}\n-0.0448 & -0.0336 & -0.0648 & 0.0005 & 0.0102 & -0.0037 \\
0.0000 & 0.1009 & -0.0575 & 0.0204 & 0.0005 & -0.0004 \\
0.0431 & -0.0343 & -0.0659 & 0.0005 & 0.0048 & -0.0073 \\
-0.0174 & -0.0133 & -0.0257 & 0.0004 & -0.2808 & 0.0059 \\
0.0000 & 0.0286 & -0.0164 & -0.1878 & -0.0001 & 0.0001 \\
0.0116 & -0.0094 & -0.0181 & 0.0002 & 0.0073 & 0.2818\n\end{bmatrix}
$$
\n
$$
\phi_{blando} = \begin{bmatrix}\n-0.0268 & -0.0764 & 0.0291 & 0.0006 & -0.0041 & -0.0067 \\
-0.0004 & 0.0377 & 0.1097 & 0.0209 & -0.0041 & -0.0067 \\
-0.0004 & 0.0377 & 0.1097 & 0.0209 & -0.0004 & -0.0003 \\
0.0590 & -0.0580 & 0.0231 & 0.0005 & -0.0085 & -0.0033 \\
-0.0068 & -0.0195 & 0.0075 & 0.0002 & -0.0022 & 0.2820 \\
-0.0001 & 0.0109 & 0.0320 & -0.1877 & 0.0002 & 0.0000 \\
0.0188 & -0.0190 & 0.0076 & 0.0005 & 0.2815 & 0.0011\n\end{bmatrix}
$$
\n(4.11)

<span id="page-40-4"></span>Los primeros 3 modos (que estan asociados a las 3 primeras frecuencias naturales del vector  $\omega_n$ ) se pueden graficar observando los valores de los 3 primeros valores de las primeras 3 columnas. Las figuras [4.8\(a\),](#page-40-0) [4.8\(b\)](#page-40-1) y [4.8\(c\)](#page-40-2) muestran los modos que actuan en el auto con sus frecuencias correspondientes.

<span id="page-40-5"></span><span id="page-40-0"></span>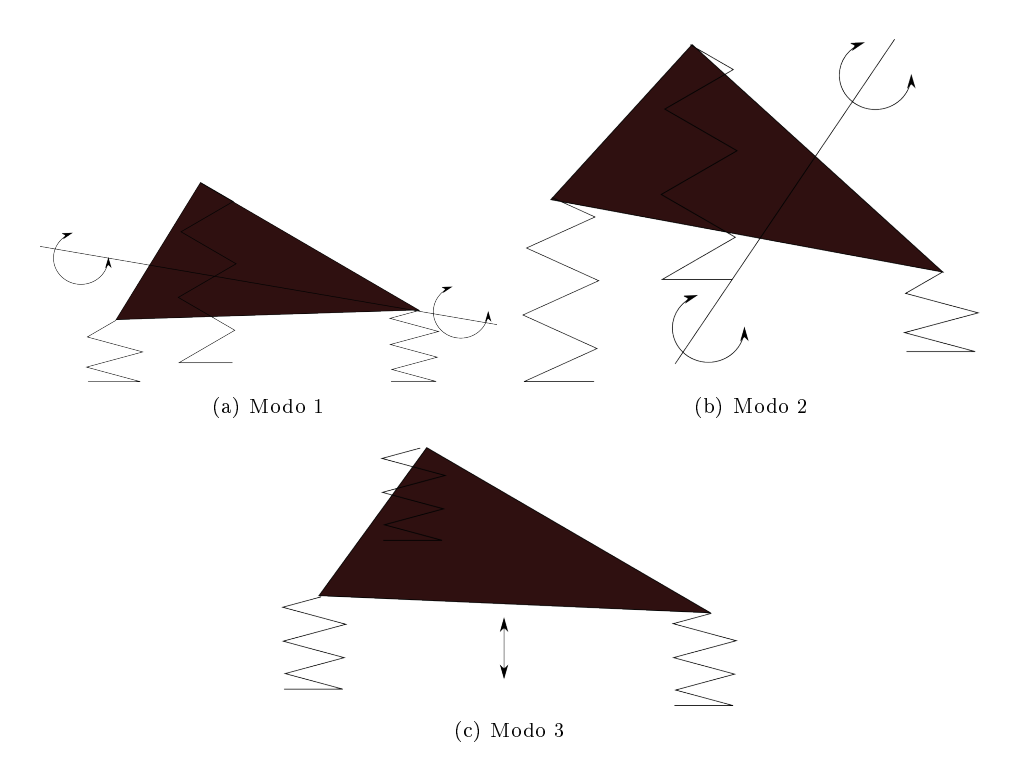

<span id="page-40-2"></span><span id="page-40-1"></span>Figura 4.8: Modos de Vibraciones Principales

# 4.3.2. Respuesta al Bache

El modelo del bache entrega las respuestas en las ruedas para ambas conguraciones en las figuras [4.9](#page-41-0) para la suspensión blanda y [4.10](#page-42-0) para la suspensión dura. El valor  $z_i$  corresponde al valor máximo permitido de profundidad del bache (con el largo del bache igual a 5 veces la profundidad). La linea definida como límite se refiere al máximo desplazamiento de la rueda antes de que haya choque entre piezas:

<span id="page-41-0"></span>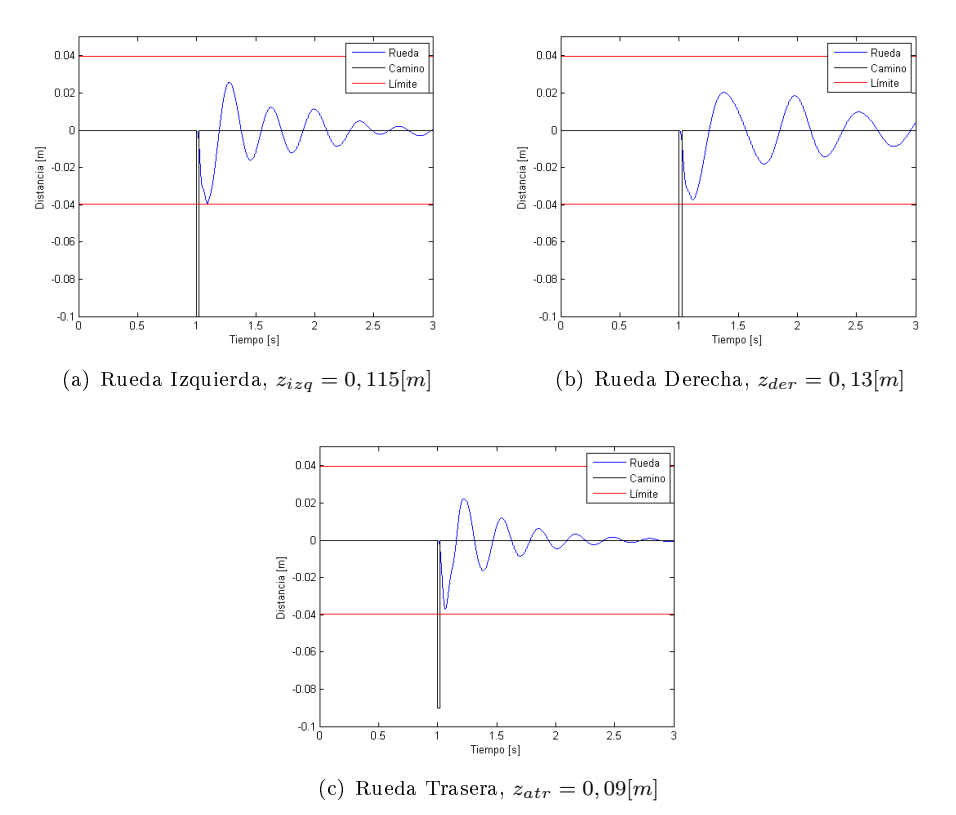

Figura 4.9: Respuestas del Auto a 90 [km/h], Suspensión blanda

Con los datos del auto entregados por el equipo, el modelo sugiere una profundidad de bache mínimo de  $z_{atr} = 0,09[m]$  para la suspensión trasera y  $z_{izq} = z_{der} = 0,115[m]$  para la suspensión delantera. Estos resultados consideraron un desplazamiento máximo de la rueda de 39, 5mm, y están dentro de lo esperado.

<span id="page-42-0"></span>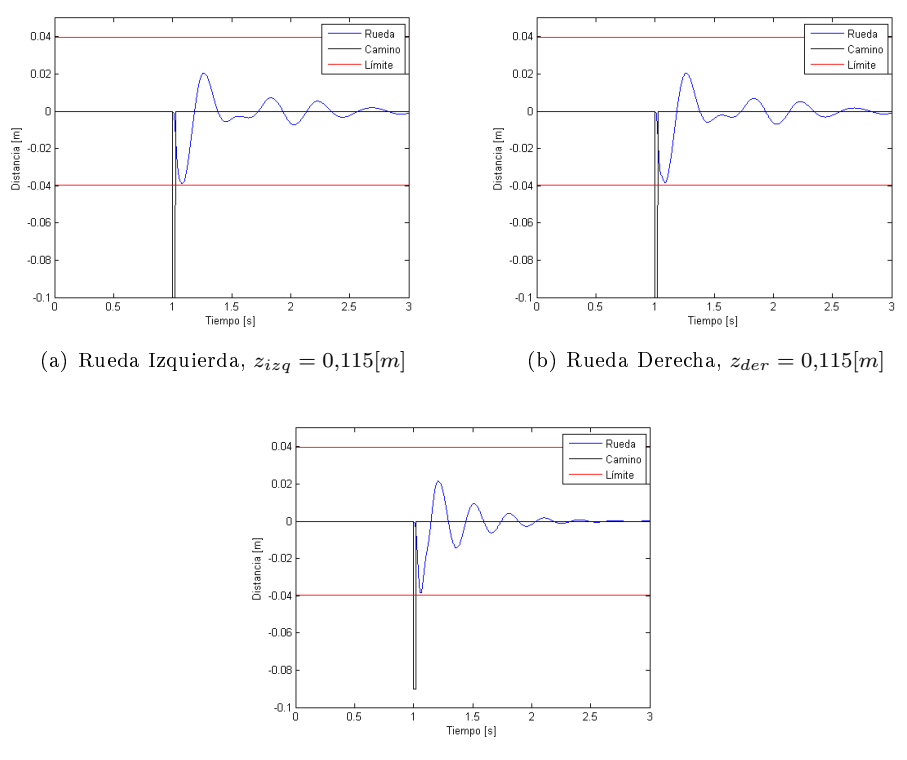

(c) Rueda Trasera,  $z_{atr} = 0.09[m]$ 

Figura 4.10: Respuestas del Auto a 90 [km/h], Suspensión Dura

<span id="page-42-1"></span>Las figuras [4.11](#page-42-1) y [4.12](#page-43-0) muestran como varía la profundidad máxima del bache según la velocidad del auto, o viceversa. Estas figuras sirven para definir la velocidad del auto necesaria para pasar por un bache cuya profundidad se conoce con anterioridad.

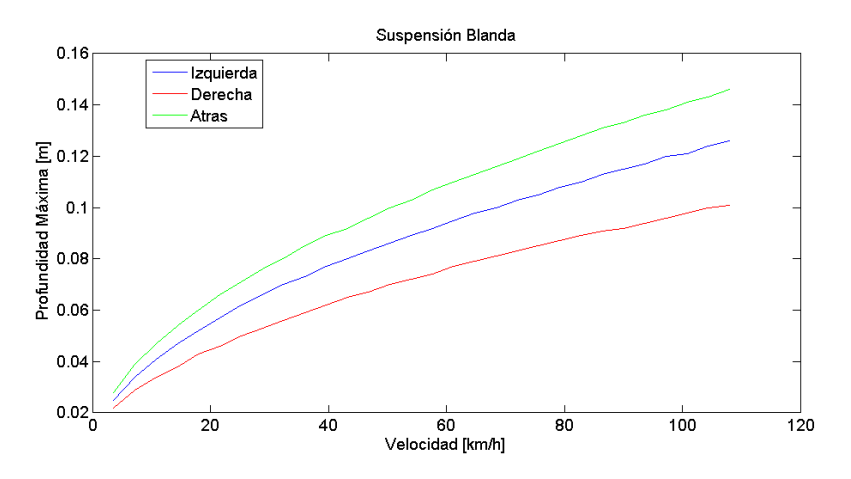

Figura 4.11: Profundidad Máxima del Bache v/s Velocidad del Auto, Suspensión Blanda

<span id="page-43-0"></span>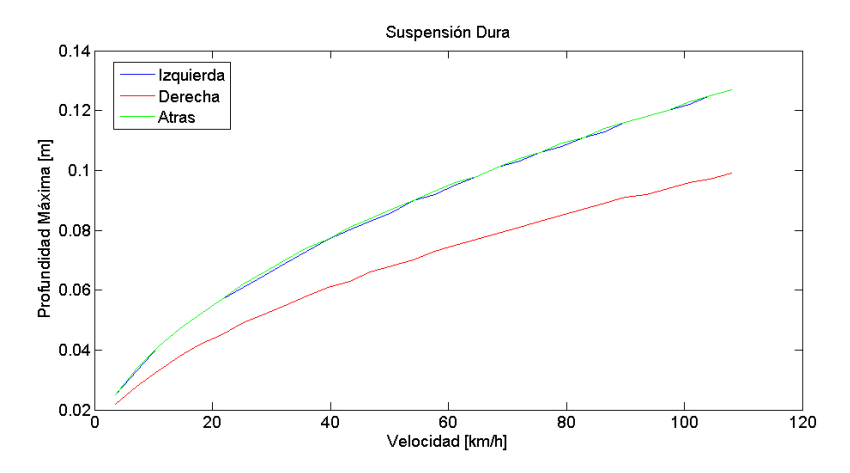

Figura 4.12: Profundidad Máxima del Bache v/s Velocidad del Auto, Suspensión Dura

#### 4.3.3. Respuesta al Resalte

<span id="page-43-1"></span>Para el modelo del resalte o lomo de toro en el camino se encontró una velocidad máxima de  $27[km/h]$  para la suspensión blanda y 33,  $5[km/h]$  para la suspensión dura. La respuesta del auto se ve en las figuras  $4.13$  y  $4.14$ 

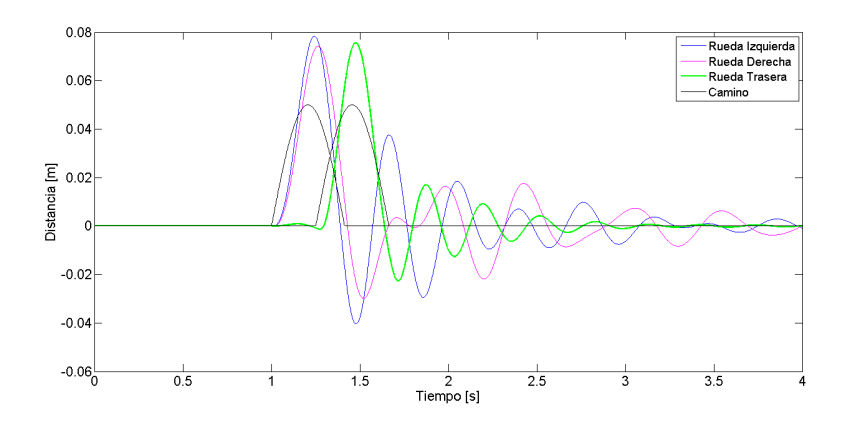

Figura 4.13: Respuesta del Auto a Resalte, Suspensión Blanda  $v_{max} = 7, 5[m/s] = 27[km/h]$ 

<span id="page-44-0"></span>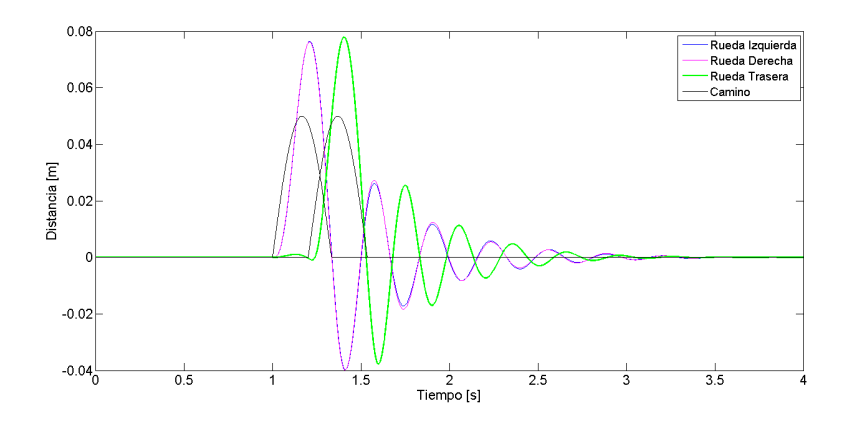

Figura 4.14: Respuesta del Auto a Resalte, Suspensión Dura  $v_{max} = 9, 3[m/s] = 33, 5[km/h]$ 

<span id="page-44-1"></span>Los resultados de las figuras [4.13](#page-43-1) y [4.14](#page-44-0) se consideran que están dentro de lo esperado y son suficientes para sacar conclusiones. También se muestran las velocidades máximas del auto v/s la altura del resalte en las figuras [4.15](#page-44-1) y [4.16.](#page-45-0)

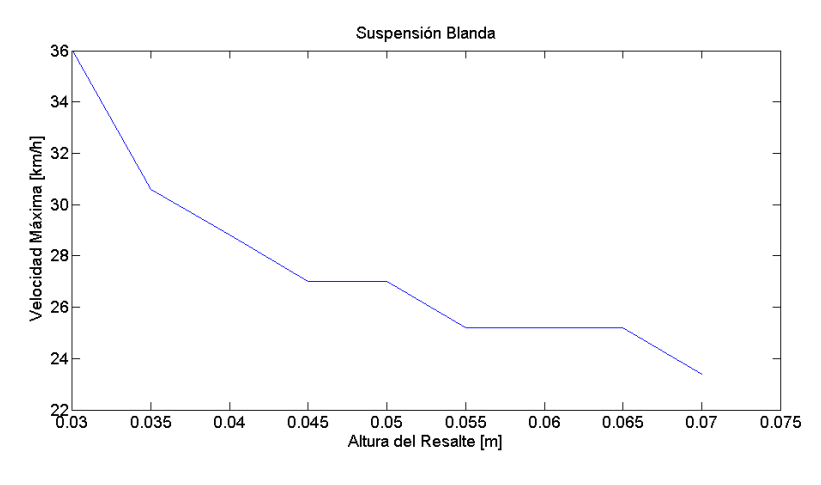

Figura 4.15: Velocidad del Auto v/s Altura del Resalte, Suspensión Blanda

<span id="page-45-0"></span>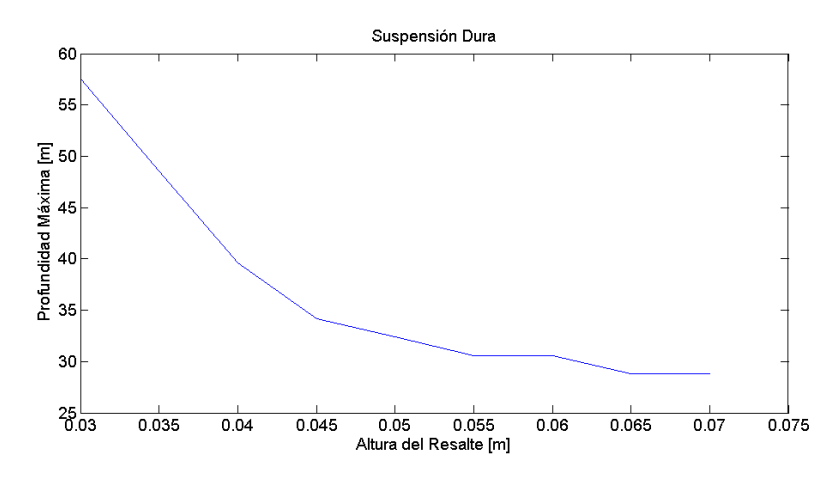

Figura 4.16: Velocidad del Auto v/s Altura del Resalte, Suspensión Dura

#### 4.3.4. Respuesta a la Rejilla

Con el modelo de la rejilla se buscó la velocidad mínima para que el auto no sufriera de contacto mecánico entre las piezas. Los resultados que se obtuvieron fueron de  $2,45[km/h]$  para la suspensión blanda y para la suspensión dura. Si le agregamos la condición de que la razón de frecuencias r sea mayor a 1,4, la velocidad mínima es la misma para la suspensión blanda y para la suspensión dura, ya que la condición de  $r \geq 1.4$  entregó una velocidad mínima menor que la condición de contacto mecánico. Las figuras [4.18](#page-46-0) y [4.17](#page-45-1) muestran las respuestas del auto a la grilla.

<span id="page-45-1"></span>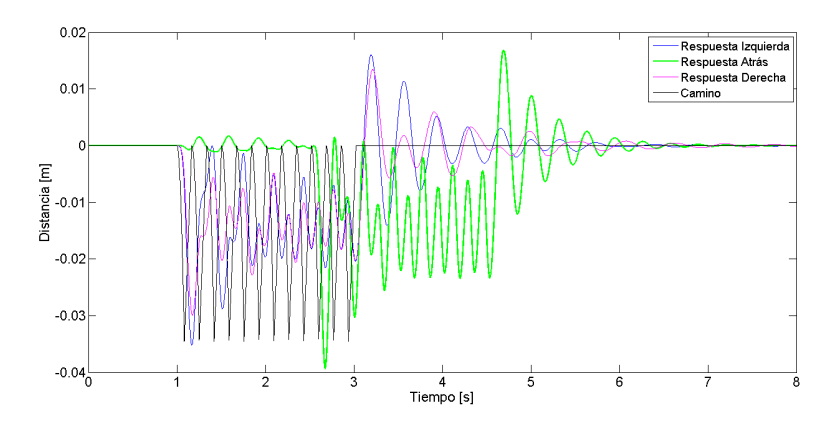

Figura 4.17: Respuesta del Auto a Rejilla, Suspensión Blanda  $v_{min} = 2,45[km/h]$ 

<span id="page-46-0"></span>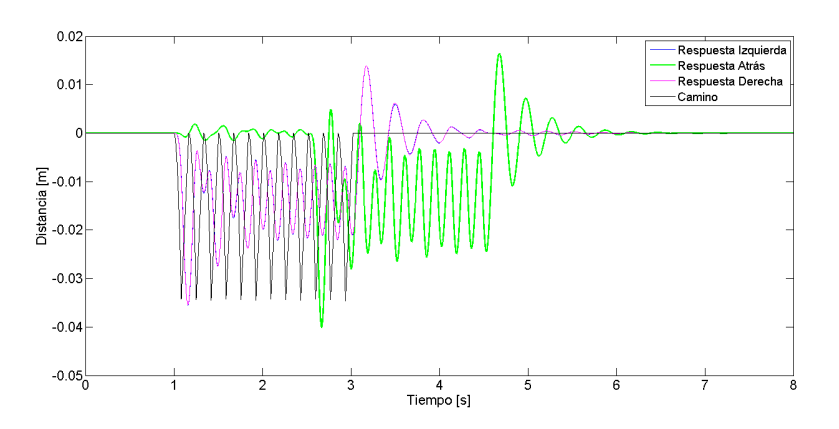

Figura 4.18: Respuesta del Auto a Rejilla, Suspensión Dura $v_{min}=2,45[km/h]$ 

<span id="page-46-1"></span>Para ilustrar el comportamiento del auto las figuras [4.19](#page-46-1) a [4.20](#page-47-0) muestran la respuesta del auto cuando pasa por la rejilla a distintas velocidades.

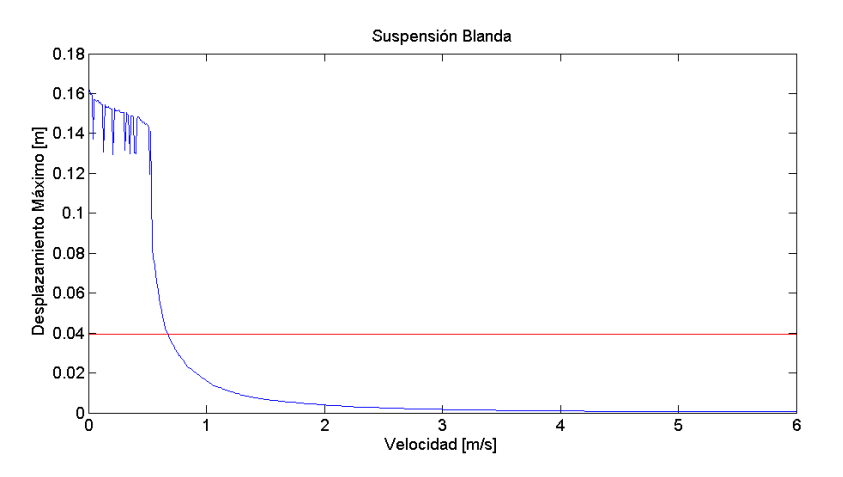

Figura 4.19: Velocidad del Auto v/s Desplazamiento Máximo de las Ruedas, Suspensión Blanda

<span id="page-47-0"></span>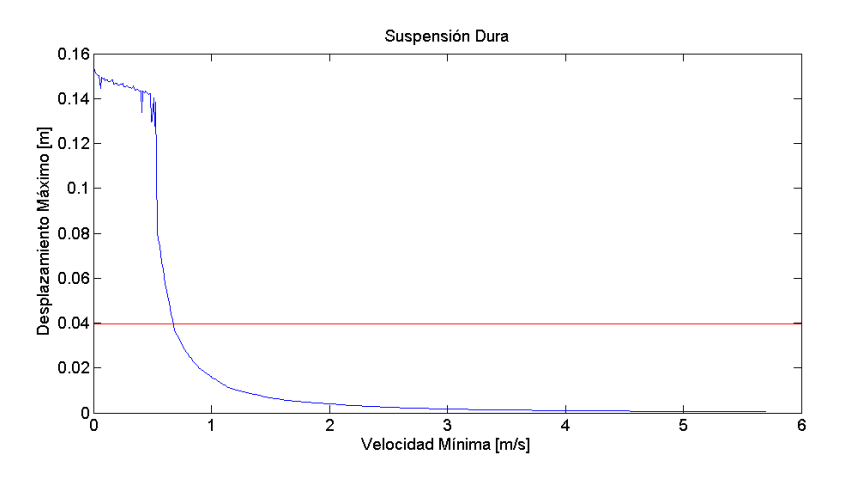

Figura 4.20: Velocidad del Auto v/s Desplazamiento Máximo de las Ruedas, Suspensión Dura

Como era esperable, el desplazamiento vertical de la rueda disminuye cuando la velocidad aumenta. Esto se debe a que, al ir mas räpido, la rueda no alcanza a caer los  $x = 55, 76$  [mm] mencionados en la metodología.

# 4.4. Auto en Movimiento

Para el auto en movimiento se realizaron 4 mediciones, dos con cada configuración. Los códigos utilizados se encuentran en el anexo [E.](#page-100-0) A continuación cada experimento se muestra por separado y con acercamientos a eventos importantes.

# 4.4.1. Experimento 1, Suspensión Dura

Para este experimento la figura [4.21](#page-47-1) muestra como se desplazaron los enganches de la suspensión durante toda la toma de datos para las 3 ruedas.

<span id="page-47-1"></span>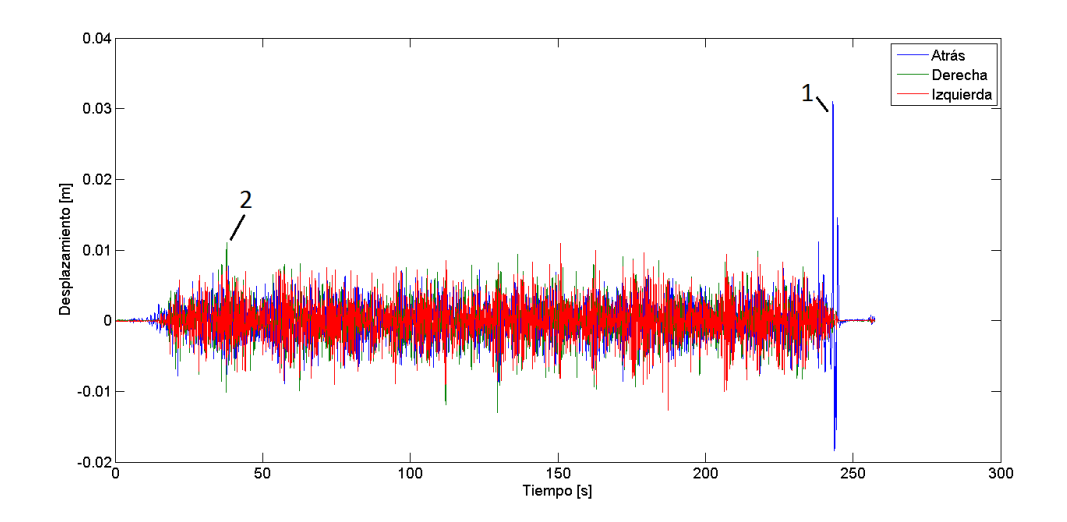

Figura 4.21: Respuesta del Auto en Movimiento, Experimento 1, Suspensión Dura

En la gura [4.21](#page-47-1) se muestran 2 eventos importantes, los cuales se ven mas claramente en las guras [4.22](#page-48-0) y [4.23.](#page-48-1)

<span id="page-48-0"></span>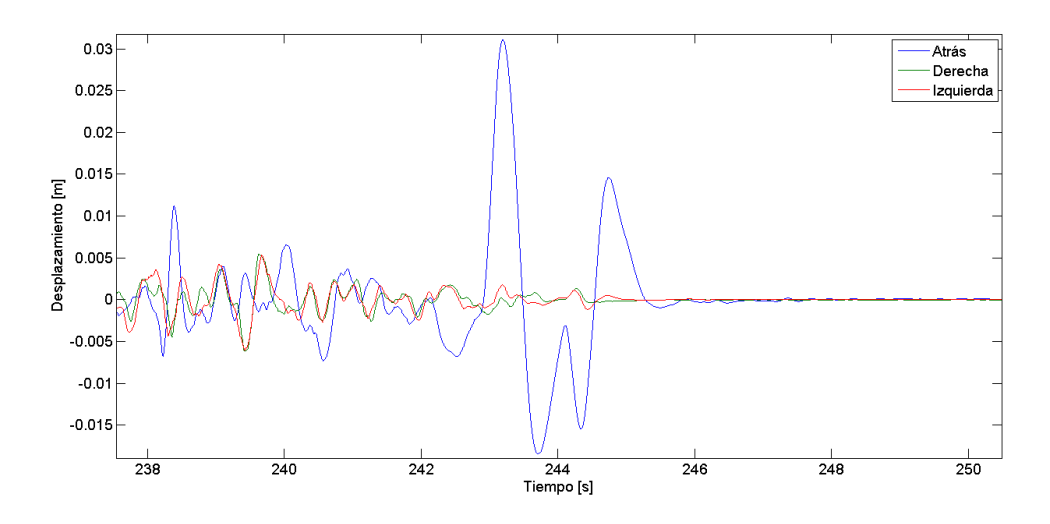

Figura 4.22: Respuesta del Auto en Movimiento, Experimento 1, Suspensión Dura, Acercamiento 1

<span id="page-48-1"></span>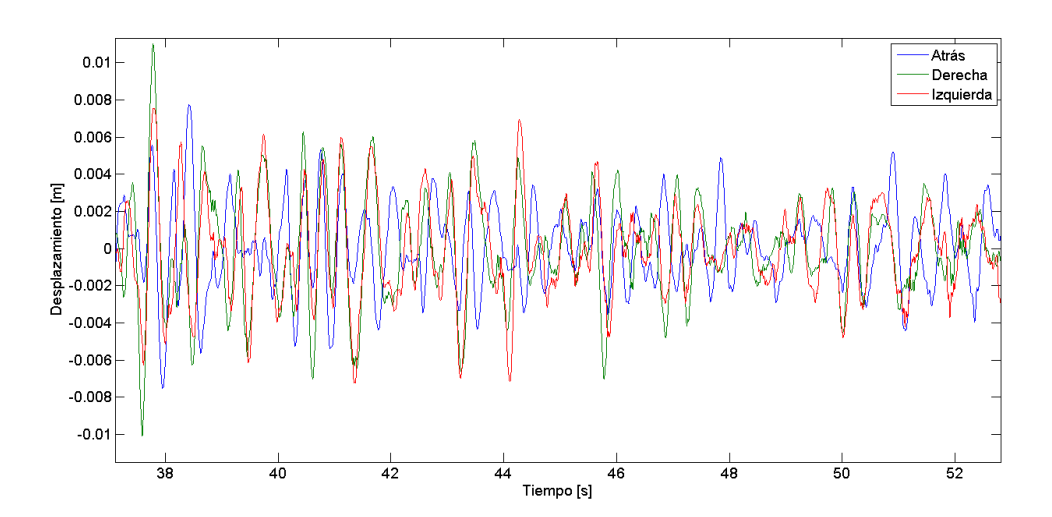

Figura 4.23: Respuesta del Auto en Movimiento, Experimento 1, Suspensión Dura, Acercamiento 2

Tomando el espectro en un periodo de cuatro segundos desde que una rueda pasa por un bache se obtiene el siguiente espectro de frecuencias.

<span id="page-49-1"></span>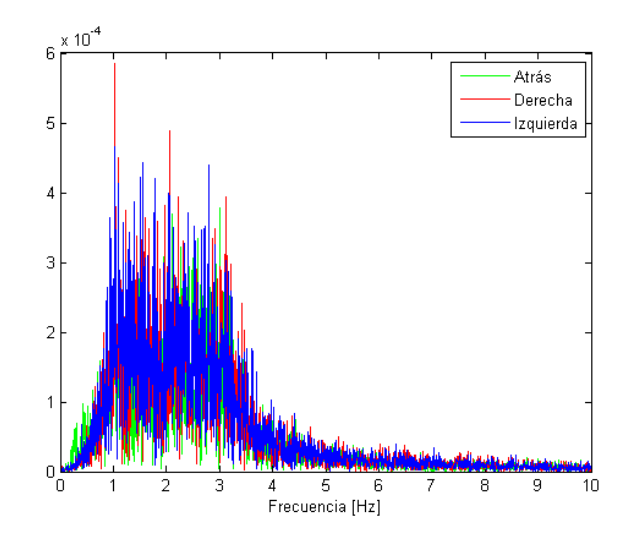

Figura 4.24: Espectro del Auto en Movimiento, Experimento 1, Suspensión Dura

# 4.4.2. Experimento 2, Suspensión Dura

Para este experimento la figura [4.25](#page-49-0) muestra como se desplazaron los enganches de la suspensión durente toda la toma de datos para las 3 ruedas.

<span id="page-49-0"></span>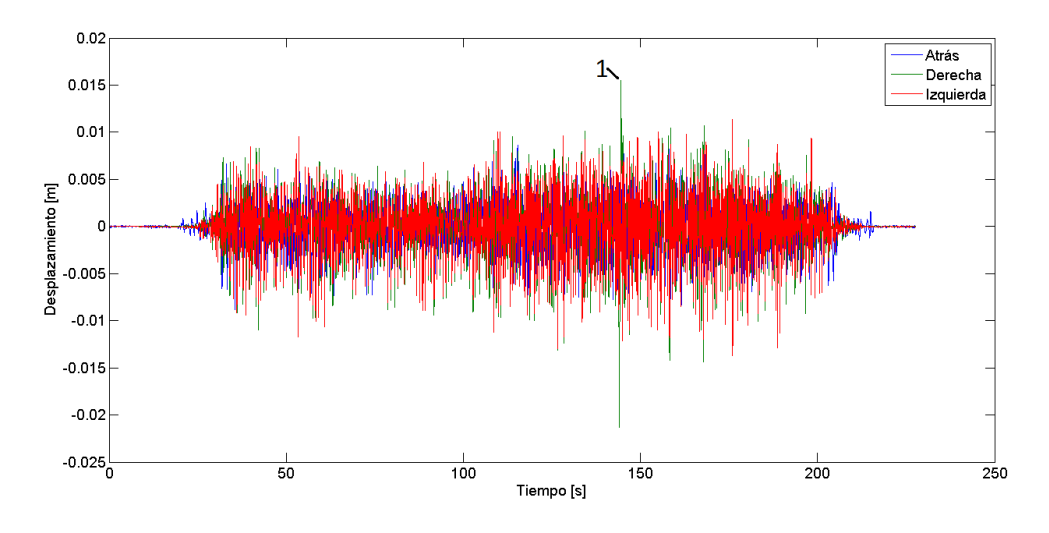

Figura 4.25: Respuesta del Auto en Movimiento, Experimento 2, Suspensión Dura

En la gura [4.25](#page-49-0) se muestra 1 evento importante, el cual se muestra mas claramente en la figura [4.26.](#page-50-0)

<span id="page-50-0"></span>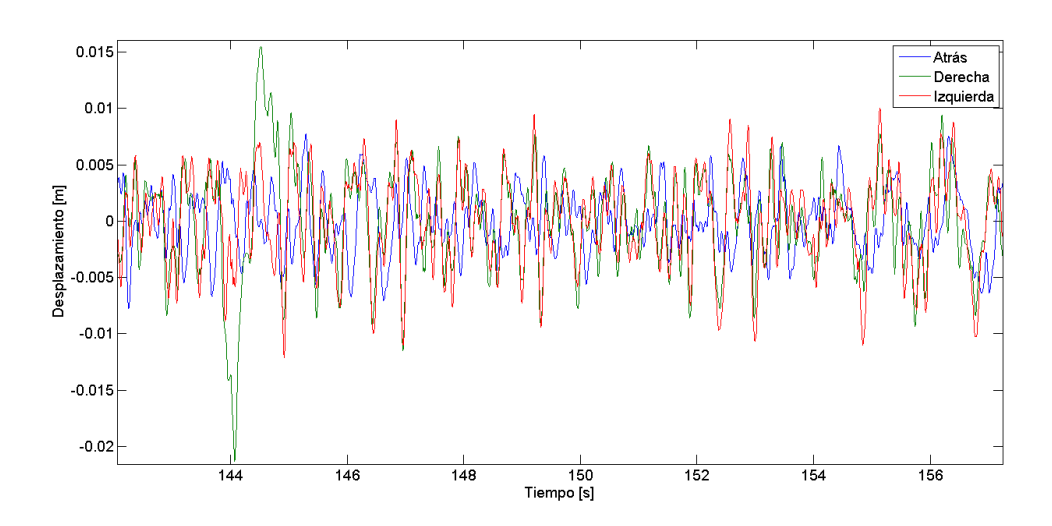

Figura 4.26: Respuesta del Auto en Movimiento, Experimento 2, Suspensión Dura, Acercamiento 1

<span id="page-50-1"></span>Tomando el espectro en un periodo de cuatro segundos desde que una rueda pasa por un bache se obtiene el siguiente espectro de frecuencias.

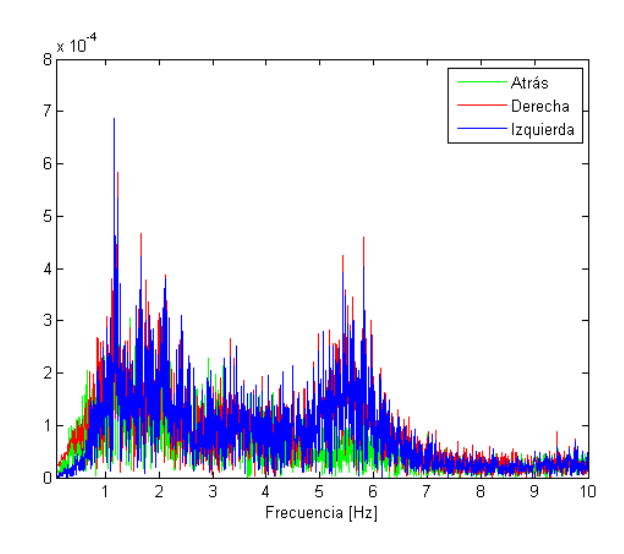

Figura 4.27: Espectro del Auto en Movimiento, Experimento 2, Suspensión Dura

# 4.4.3. Experimento 3, Suspensión Blanda

Para este experimento la figura [4.28](#page-51-0) muestra como se desplazaron los enganches de la suspensión durente toda la toma de datos para las 3 ruedas.

<span id="page-51-0"></span>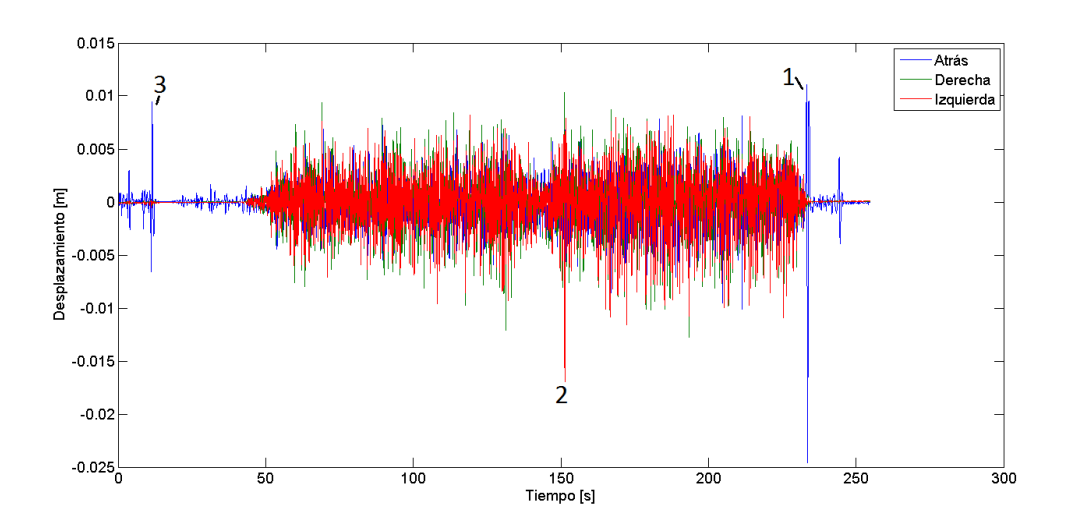

Figura 4.28: Respuesta del Auto en Movimiento, Experimento 3, Suspensión Blanda

En la gura [4.28](#page-51-0) se muestran 3 eventos importantes, los cuales se ven mas claramente en las guras [4.29,](#page-51-1) [4.30](#page-52-0) y [4.31.](#page-52-1)

<span id="page-51-1"></span>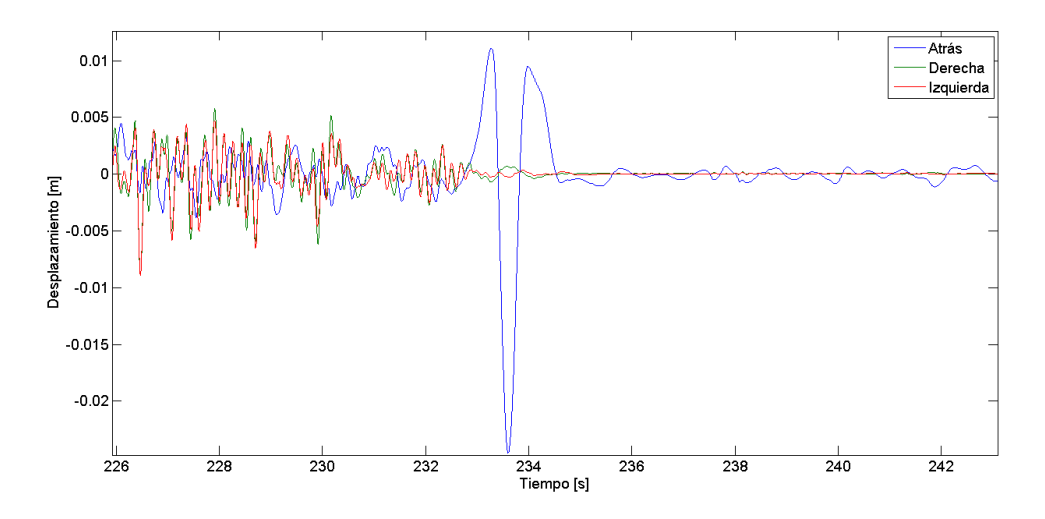

Figura 4.29: Respuesta del Auto en Movimiento, Experimento 3, Suspensión Blanda, Acercamiento 1

<span id="page-52-0"></span>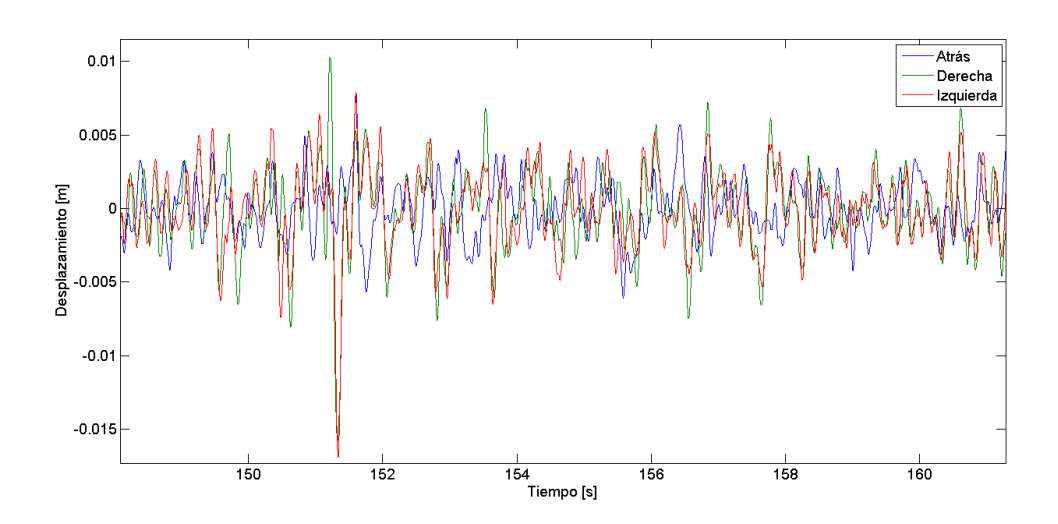

Figura 4.30: Respuesta del Auto en Movimiento, Experimento 3, Suspensión Blanda, Acercamiento 2

<span id="page-52-1"></span>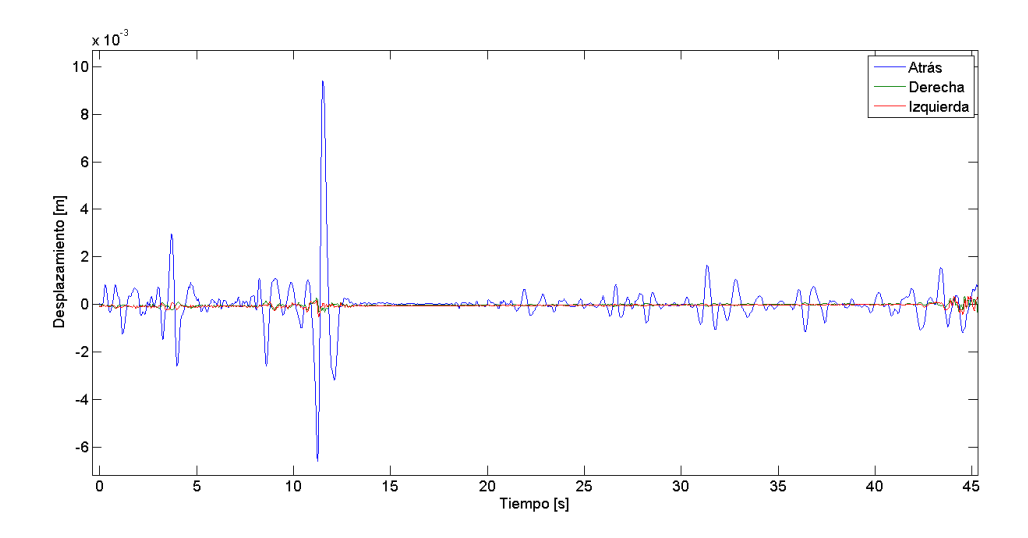

Figura 4.31: Respuesta del Auto en Movimiento, Experimento 3, Suspensión Blanda, Acercamiento 3

Tomando el espectro en un periodo de cuatro segundos desde que una rueda pasa por un bache se obtiene el siguiente espectro de frecuencias.

<span id="page-53-1"></span>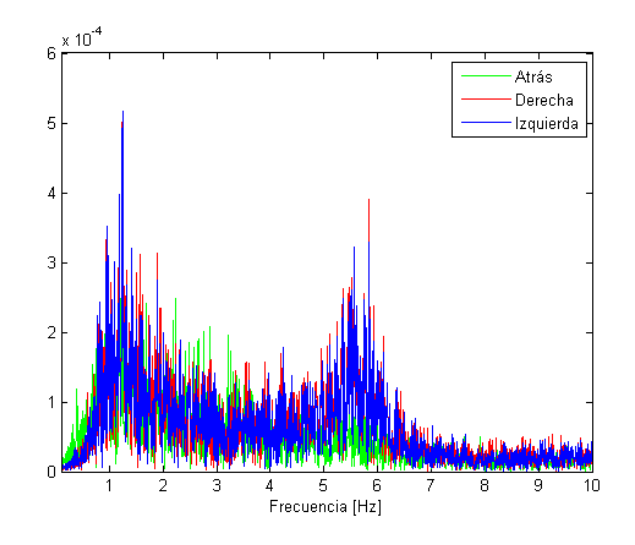

Figura 4.32: Espectro del Auto en Movimiento, Experimento 3, Suspensión Blanda

# 4.4.4. Experimento 4, Suspensión Blanda

Para este experimento la figura [4.33](#page-53-0) muestra como se desplazaron los enganches de la suspensión durente toda la toma de datos para las 3 ruedas.

<span id="page-53-0"></span>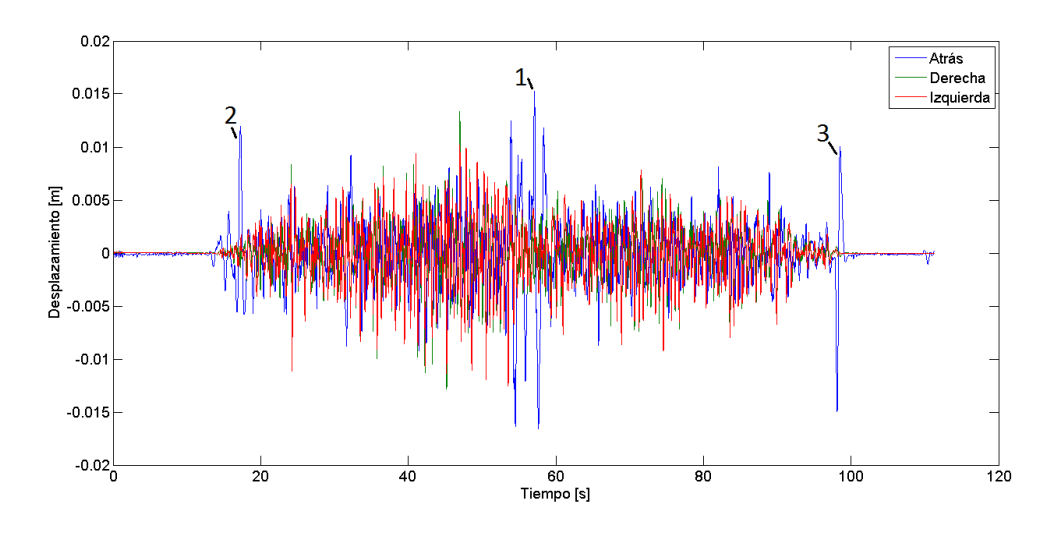

Figura 4.33: Respuesta del Auto en Movimiento, Experimento 4, Suspensión Blanda

En la gura [4.33](#page-53-0) se muestran 3 eventos importantes, los cuales se ven mas claramente en las guras [4.34,](#page-54-0) [4.35](#page-54-1) y [4.36.](#page-55-0)

<span id="page-54-0"></span>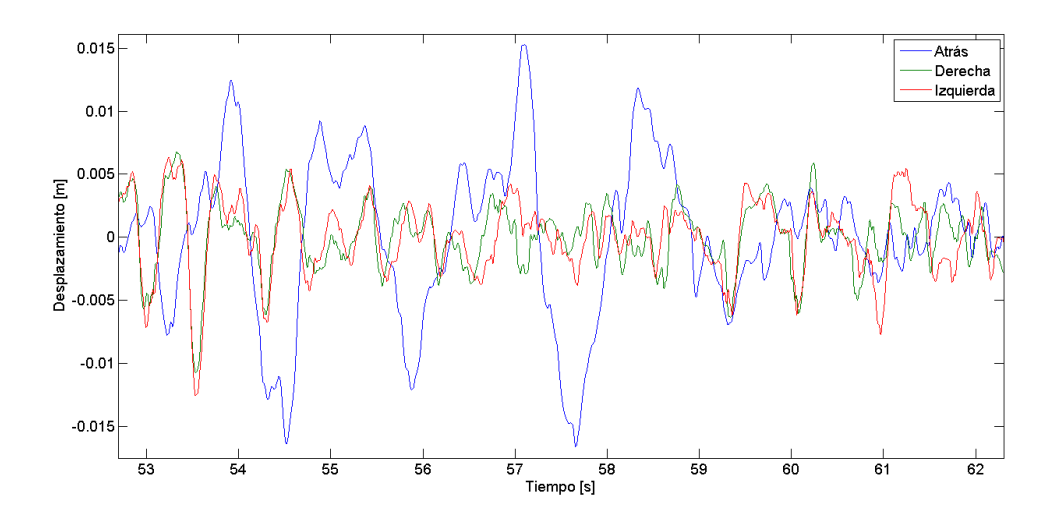

Figura 4.34: Respuesta del Auto en Movimiento, Experimento 4, Suspensión Blanda, Acercamiento 1

<span id="page-54-1"></span>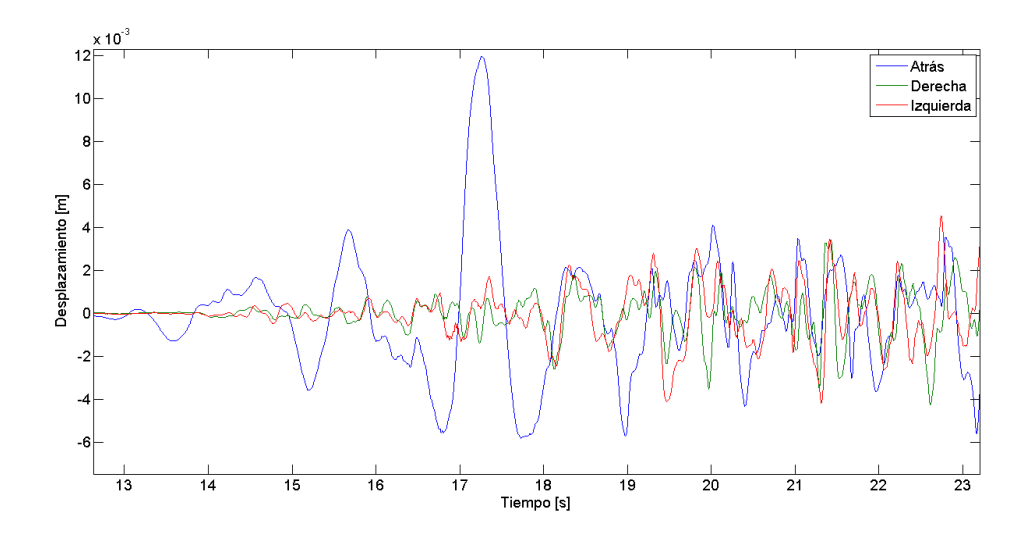

Figura 4.35: Respuesta del Auto en Movimiento, Experimento 4, Suspensión Blanda, Acercamiento 2

<span id="page-55-0"></span>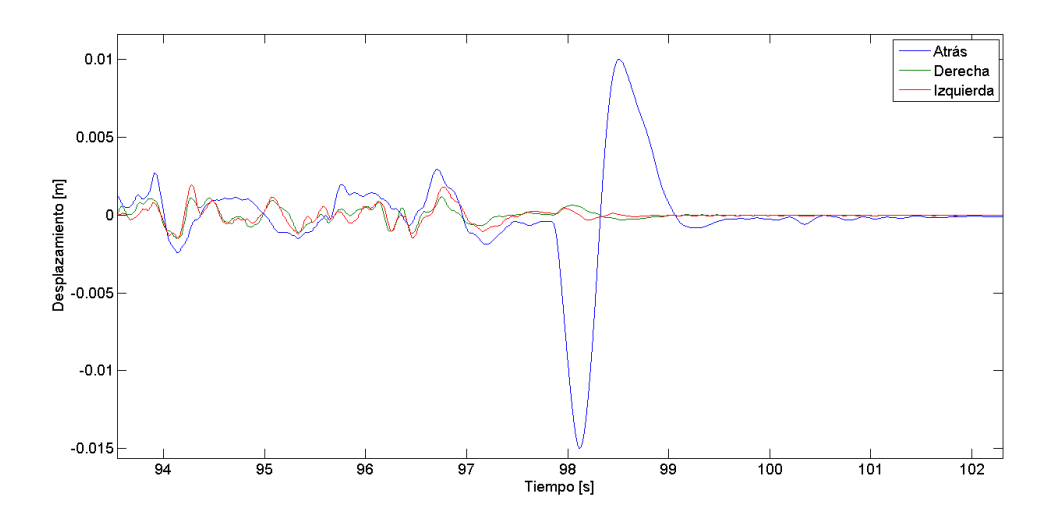

Figura 4.36: Respuesta del Auto en Movimiento, Experimento 4, Suspensión Blanda, Acercamiento 3

<span id="page-55-1"></span>Tomando el espectro en un periodo de cuatro segundos desde que una rueda pasa por un bache se obtiene el siguiente espectro de frecuencias.

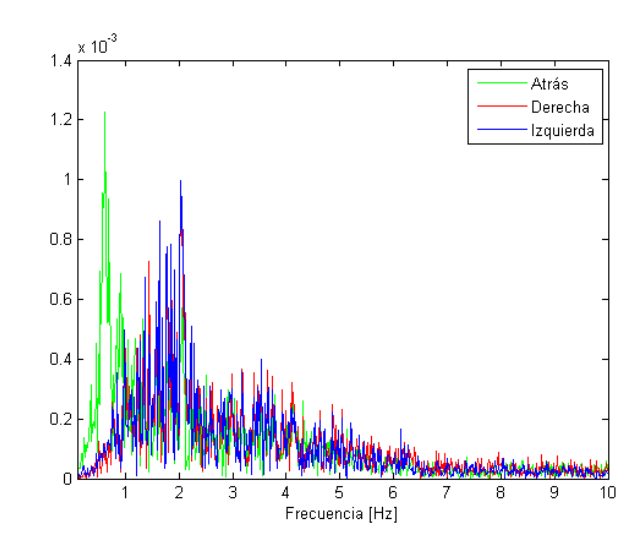

Figura 4.37: Espectro del Auto en Movimiento, Experimento 4, Suspensión Blanda

En general los datos son los esperables, y las perturbaciones grandes como las que aparecen en la gura [4.22](#page-48-0) son causados por factores eternos al comportamiento del auto en movimiento, como el piloto saliendo del vehículo y personas apoyandose en el chasis con el auto detenido. En las transformadas de fourier se ven frecuencias mas bajas de las esperadas, seguramente debido a movimientos no considerados por el modelo numérico.

# 5 Discusión

En esta sección se analizan los resultados entregados durante el trabajo de memoria, y se definen las conlcusiones de este informe

# 5.1. Modelo Numérico

El modelo numérico (figura [3.1\)](#page-22-0) se considera que es adecuado para el estudio de este tema de memoria, ya que invulocra todos los elementos importantes de la suspensión que afectan directamente el movimiento del vehículo. Si se puede mejorar algo serían los valores de los momentos de inercia, ya que se obtuvieron de forma teórica debido a la dificultad de obtenerlos de forma empírica.

Dentro de los elementos considerados, se pudo observar durante el proceso de correlación que la rigidez de la rueda es la de menos relevancia para la respuesta del auto, por lo menos en los modos principales del sistema. Como las ruedas son de alta presión y de poca embergadura, las frecuencias naturales que aportan son muy altas y de poca amplitud comparadas con las tres frecuencias principales en las expresiones [4.8](#page-39-1) y [4.9.](#page-39-2)

# 5.2. Correlación

Viendo los valores nales de los elementos de amortiguación y rigidez (tabla [4.9\)](#page-39-0) se observa lo siguiente:

- Los cambios de la rigidez de la rueda entre la suspensión blanda con respecto a la dura en la rueda izquierda no son coherentes, ya que al ser la misma rueda debería tener un valor cercano entre las dos conguraciones (como en las ruedas derecha y trasera). A pesar de esto las figuras [4.2](#page-36-0) y [4.5](#page-37-0) muestran que la correalcion resultó satisfactoria. Esto indica que la rigidez de la rueda no influye en la respuesta del auto, por lo que se puede despreciar.
- Las amortiguaciones de la ruedas izquierda y derecha aumentan cerca del doble cuando la suspensión se endurece, lo cual esta de acuerdo a la teoría y a las figuras [4.2,](#page-36-0) [4.5,](#page-37-0) [4.3](#page-37-1) y [4.6.](#page-38-3) Los valores en si de la amortiguación entre las ruedas delanteras son distintos, pero su diferencia puede radicar en el estado del amortiguador o en pequeñas diferencias en el seteo de los ajustes de la figura [2.2.](#page-9-0)
- La rigidez entre la rueda izquierda y la derecha se diferencian en un 65 % en la suspensión blanda y en un 86 % en la suspensión dura. Esto indica que hay una diferencia considerable en la rigidez de la suspensión blanda, a pesar de que la teoría indica que deberían ser iguales. La razón de esta diferencia puede radicar en distintas rigideces tanto en los resortes como en los amortiguadores de la suspensión.
- Vale la pena indicar que el shock trasero esta inclinado 47◦ con respecto a la horizontal, por lo que el comportamiento de la suspensión trasera será distinto a la suspensión delantera. Además la rueda trasera tiene problemas de diseño los cuales provocan que esta no sea rígida en la dirección horizontal, vista desde atrás (figura [3.1\)](#page-22-0). La falta de rigidez provoca pequeñas vibraciones horizontales de la cola, que aportan al movimiento captado por el

acelerómetro (dirección  $+\hat{z}$  en la figura [3.1\)](#page-22-0). Con la configuración blanda los valores de rigidez y amortiguacion de la suspensión trasera es similar a las demás, pero con la suspensión dura es considerablemente menor, debido a lo comentado anteriormente.

Con respecto a las figuras obtenidas de la correlación (figuras  $4.2$  a  $4.7$ ) se observa lo siguiente:

- Las figuras [4.5](#page-37-0) y [4.6](#page-38-3) muestran que los valores del modelo se ajustan muy bien a los datos experimentales para la suspensión dura en las ruedas delanteras. Por lo que la calidad de los resultados para la suspensión dura delantera en la tabla [4.9](#page-39-0) es buena.
- Las figuras [4.2](#page-36-0) y [4.3](#page-37-1) de la suspensión delantera para la configuración blanda muestran que los valores del modelo no se ajustan tan bien a los datos experimentales como en la conguración dura. Esto explica en parte la diferencia de los valores de  $K_i$  y  $C_i$  de la tabla [4.9.](#page-39-0)
- Las figuras de la rueda trasera [4.4](#page-37-2) y [4.7](#page-38-0) muestra los problemas de vibraciones de la rueda trasera indicados anteriormente. Se muestran varias frecuencias actuando a la vez, lo que diculta la posibilidad de que el modelo numérico pueda ajustarse a los datos experimentales. Aún asi en la figura [4.4](#page-37-2) se ve que la frecuencia entregada por el modelo numérico es cercana a la realidad, lo cual se confirma al ver el valor de  $K_{atr}$  de la tabla [4.9.](#page-39-0) Para la suspensión dura la frecuencia y la amortiguacion no son tan cercanas a la realidad, pero igual se acercan a un nivel satisfactorio.

#### 5.3. Frecuencias Naturales y Modos Propios

Las expresiones [4.8](#page-39-1) y [4.9](#page-39-2) muestran que la respuesta del auto tiene una frecuencia natural dentro de la deseada. Las frecuencias naturales que estan entre los 11 y 21  $[Hz]$  no son deseadas, pero son provocadas por las vibraciones de las ruedas que no afectan a la respuesta del auto.

Los modos de vibraciones de las expresiones  $4.10 \text{ y } 4.11$ , junto con las figuras  $4.8 \text{ muestran}$ que los modos de vibración están dentro de lo esperado.

### 5.4. Perturbaciones del Camino

#### 5.4.1. Bache

Los valores de la profundidad máxima del bache entregados en las figuras [4.9](#page-41-0) y [4.10](#page-42-0) indican que el auto no debe pasar por un bache mas profundo que  $9\llbracket cm \rrbracket$  a  $90\llbracket km/h \rrbracket$ . Comparando este valor con las dos competencias que se pretende llevar el auto, en la carrera del Atacama Solar Challenge se tiene un tramo con el terreno bastante malo donde se pueden encontrar baches de esta magnitud. Es por esto que se prefiere definir la velocidad del auto de acuerdo a las figuras  $4.11$  y  $4.12$ , para asegurar que no haya contacto no deseado entre las piezas mecánicas.

# 5.4.2. Resalte

Viendo los resultados de las figuras [4.13](#page-43-1) y [4.14](#page-44-0) se ve que la velocidad máxima permitida para que en ambas configuraciones no haya contacto mecánico indeseado es de  $27[km/h]$  (suspensión blanda). Durante las carreras no se presentan perturbaciones de este tipo, pero si pueden aparecer tramos donde el camino actúe como resalte (especialmente en la carrera de Atacama), por lo que es necesario disminuír la velocidad considerablemente si se desea evitar que la rueda se desplace mas que el límite de 39, 5[ $mm$ ]. También puede ser útil referirse a los gráfios [4.15](#page-44-1) y [4.16](#page-45-0) para obtener una velocidad máxima de paso según la altura del resalte.

#### 5.4.3. Rejilla

Las figuras [4.17](#page-45-1) y [4.18](#page-46-0) muestran que la velocidad mínima para pasar la rejilla sin que la rueda llegue el límite mecánico permitido es de 2,45 $[km/h]$  para la configuración blanda y dura, respectivamente. Esto indica que en la realidad la rejilla no afecta en la respuesta del auto de forma considerable, sino que afecta mas el hecho de que sean varias caídas seguidas de la rueda y los esfuerzos que se producen por esta perturbación. El problema de los esfuerzos producidos por la rejilla no estan dentro de los alcances de la memoria.

Tambien se puede concluír que la rejilla podría excitara los modos de vibración del auto a altas frecuencias, que tienen que ver específicamente con la rigidez del chasis. Las frecuencias de las estructuras del auto se encuentran generalmente entre los 100 a  $500[Hz]$ , por lo que se requriría alrededor de  $72[km/h]$  y mas para lograr estas frecuencias en el piso.

### 5.5. Auto en Movimiento

A continuación se analisan los desplazamientos del auto en movimiento y el espectro encontrado comparado con los modos de vibración.

#### 5.5.1. Análisis del Desplazamiento

Durante los cuatro experimentos (figuras [4.21,](#page-47-1) [4.25,](#page-49-0) [4.28](#page-51-0) y [4.33\)](#page-53-0) se ve que el desplazamiento del auto nunca supera los 39,  $5[mm]$ , lo que indica que el auto esta en las condiciones adecuadas para competir en un terreno con perturbaciones como las del parque O'Higgins. Visualmente se observó que cuando el auto estaba con la conguración dura (experimento 1 y 2), la punta del auto oscilaba con amplitudes considerablemente mayores que con la conguración blanda (experimento 3 y 4). Esto se debe a que, como en la configuración dura la rigidez del shock es mayor, la compresión del amortiguador es mas pequeña, provocando que este no actúe lo suficiente como para absorver y aislar las vibraciones del piso. Como la suspensión no aisla las vibraciones del piso, el chasis recibe y absorve los desplazamientos de la rueda, causando que éste se flecte como fue observado durante la toma de datos.

Puntualmente, las perturbaciones de las figuras [4.22,](#page-48-0) [4.29,](#page-51-1) [4.31,](#page-52-1) [4.35](#page-54-1) y [4.36](#page-55-0) muestran grandes desplazamientos de la suspensión trasera cuando el auto esta detenido o se encuentra a muy bajas velocidades. Esto se produce debido a movimientos del piloto dentro de la cabina, como ajustar su posición (figuras [4.31](#page-52-1) y [4.35\)](#page-54-1) o pararse en la cabina para salir del auto (figuras [4.22,](#page-48-0) [4.29](#page-51-1) y [4.36\)](#page-55-0). En el experimento 2 (figura [4.25\)](#page-49-0) no hubo movimiento del piloto porque este no salió de la cabina durante la toma de datos como en los otros experimentos.

Las figuras [4.23,](#page-48-1) [4.26,](#page-50-0) [4.30](#page-52-0) y [4.34](#page-54-0) muestran baches en los cuales pasó el auto. Se puede apreciar que ninguno de estos baches causó que el auto se pasara del límite mecánico, además durante la toma de datos se observó el terreno del parque O'Higgins no posee baches de profundidad suficiente como para considerar una velocidad máxima para enfrentarlos.

#### 5.5.2. Análisis del Espectro

Los espectros de las figuras  $4.24$ ,  $4.27$ ,  $4.32$  y  $4.37$  se pueden comparar con los modos de la expresión [4.10](#page-40-3) y [4.11,](#page-40-4) viendo cuanto es el movimiento de las ruedas en los modos, y ver si son similares a lo que muestra el espectro.

En las figuras [4.27](#page-50-1) y [4.32](#page-53-1) se ve un peak frecuencia alrededor de los 5,  $8|Hz|$ , esto se debe a que

el mecanismo de sujeción de los acelerómetros delanteros en la gura [3.8\(a\)](#page-27-0) vibra a esa frecuencia. Debido a que esta frecuencia no es importante para el movimiento de la estructura del auto, se desprecia para las siguientes discusiones.

#### Suspensión Dura

Las figuras [5.1](#page-59-0) y [5.2](#page-60-0) muestran el espectro del experimento correspondiente, marcando los valores de las tres primeras frecuencias obtenidas en la expresión [5.1.](#page-59-1) Se modificó el modelo ya que al momento de tomar los datos el peso del auto era menor, por lo que las frecuencias naturales del auto mas liviano cambian con respecto al del vehículo completo. Los modos de vibración son los mismos, a pesar de que los valores de la matriz $\phi$  cambian.

<span id="page-59-1"></span>
$$
\omega_{n,duro} = \begin{pmatrix} 2,1041 \\ 3,3521 \\ 3,7729 \\ 12,4725 \\ 18,9504 \\ 20,9560 \end{pmatrix} [Hz]
$$
 (5.1)

<span id="page-59-0"></span>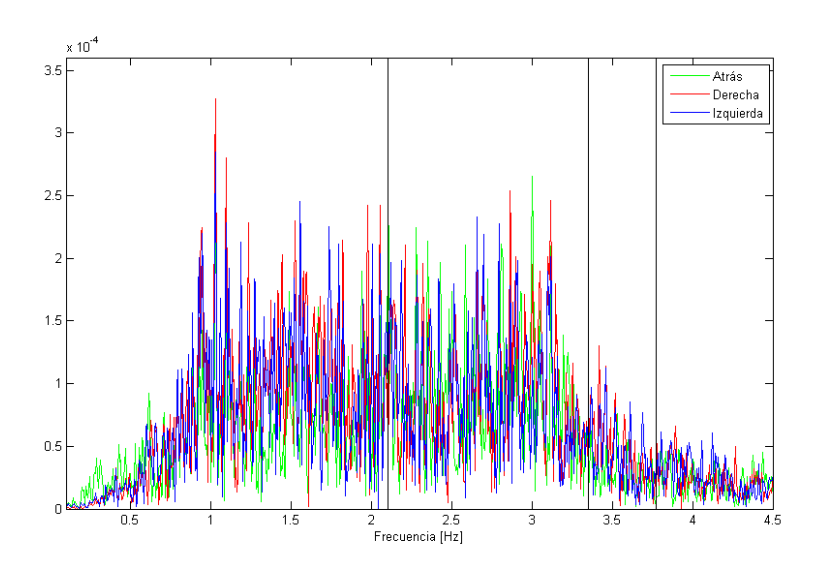

Figura 5.1: Comparación de Espectro con Frecuencias Naturales, Experimento 1

<span id="page-60-0"></span>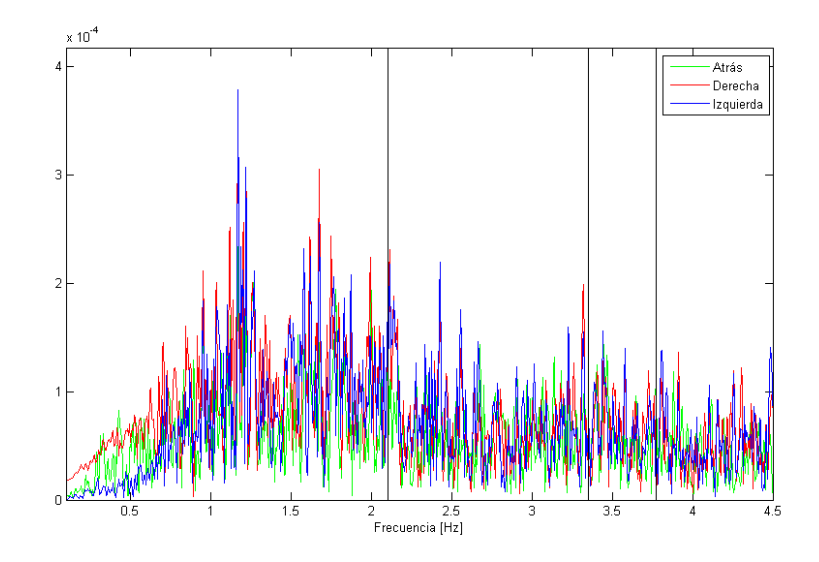

Figura 5.2: Comparación de Espectro con Frecuencias Naturales, Experimento 2

Al analisar la figura [5.1](#page-59-0) se ve que a los  $2, 1[Hz]$  hay una componente importante de la respuesta del auto a esta frecuencia, mientras que a los 3,  $35[Hz]$  y 3,  $77[Hz]$  la respuesta no sigue los modos asociados a estas frecuencias. En la figura [5.2](#page-60-0) los modos asociados a  $\omega_{n,duro}(2)$  y  $\omega_{n,duro}(3)$  son un poco mas predominantes, pero el modo principal sigue siendo  $\omega_{n,duro}(1)$ .

Las figuras [5.1](#page-59-0) y [5.2](#page-60-0) muestran frecuencias de oscilación importantes menores a las obtenidas en el modelo numérico. Esto se debe a consideraciones que no se incluyeron en el modelo numérico, principalmente las oscilaciones horizontales de la rueda trasera indicadas anteriormente.

#### Suspensión Blanda

La expresión [5.2](#page-60-1) muestra las frecuencias naturales del modelo numérico para el auto en movimiento. Son un poco menores a las anteriores, ya que se disminuyó la rigidez de la suspensión.

<span id="page-60-1"></span>
$$
\omega_{n,blando} = \begin{pmatrix} 1,7494 \\ 3,1766 \\ 3,3579 \\ 11,8087 \\ 14,9830 \\ 20,7633 \end{pmatrix} [Hz]
$$
 (5.2)

Las figuras [5.3](#page-61-0) y [5.4](#page-61-1) muestran la comparación entre los espectros del auto en movimiento y las frecuencias naturales obtenidas.

<span id="page-61-0"></span>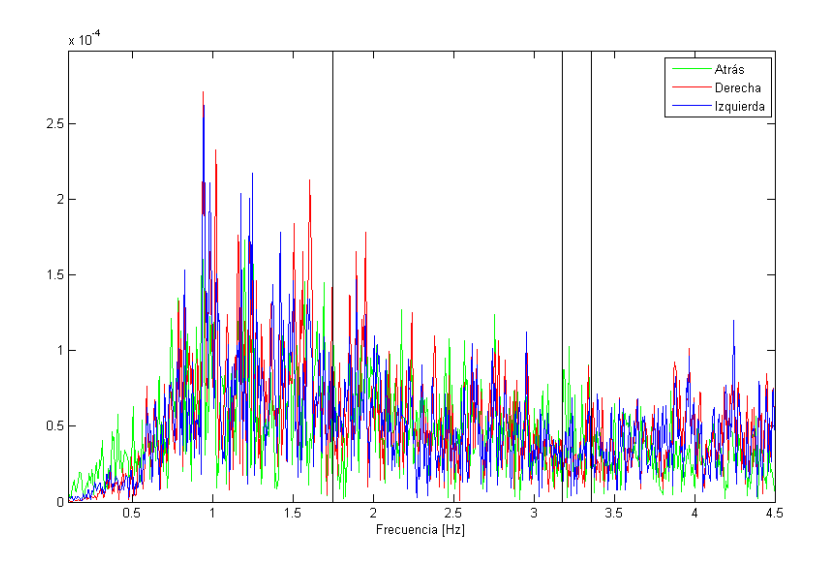

Figura 5.3: Comparación de Espectro con Frecuencias Naturales, Experimento 3

<span id="page-61-1"></span>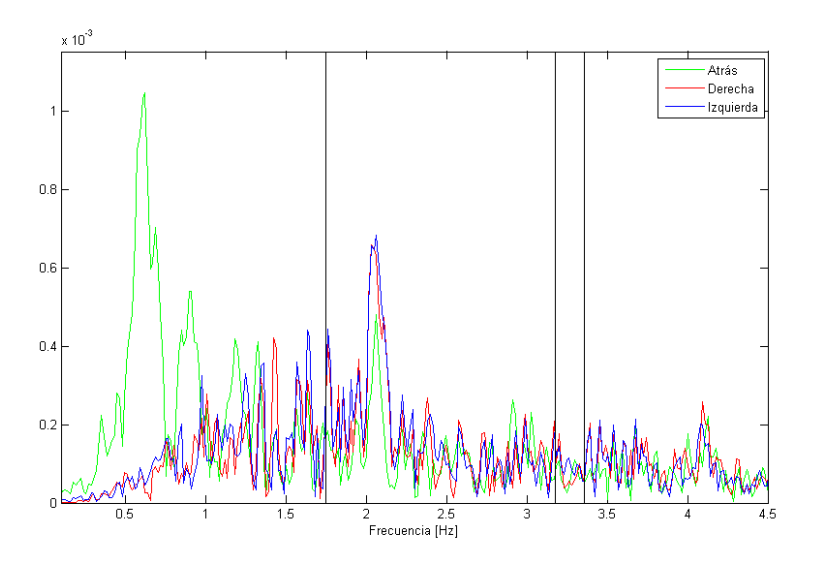

Figura 5.4: Comparación de Espectro con Frecuencias Naturales, Experimento 4

Al igual que con la suspensión dura, las figuras [5.3](#page-61-0) y [5.4](#page-61-1) muestran que el modo principal de oscilación es el asociado a la frecuancia menor, mientras que el modo no considerado es aún mas predominante, especialmente en la figura [5.4.](#page-61-1)

# 5.6. Situación del Auto y Posibles Mejoras

Actualmente la respuesta del auto solar Eolian 2 es la adecuada como para enfrentar las competencias del Atacama Solar Challenge y el World Solar Challenge satisfactoriamente. Aún asi se puede observar que existen las siguientes necesidades.

- En la rueda trasera se necesita arreglar el tema de las vibraciones horizontales que afectan en la respuesta del auto, ya que produce oscilaciones importantes en el comportamiento del vehículo. Esto se puede lograr aumentando la distancia entre los enganches de la suspensión trasera, disminuyendo el juego entre piezas y aumentanto la inercia del basculante, que es la pieza principal de la suspensión trasera.
- Obtener información real de los valores del momento de inercia para determinar mejor el modelo numérico. Existen varias formas de obtener este valor de manera experimental [\[7\]](#page-64-0), pero su implementación es compleja y escapa los alcances de este trabajo de memoria.

En términos de los ajustes de la suspensión, se tienen lo siguiente:

- Las expresiones [4.8](#page-39-1) y [4.9](#page-39-2) indican que para obtener una menor frecuencia de oscilación en el auto se debe ajustar el rebote y la compresion de la figura [2.2](#page-9-0) a la configuración blanda. Aún así la mejora en el valor de las frecuencias naturales es poca.
- La respuesta al bache indica que la suspensión blanda es la que permite pasar a altas velocidades sobre baches mas profundos sin que se alcance el límite mecánico, pero sólo por un pequeño margen (de 0,13[m] en la s. blanda a 0,115[m] en la s. dura).
- La respuesta al resalte indica que se puede pasar a mayor velocidad sobre este cuando la configuración de la suspensión es dura, y por una diferencia de 6,5 $[km/h]$ , que tampoco es significativa para decidir sobre una configuración u otra.
- La respuesta a la rejilla indica que es mejor la configuración de la suspensión dura, pero como ya fue descrito este problema debe ser considerado para ver los esfuerzos en la suspensión, no para ver la respuesta del auto.
- Durante la toma de datos del auto en movimiento se observó que la suspensión dura causa oscilaciones de amplitudes no deseadas en la punta del auto. Esto se atenuó con la suspensión seteada en la configuración blanda.

Por las razones anteriores se concluye que es mejor para la respuesta del auto que la conguración de la suspensión esté blanda.

# 6 Conclusiones

Se concluye que para este trabajo de memoria se logró analizar la suspensión del Eolian 2, tomando en cuenta la respuesta a perturbaciones del camino, y se logró proponer mejoras para futuros diseños de autos solares. Esto se logró debido a los siguientes pasos:

- Se realizó un modelo numérico del comportamiento del auto para obtener modos de vibración frecuencias naturales cómodas de manejo dentro del automóvil.
- Se realizaron pruebas en el auto construído para obtener los valores reales de la respuesta dinámica del auto. Estos valores se obtuvieron gracias a una correlación entre el modelo numérico y los datos experimentales.
- Se utilizó el modelo numérico con los valores obtenidos de la correlación para para evaluar la respuesta del auto a perturbaciones del camino.
- Se sugirieron mejoras en la suspensión del vehículo para que la respuesta del auto a perturbaciones del vehículo no afecte negativamente a otras áreas del auto, como los esfuerzos en la suspensión.

# 7 Referencias

- [1] Greenwood, Donald T.; Advanced Dynamics. University of Michigan, 2003.
- [2] He, Jimin.; Modal Analisis. Butterworth Heinemann, 2001.
- [3] Carroll, Douglas R.; The Winning Solar Car, A Design Guide for Solar Car Race Teams. SAE International, 2003.
- [4] Friswell, M. I. & Mottershead, J. E.; Finite Element Model Updating in Structural Dynamics. Kluwer Academic Publishers, 1995.
- [5] Meruane, Viviana.; Dinámica Estructural (Apunte). Universidad de Chile, 2011.
- [6] Meruane, Viviana.; Vibraciones Mecánicas (Apuntes para el Curso ME4701). Universidad de Chile, 2012.
- <span id="page-64-0"></span>[7] Blundell, Michael & Harty, Damian; Multibody Systems Approach to Vehicle Dynamics. Elsevier Butterworth-Heinemann, 2004.
- [8] Mariño Acebal, José B, ed. Vallverdú Bayés. Francesc Rodríguez Fonollosa, José A. Moreno Bilbao, Asunción; Tratamiento Digital de la Señal, Una Introducción Experimental Ediciones UPC, S.L. 2<sup>ª</sup> Edición, 1999.

# Anexos

# <span id="page-66-0"></span>A Figuras Correlación

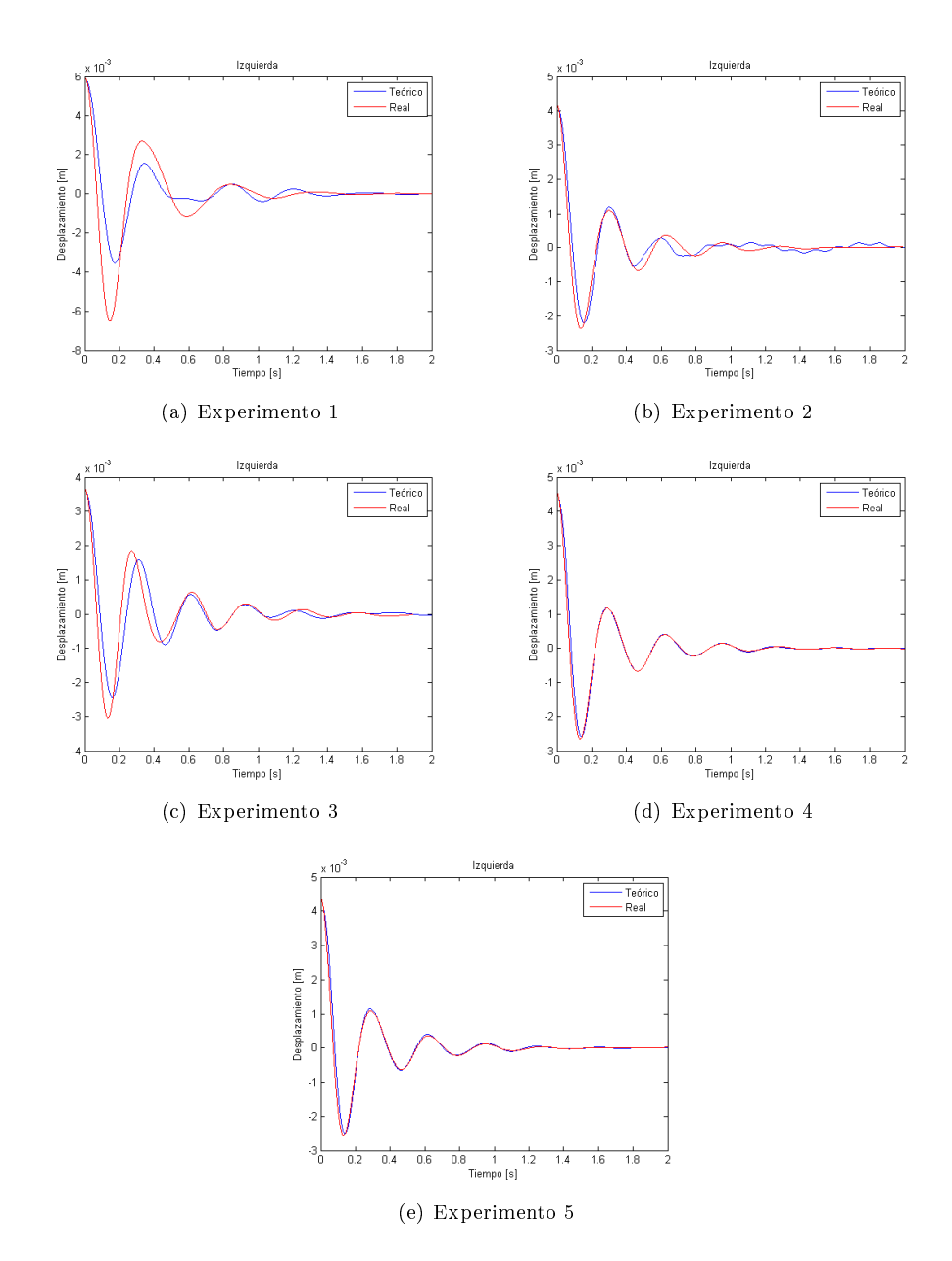

Figura A.1: Suspension Dura, Rueda Izquierda

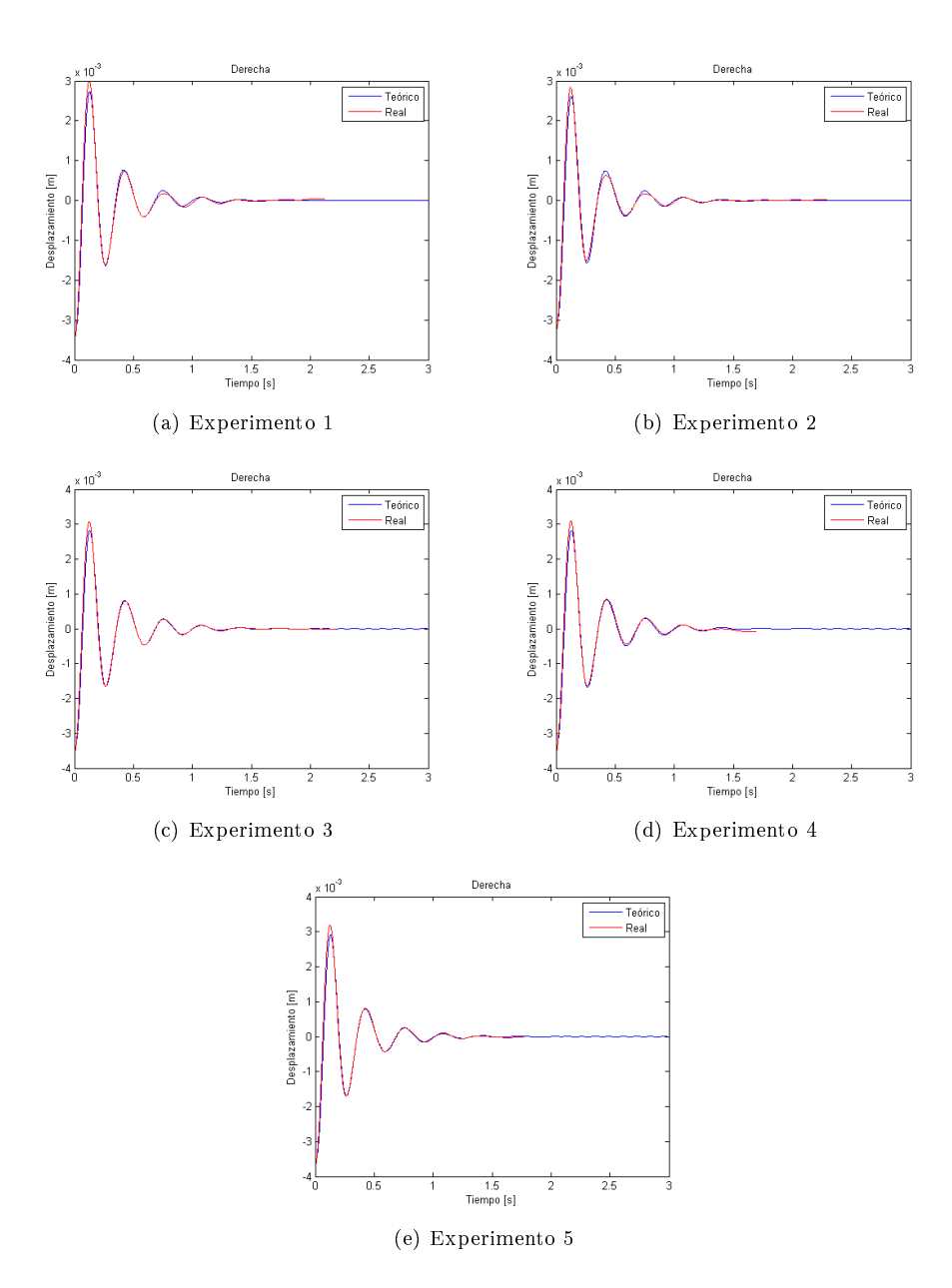

Figura A.2: Suspension Dura, Rueda Derecha

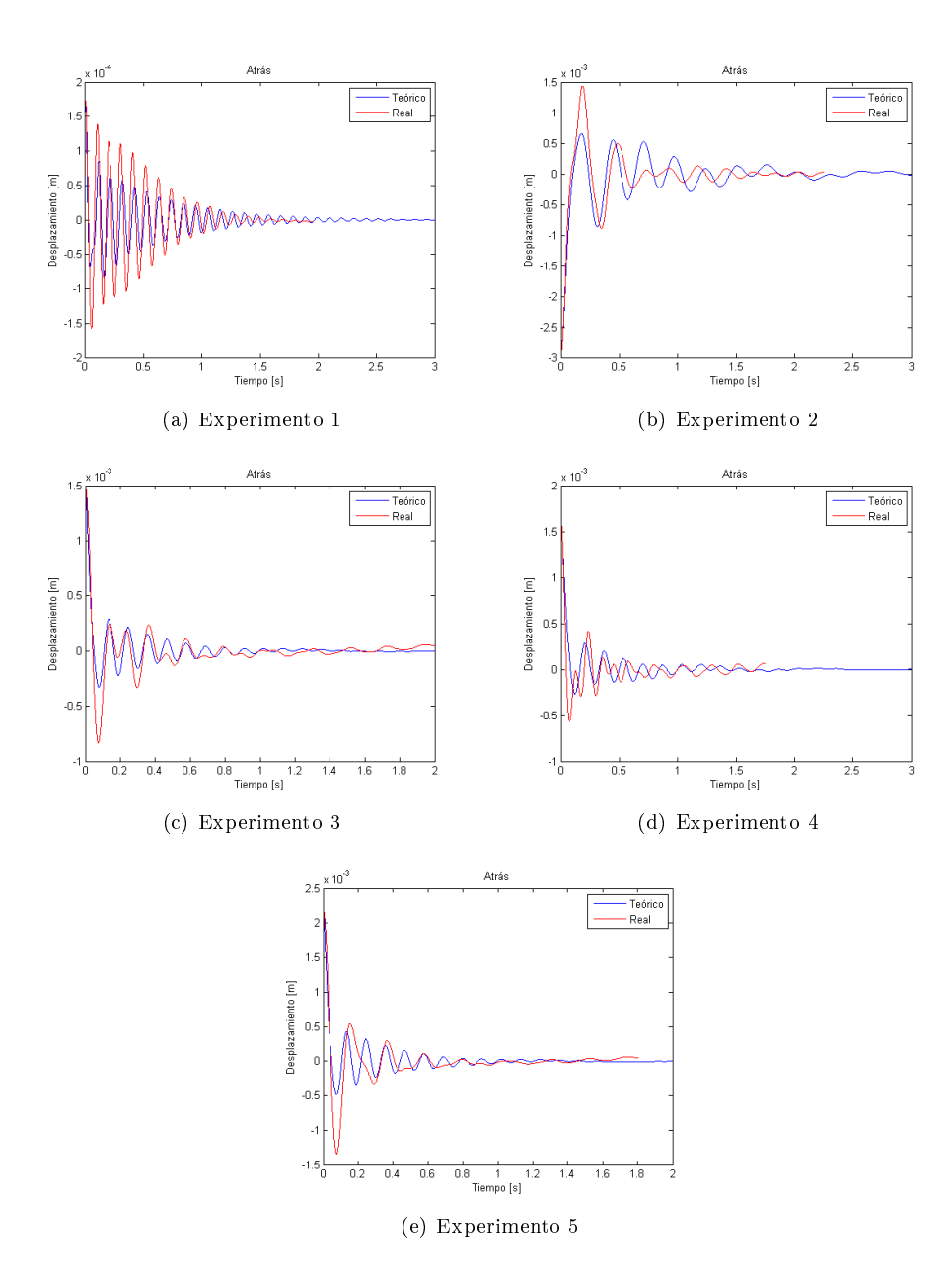

Figura A.3: Suspension Dura, Rueda Trasera

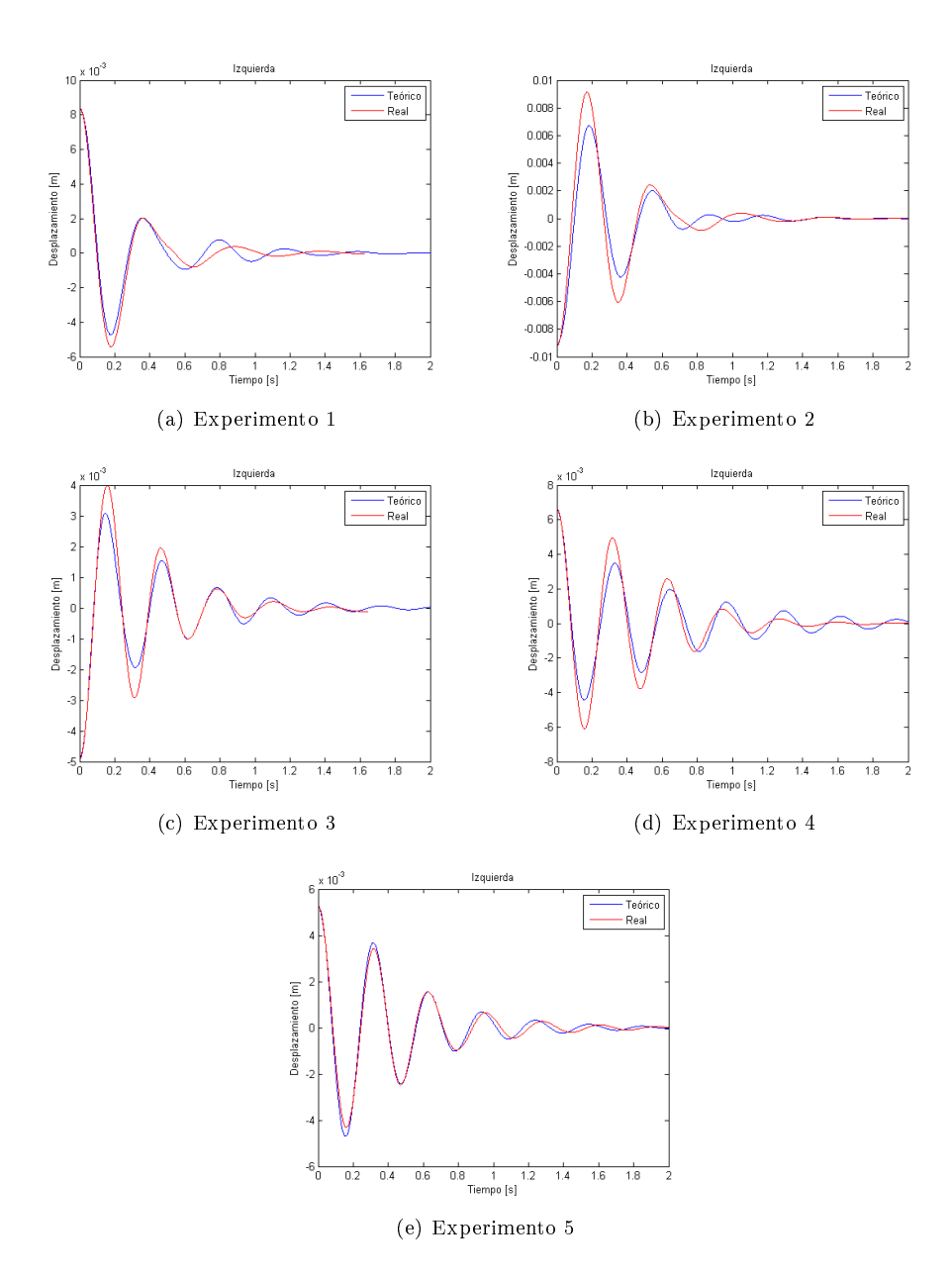

Figura A.4: Suspension Blanda, Rueda Izquierda

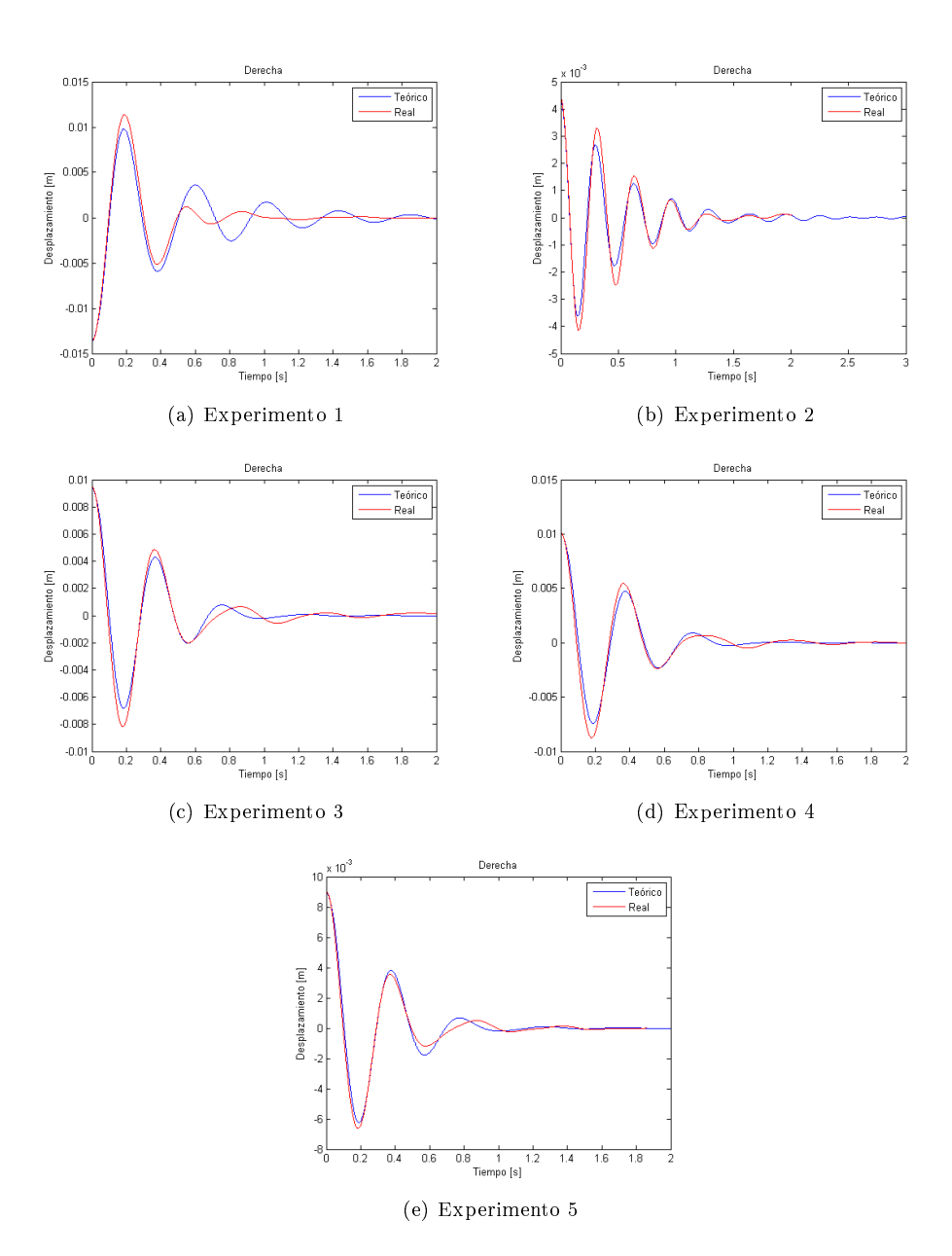

Figura A.5: Suspension Blanda, Rueda Derecha

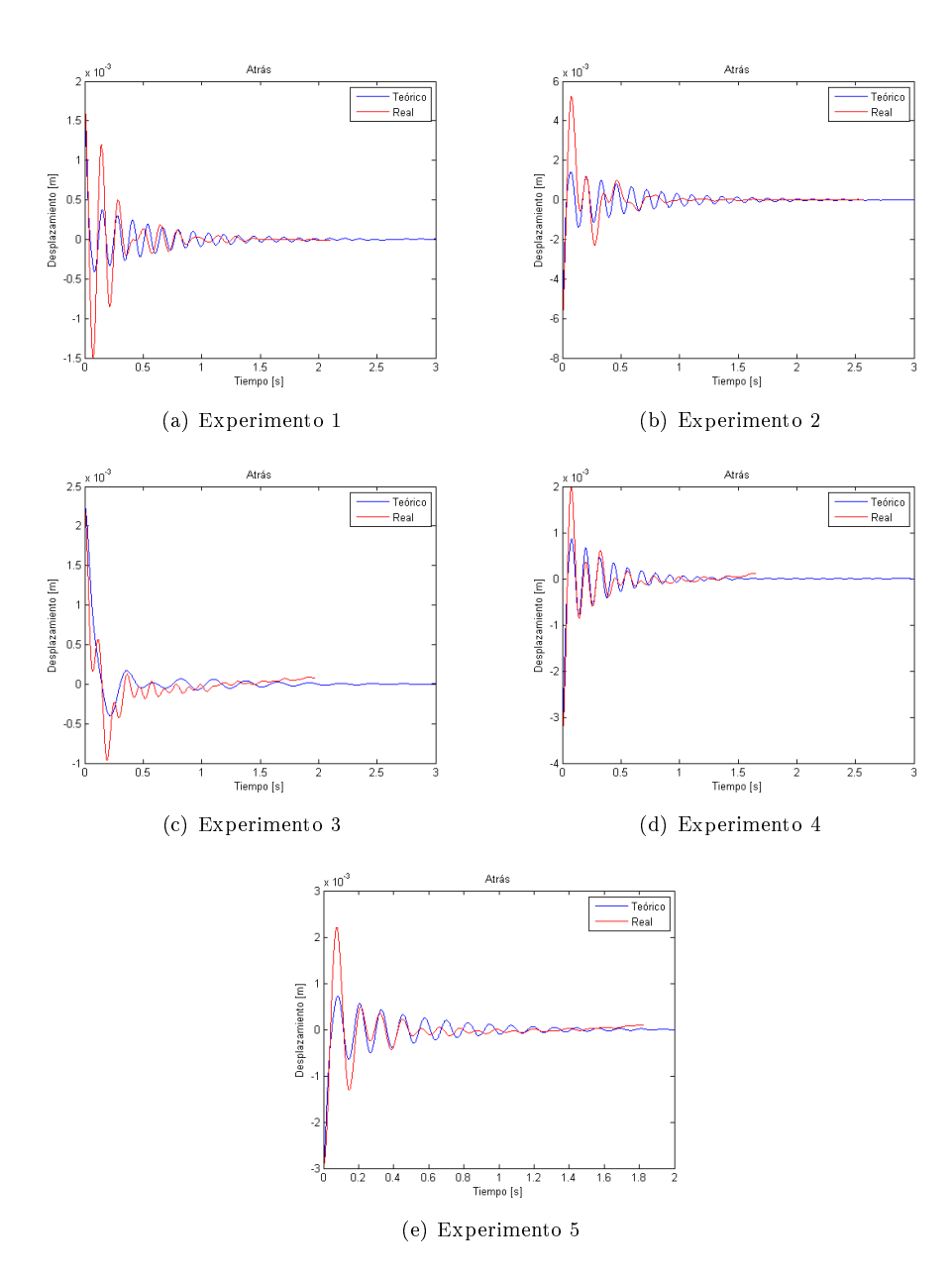

Figura A.6: Suspension Blanda, Rueda Trasera
# B Correlación

## B.1. Código de Correlación

% % % % % % % % % % % % % % % % % % % % % % % % % % % % % % % % % % % % % % %

#### close all

```
%Estos valores son para la primera itración, luego los vectores s se
%obtienen del resultado de la iteración anterior
alphaizq0=0.0072;
alphader0=0.0072;
alphaatr0=0.0072;
krizq0=3;
krder0=3;
kratr0=3;
kpropizq0=1.2;
kpropder0=1.2;
kpropatr0=1.2;
s=[alphaizq0 alphader0 alphaatr0 krizq0 krder0 kratr0 kpropizq0 kpropder0 kpropatr0];
% % % % % % % % % % % % % % % % % % % % % % % % % % % % % % % % % % % % % % % % % % % % % % % % %
%Condiciones de borde (del tipo A*x<=b)
A=[-eye(9);eye(9)];
b=-[0 0 0 1 1 1 0.1 0.1 0.1 -1 -1 -1 -3 -3 -3 -2 -2 -2];%Cargar Datos
load blando_atr2
% % % % % % % % % % % % % % % % % % %
%Encontrar espectro de frecuencia para definir los filtros
datos2=Data(:,3);
N2=length(datos2);
t2=0:Interval:Interval*(N2-1);
[f2,espectro2]=fftt(datos2,t2);
figure
plot(f2,abs(espectro2),'r')
xlim([0 50])
% % % % % % % % % % % % % % % % % % % %
%Definición dt y el punto de incio para el modelo
dt=1/SampleRate;
tinicioizq=2.321;
tinicioder=1.577;
tinicioatr=1.875;
tinicio=tinicioizq; %tinicio depende de la prueba que se esta analizando
% tinicio=tinicioder;
% tinicio=tinicioatr;
```

```
%Descentrar Datos
Acel=detrend(Data);
```

```
%definicion vector N y t
N=length(Acel(:,1));
t=0:dt:(N-1)*dt;
```

```
%rueda trasera inclinada 46.59◦
Acel(:,3)=Acel(:,3)/cos(deg2rad(46.59));
```

```
%filtro pasa Banda
```

```
F=SampleRate;
Wn=[3 10]/(F/2); %frecuencias de corte normalizadas
                     %orden del filtro
[b1, a] = butter(n, Wn);Hd = dfilt.df2t(b1,a);Acel = filter(Hd, Acel);
```

```
Acel=detrend(Acel);
```

```
%integrar
```

```
v1 = \text{cumtrapz}(t, \text{Acel}(:,1));v2=cumtrapz(t,Acel(:,2));
v3=cumtrapz(t,Acel(:,3));
```

```
v1=detrend(v1);
v2 = detrend(v2);v3=detrend(v3);
```

```
v=[v1 v2 v3];
```

```
dl = cumtrapz(t,v(:,1));d2 = \text{cumtrapz}(t, v(:,2));
d3 = \text{cumtrapz(t, v(:,3))};
```

```
d1=detrend(d1);
d2=detrend(d2);
d3=detrend(d3);
```

```
d=[d1 d2 d3];
```

```
%plotear desplazamiento y velocidad para analisis visual
figure
plot(t,v)
figure
plot(t,d)
%Cortar Datos
for j=1:1:length(t)if t(j)<=tinicio
       n=j;
```

```
else
   break
end
```

```
end
```

```
Acel=Acel(n:end,:);
v=v(n:end,:);d=d(n:end,:);t=t(1:length(d(:,1)));
%guardar variables para funcion error
save Acel Acel;
save dt dt;
save t t;
save d d;
save v v;
%opciones de las iteraciones (mostrar resultados por iteracion y ocupar procesamiento en
    paralelo
options = optimset('Display','iter','UseParallel','always');
%Los siguientes códigos son de la correlación en si, con la suspensión izquierda
    activada. Para
%correlacionar las otras dos suspensiones primero se debe comentar la correlacion
    izquierda y
%de ahí activar el código de la correlación que se quiere ejecutar.
%SUSPENSIÓN IZQUIERDA
s=optizq; %s es igual al resultado de la iteración anterior
optizq=fmincon(@errorizq,s,A,b,[],[],[],[],[],options) %encontrar el mínimo de errorizq
%una vez entontrado el minimo se grafican las respuestas del modelo y de los datos
    experimentales
[x,dx,ddx,tiempo]=modelo(optizq(1),optizq(2),optizq(3),optizq(4),optizq(5),
                       optizq(6), optizq(7), optizq(8), optizq(9),d(1,:),v(1,:),Acel(1,:));figure
p = plot(tiempo, x(1,:));hold on
q = plot(t,d(:,1),'r');xlim([0 2])
xlabel('Tiempo [s]')
ylabel('Desplazamiento [m]')
title('Izquierda')
legend([p q],'Teórico','Real')
%SUSPENSIÓN DERECHA
% s=optder;
% optder=fmincon(@errorder,s,A,b,[],[],[],[],[],options)
\lambda [x,dx,ddx,tiempo]=modelo(optder(1),optder(2),optder(3),optder(4),optder(5),
% \text{optder}(6), \text{optder}(7), \text{optder}(8), \text{optder}(9), d(1,:), v(1,:), Acel(1,:));% figure
% p=plot(tiempo, x(3,:));
% hold on
% q=plot(t,d(:,2),'r');\frac{9}{8} xlim([0 3])
% xlabel('Tiempo [s]')
```

```
% ylabel('Desplazamiento [m]')
% legend([p q],'Teórico','Real')
% title('Derecha')
%SUSPENSIÓN TRASERA
% s=optatr;
% optatr=fmincon(@erroratr,s,A,b,[],[],[],[],[],options)
\frac{1}{2} [x,dx,ddx,tiempo]=modelo(optatr(1),optatr(2),optatr(3),optatr(4),optatr(5),
% \text{optatr}(6), \text{optatr}(7), \text{optatr}(8), \text{optatr}(9), d(1,:), v(1,:), Acel(1,:));% figure
% p=plot(tiempo, x(2,:));
% hold on
% q=plot(t,d(:,3),'r');% xlim([0 3])
% xlabel('Tiempo [s]')
% ylabel('Desplazamiento [m]')
% legend([p q],'Teórico','Real')
% title('Atrás')
```
### B.2. Error Rueda Izquierda

```
function dif=errorizq(s)
%cargar datos de la correlación
load Acel;
load dt;
load t;
load d;
load v;
%asignar los valores de s
alphaizq=s(1);
alphader=s(2);
alphaatr=s(3);
krizq=s(4);krders(5);kratrs(6);kpropizq=s(7);
kpropder=s(8);
kpropatr=s(9);
%inicializar vector diferencia
diferenciaizq=zeros(1,round(2000*25/6));
%Encontrar respuesta del modelo numérico con valores de s
[x,dx,ddx,tiempo]=modelo(alphaizq,alphader,alphaatr,krizq,krder,kratr,kpropizq,
                      kpropder, kpropatr, d(1,:), v(1,:), Acel(1,:);
%dt minimo
dete=min(tiempo(2)-tiempo(1),dt);
%definir vector diferencia
for l=1:1:length(tiempo)
   for m=1:1:length(t)
```

```
if abs(t(m)-time(p(1)) \leq dete/2diferenciaizq(1)=max(x(1,1),d(m,1))-min(x(1,1),d(m,1));break
       end
   end
end
%suma del vector diferencia hasta un punto razonable (para disminuír tiempo)
marca=0;
for l=1:1:length(diferenciaizq)
   if tiempo(l)<=2 %limite de tiempo
       marca=l;
   else
       break
   end
end
dif=sum(diferenciaizq(1:marca)); %Valor entregado por la función
```

```
end
```
# B.3. Error Rueda Derecha

```
function dif=errorder(s)
%cargar datos de la correlación
load Acel;
load dt;
load t;
load d;
load v;
%asignar los valores de s
alphaizq=s(1);
alphader=s(2);
alphaatr=s(3);
krizq=s(4);krder=s(5);
kratrs(6);kpropizq=s(7);
kpropder=s(8);
kpropatr=s(9);
%inicializar vector diferencia
diferenciader=zeros(1,round(2000*25/6));
%Encontrar respuesta del modelo numérico con valores de s
[x,dx,ddx,tiempo]=modelo(alphaizq,alphader,alphaatr,krizq,krder,kratr,kpropizq,
                      kpropder, kpropatr, d(1,:), v(1,:), Acel(1,:);
%dt minimo
dete=min(tiempo(2)-tiempo(1),dt);
%definir vector diferencia
for l=1:1:length(tiempo)
   for m=1:1:length(t)
```

```
if abs(t(m)-time(p(1)) \leq dete/2diferenciader(1)=max(x(3,1),d(m,2))-min(x(3,1),d(m,2));break
       end
   end
end
%suma del vector diferencia hasta un punto razonable (para disminuír tiempo)
marca=0;
for l=1:1:length(diferenciader)
   if tiempo(l)<=2 %limite de tiempo
       marca=l;
   else
       break
   end
end
dif=sum(diferenciader(1:marca)); %Valor entregado por la función
```

```
end
```
# B.4. Error Rueda Trasera

```
function dif=erroratr(s)
%cargar datos de la correlación
load Acel;
load dt;
load t;
load d;
load v;
%asignar los valores de s
alphaizq=s(1);
alphader=s(2);
alphaatr=s(3);
krizq=s(4);krder=s(5);
kratrs(6);kpropizq=s(7);
kpropder=s(8);
kpropatr=s(9);
%inicializar vector diferencia
diferenciaatr=zeros(1,round(2000*25/6));
%Encontrar respuesta del modelo numérico con valores de s
[x,dx,ddx,tiempo]=modelo(alphaizq,alphader,alphaatr,krizq,krder,kratr,kpropizq,
                      kpropder, kpropatr, d(1,:), v(1,:), Acel(1,:);
%dt minimo
dete=min(tiempo(2)-tiempo(1),dt);
%definir vector diferencia
for l=1:1:length(tiempo)
   for m=1:1:length(t)
```

```
if abs(t(m)-tiempo(1)) <= dete/2
           diferenciaatr(1)=max(x(3,1),d(m,2))-min(x(2,1),d(m,3));
           break
       end
   end
end
%suma del vector diferencia hasta un punto razonable (para disminuír tiempo)
marca=0;
for l=1:1:length(diferenciaatr)
   if tiempo(l)<=2 %limite de tiempo
       marca=l;
   else
       break
   end
end
dif=sum(diferenciaatr(1:marca)); %Valor entregado por la función
end
```
## B.5. Modelo

```
%primeras 9 variables que pide la funcion son los valores de la suspensión
%y los otros 3 son los valores inciales de desplazamiento, velocidad y aceleración
function [x1,x2,x3,tiempo]=modelo(alphaizq,alphader,alphaatr,krizq,krder,kratr,kpropizq,
                              kpropder,kpropatr,x0,dx0,ddx0)
```

```
%Definición de las masas, rigideces, etc.
% 1: Rueda Izquierda
% 2: Rueda Trasera
% 3: Rueda Derecha<br>m1 = (74.35 - 12.5);
                       %Cada Suspensión Delantera (con rueda incluída) pesa 12.5 kg
m2=(31.9-4.5-23); %Suspensión trasera pesa 4.5 kg y motor+rueda pesa 23 kg
m3=(73.15-12.5);
k1=36248*kpropizq;
k2=33803*kpropatr;
k3=36248*kpropder;
c1=alphaizq*k1;
c2=alphaatr*k2;
c3=alphader*k3;
k4=k1*krizq;
k5=k2*kratr;
k6=k3*krder;
mr1=12.5;
mr2=4.5+23;
mr3=12.5;
l=0.69;
L=0.95;
Izz=60.32;
Iyy=12.52;
%Definicion Matrices
```
 $M=[m1+Izz/4/1^2+Iyy/16/L^2 -Iyy/8/L^2 -Izz/4/1^2+Iyy/16/L^2 0 0 0 0 0$ ; -Iyy/8/L^2 m2+Iyy/4/L^2 -Iyy/8/L^2 0 0 0 0 0 0;

```
-Izz/4/1^2+Iyy/16/L^2 -Iyy/8/L^2 m3+Izz/4/1<sup>2+</sup>Iyy/16/L<sup>2</sup> 0 0 0 0 0 0;
   0 0 0 mr1 0 0 0 0 0;
   0 0 0 0 mr2 0 0 0 0;
   0 0 0 0 0 mr3 0 0 0;
   0 0 0 0 0 0 0 0 0;
   0 0 0 0 0 0 0 0 0;
   0 0 0 0 0 0 0 0 0];
K=[ k1 0 0 -k1 0 0 0 0 0;
   0 k2 0 0 -k2 0 0 0 0;
   0 0 k3 0 0 -k3 0 0 0;
   -k1 0 0 k1+k4 0 0 -k4 0 0;
   0 -k2 0 0 k2+k5 0 0 -k5 0;
   0 0 -k3 0 0 k3+k6 0 0 -k6;
   0 0 0 -k4 0 0 k4 0 0;
   0 0 0 0 -k5 0 0 k5 0;
   0 0 0 0 0 -k6 0 0 k6];
C = [ c1 0 0 - c1 0 0 0 0 0;0 c2 0 0 -c2 0 0 0 0;
   0 0 c3 0 0 -c3 0 0 0;
   -c1 0 0 c1 0 0 0 0 0;
   0 -c2 0 0 c2 0 0 0 0;
   0 0 -c3 0 0 c3 0 0 0;
   0 0 0 0 0 0 0 0 0;
   0 0 0 0 0 0 0 0 0;
   0 0 0 0 0 0 0 0 0];
M11=M(1:6,1:6);
K11=K(1:6,1:6);C11=C(1:6,1:6);% % % % % % % % % % % % % % % % % % % % % % % % % % % % % % % % % % % % % % % % % % % % % % % % % %
%Obtención frecuencias naturales
[phi, w] = eig(K11, M11);w=sqrt(diag(w))/2/pi;[u,j]=sort(real(w));
w=w(j); %Frecuencias Naturales
%Definción dt y N
wmax=max(w(4:6));T=1/wmax; %periodos
dt_cr=T/pi; %dt critico
dt = dt_c r / 30; %dt
N=round(2000*25/6); %pasos de tiempo
%vectores de tiempo (t), desplazamiento (x), velocidad (dx) y aceleración (ddx)
t=0:dt:(N-1)*dt;x = zeros(6,N);dx =zeros(6,N);
ddx =zeros(6,N);%Valores iniciales del modelo
x(:,1) = [x0(1);x0(3);x0(2);0;0;0];
```

```
dx(:,1)=[dx0(1);dx0(3);dx0(2);0;0;0];ddx(:,1)=[ddx0(1);ddx0(3);ddx0(2);0;0;0];
%variables de Newmark
delta=0.5;
alpha1=0.25*(0.5+delta)^2;
a0=1/(alpha1*dt^2);
a1=delta/(alpha1*dt);
a2=1/(alpha1*dt);a3=1/(2*alpha1)-1;
a4=delta/alpha1-1;
a5=dt/2*(delta/alpha1-2);
a6=dt*(1-delta);a7=delta*dt;
%matriz de rigidez efectiva
hK=K11+a0*M11+a1*C11;
invhK=inv(hK);tpo=dt; %inicio tiempo
for i=2:N %iteración de pasos de tiempo
  %fuerzas efectivas
  hF=M11*(a0*x(:,i-1)+a2*dx(:,i-1)+a3*ddx(:,i-1))+C11*(a1*x(:,i-1)+a4*dx(:,i-1)+a5*ddx(:,i-1));
  %desplazamientos, velocidades y aceleración
  x(:,i)=invhK*hF;
  ddx(:,i)=a0*(x(:,i)-x(:,i-1))-a2*dx(:,i-1)-a3*ddx(:,i-1);
  dx(:,i)=dx(:,i-1)+a6*ddx(:,i-1)+a7*ddx(:,i);tpo=tpo+dt;
end
%Valores entregados por la función
x1=x;x2=dx;x3 = ddx;
tiempo=t;
```
# C Obtencion de Frecuencias Naturales y Modos de Vibración

```
close all %Cerrar figuras anteriores
clear all %Limpiar variables
clc %Limpiar Ventana de Control
load Variables %Cargar Variables Elegidas en la Correlación
%Elegir Configuración
s=sblando;
% s=sduro;
%Cargar Valores de las Variables
aizq=s(1);aders(2);
aatr=s(3);
krizq=s(4);
krders(5);kratrs(6);kpizq=s(7);
kpder=s(8);
kpatr=s(9);%Definición de las masas, rigideces, etc.
% 1: Rueda Izquierda
% 2: Rueda Trasera
% 3: Rueda Derecha
m1=101-12.5; %Cada Suspensión Delantera (con rueda incluída) pesa 12.5 kg
m2=95-4.5-23; %Suspensión trasera pesa 4.5 kg y motor+rueda pesa 23 kg
m3=101-12.5;
k1=36248*kpizq;
k2=33803*kpatr;
k3=36248*kpder;
k4=k1*krizq;
k5=k2*kratr;
k6=k3*krder;
c1=aizq*k1;
c2=aatr*k2;
c3=ader*k3;
mr1=12.5;
mr2=4.5+23;
mr3=12.5;
l=0.69;
L=0.95;
Izz=160.17;
Iyy=16.08;
```
#### %Definicion Matrices

 $M=[m1+Izz/4/1^2+Iyy/16/L^2 -Iyy/8/L^2 -Izz/4/1^2+Iyy/16/L^2 0 0 0 0 0$ ;

```
-Iyy/8/L^2 m2+Iyy/4/L^2 -Iyy/8/L^2 0 0 0 0 0 0;
   -Izz/4/1^2+Iyy/16/L^2 -Iyy/8/L^2 m3+Izz/4/1^2+Iyy/16/L^2 0 0 0 0 0 0;
   0 0 0 mr1 0 0 0 0 0;
   0 0 0 0 mr2 0 0 0 0;
   0 0 0 0 0 mr3 0 0 0;
   0 0 0 0 0 0 0 0 0;
   0 0 0 0 0 0 0 0 0;
   0 0 0 0 0 0 0 0 0];
K=[ k1 0 0 -k1 0 0 0 0 0;
   0 k2 0 0 -k2 0 0 0 0;
   0 0 k3 0 0 -k3 0 0 0;
   -k1 0 0 k1+k4 0 0 -k4 0 0;
   0 -k2 0 0 k2+k5 0 0 -k5 0;
   0 0 -k3 0 0 k3+k6 0 0 -k6;
   0 0 0 -k4 0 0 k4 0 0;
   0 0 0 0 -k5 0 0 k5 0;
   0 0 0 0 0 -k6 0 0 k6];
C = [ c1 0 0 - c1 0 0 0 0 0;0 c2 0 0 -c2 0 0 0 0;
   0 0 c3 0 0 -c3 0 0 0;
   -c1 0 0 c1 0 0 0 0 0;
   0 -c2 0 0 c2 0 0 0 0;
   0 0 -c3 0 0 c3 0 0 0;
   0 0 0 0 0 0 0 0 0;
   0 0 0 0 0 0 0 0 0;
   0 0 0 0 0 0 0 0 0];
M11=M(1:6,1:6);M12=M(1:6,7:9);
M21=M(7:9.1:6):
M22=M(7:9,7:9);
K11=K(1:6,1:6);K12=K(1:6,7:9);K21=K(7:9,1:6);K22=K(7:9,7:9);
C11=C(1:6,1:6);C12=C(1:6,7:9);C21=C(7:9,1:6);C22=C(7:9,7:9);% % % % % % % % % % % % % % % % % % % % % % % % % % % % % % % % % % % % % % % % % % % % % % % % % %
%Obtención frecuencias naturales y modos propios
[phi, w] = eig(K11, M11);w=sqrt(diag(w))/2/pi;[", j]=sort(w);
w=w(j); %Frecuencias Naturales
```
phi=phi(:,j); %Modos Propios

# D Perturbaciones del Camino

### D.1. Modelo del Bache

```
close all %Cerrar figuras anteriores
clear all %Limpiar variables
clc %Limpiar Ventana de Control
load Variables %Cargar Variables Elegidas en la Correlación
%Elegir Configuración
s=sblando;
% s=sduro;
%Cargar Valores de las Variables
aizq=s(1);aders(2);
aatr=s(3);
krizq=s(4);
krder=s(5);
kratrs(6);kpizq=s(7);
kpder=s(8);
kpatr=s(9);
%Definición de las masas, rigideces, etc.
% 1: Rueda Izquierda
% 2: Rueda Trasera
% 3: Rueda Derecha
m1=101-12.5; %Cada Suspensión Delantera (con rueda incluída) pesa 12.5 kg
m2=95-4.5-23; %Suspensión trasera pesa 4.5 kg y motor+rueda pesa 23 kg
m3=101-12.5;
k1=36248*kpizq;
k2=33803*kpatr;
k3=36248*kpder;
k4=k1*krizq;
k5=k2*kratr;
k6=k3*krder;
c1=aizq*k1;
c2=aatr*k2;
c3=ader*k3;
mr1=12.5;
mr2=4.5+23;
mr3=12.5;
l=0.69;
L=0.95;
Izz=102.5;
Iyy=12.58;
a=3; %rueda que cae
b=3; %rueda donde se mide la respuesta
```

```
%Definicion Matrices
\texttt{M=}\texttt{[m1+Izz/4/1^2+Iyy/16/L^2 -Iyy/8/L^2 -Izz/4/1^2+Iyy/16/L^2 0 0 0 0 0 ;}-Iyy/8/L^2 m2+Iyy/4/L^2 -Iyy/8/L^2 0 0 0 0 0 0;
    -Izz/4/1^2+Iyy/16/L^2 -Iyy/8/L^2 m3+Izz/4/l^2+Iyy/16/L^2 0 0 0 0 0 0;
   0 0 0 mr1 0 0 0 0 0;
   0 0 0 0 mr2 0 0 0 0;
   0 0 0 0 0 mr3 0 0 0;
   0 0 0 0 0 0 0 0 0;
   0 0 0 0 0 0 0 0 0;
   0 0 0 0 0 0 0 0 0];
K=[ k1 0 0 -k1 0 0 0 0 0;
   0 k2 0 0 -k2 0 0 0 0;
   0 0 k3 0 0 -k3 0 0 0;
    -k1 0 0 k1+k4 0 0 -k4 0 0;
   0 -k2 0 0 k2+k5 0 0 -k5 0;
   0 0 -k3 0 0 k3+k6 0 0 -k6;
   0 0 0 -k4 0 0 k4 0 0;
   0 0 0 0 -k5 0 0 k5 0;
   0 0 0 0 0 -k6 0 0 k6];
C = [ c1 0 0 - c1 0 0 0 0 0;0 c2 0 0 -c2 0 0 0 0;
   0 0 c3 0 0 -c3 0 0 0;
    -c1 0 0 c1 0 0 0 0 0;
   0 -c2 0 0 c2 0 0 0 0;
   0 0 -c3 0 0 c3 0 0 0;
   0 0 0 0 0 0 0 0 0;
   0 0 0 0 0 0 0 0 0;
   0 0 0 0 0 0 0 0 0];
M11=M(1:6,1:6);M12=M(1:6,7:9);
M21=M(7:9,1:6);
M22=M(7:9,7:9);
K11=K(1:6,1:6);K12=K(1:6,7:9);K21=K(7:9.1:6);
K22=K(7:9.7:9):
C11=C(1:6,1:6);C12=C(1:6,7:9);C21=C(7:9,1:6);C22=C(7:9,7:9);% % % % % % % % % % % % % % % % % % % % % % % % % % % % % % % % % % % % % % % % % % % % % % % % % %
%Obtención frecuencias naturales y modos propios
[phi, w] = eig(K11, M11);w=sqrt{diag(w)})/2/pi;
```

```
[, j]=sort(w);
w=w(j); %Frecuencias Naturales
phi=phi(:,j); %Modos Propios
% % % % % % % % % % % % % % % % % % % % % % % % % % % % % % % % % % % % % % % % % % % % % % % % % %
%Newmark
%Criterios para encontrar z optimo
maxp=39.5/1000;
epsilon=1e-4;
%Definción dt y N
wmax=\max(w(4:6));T=1/wmax; %periodos
dt_cr=T/pi; %dt critico
dt=dt_cr/100; %definición dt
N=20000; %pasos de tiempo
%vectores de tiempo (t), desplazamiento (x), velocidad (dx) y aceleración (ddx)
t=0:dt:(N-1)*dt;x = zeros(6,N);dx =zeros(6,N);ddx =zeros(6,N);
x(:,1)=[0;0;0;0;0;0;0];
dx(:,1)=[0;0;0;0;0;0];
ddx(:,1)=[0;0;0;0;0;0;0];
y =zeros(3,N);%variables de Newmark
delta=0.5;
alpha1=0.25*(0.5+delta1ta)^2;a0=1/(alpha1*dt^2);a1=delta/(alpha1*dt);
a2=1/(alpha1*dt);a3=1/(2*alpha1) - 1;a4=delta/alpha1-1;
a5=dt/2*(delta/alpha1-2);
a6=dt*(1-delta);
a7=delta*dt;
%matriz de rigidez efectiva
hK=K11+a0*M11+a1*C11;
invhK=inv(hK);vel=25; %velocidad del auto
figure %figura para ver iteraciones
for z=0.1:5e-3:0.14 %iteración de profundidad bache
%Definicion vector bache
for i=1:1:3
if i==a
   hoyo(i,1)=z;
```

```
else
   hoyo(i,1)=0;end
end
tpo=dt; %inicio tiempo
for i=2:N %iteración de pasos de tiempo
  y(:,i)=0*[1;1;1];
  dy=0*[1;1;1];
  ddy=0*[1;1;1];
   %desplazamiento de la rueda
   if tpo<1+5*z/vel && tpo>1
      y(:,i)=y(:,i)-hoyo;
  end
   %velocidad y aceleración vertical de la rueda
  if tpo==1+dt
     dy=-hoyo/dt;
     ddy=dy/dt;
  end
   if tpo==1+5*z/vel
     dy=hoyo/dt;
     ddy=dy/dt;
  end
   %fuerzas efectivas
  F=-(M12*ddy+K12*y(:,i)+C12*dy);
  hF=F+M11*(a0*x(:,i-1)+a2*dx(:,i-1)+a3*ddx(:,i-1))+C11*(a1*x(:,i-1)+a4*dx(:,i-1)+a5*ddx(:,i-1));
  %desplazamientos, velocidades y aceleración
  x(:,i)=invhK*hF;
  ddx(:,i)=a0*(x(:,i)-x(:,i-1))-a2*dx(:,i-1)-a3*ddx(:,i-1);
  dx(:,i)=dx(:,i-1)+a6*ddx(:,i-1)+a7*ddx(:,i);tpo=tpo+dt;
end
%vector de límite maximo y minimo de desplazamiento
ymin=y(a,:)-maxp;ymax=y(a,:)+maxp;
%indicador para ver si profundida del bache (z) sirve
indica=0;
for p=1: length(x(a,:))if x(a,p)-ymin(p)<0 || x(a,p)>maxp
       indica=1;
   end
end
if indica==1
   ['z=',num2str(z), '[m] N0 sirve']break %termina la iteración cuando encuentre un z que no sirve
else
```

```
['z=',num2str(z), '[m] sirve']guardar=z; %guarda la variable z que sirve
end
%ploteo de respuesta en cada iteración
plot(t,x(b,:),'b-','LineWidth',1);
hold on
plot(t,y(a,:), 'k', 'LineWidth', 1);hold on
plot([0 4],[maxp maxp],'r')
hold on
plot([0 4],[-maxp -maxp],'r')
legend('Rueda','Camino','Límite')
xlabel('Tiempo [s]')
ylabel('Distancia [m]')
ylim([-0.3 0.05])
xlim([0 3])
title(['z=', num2str(z), ' [m]'])
hold off
pause(0.005)
end
% % % % % % % % % % % % % % % % % % % % % % % % % % % % % % % % % % % % % % % % % % % % % % % % % % % % % % % % % % % % % % % % % % %
%Newmark Final
clear x
clear dx
clear ddx
clear y
clear dy
clear ddy
z=guardar;
x = zeros(6,N);dx =zeros(6,N);
ddx =zeros(6,N);y =zeros(3,N);x(:,1)=[0;0;0;0;0;0;0];
dx(:,1)=[0;0;0;0;0;0];
ddx(:,1)=[0;0;0;0;0;0;0];
tpo=dt;
marca=0;
for i=1:1:3
if i==a
   hoyo(i,1)=z;
else
   hoyo(i,1)=0;end
```
end

```
for i=2:N
  y(:,i)=0*[1;1;1];
  dy=0*[1;1;1];ddy=0*[1;1;1];
  if tpo<1+5*z/vel && tpo>1
      y(:,i)=y(:,i)-hoyo;
      marca=i;
  end
  if tpo==1+dt
     dy=-hoyo/dt;
     ddy=dy/dt;
  end
  if tpo==1+5*z/vel
     dy=hoyo/dt;
     ddy=dy/dt;
  end
  F=- (M12*ddy+K12*y(:,i)+C12*dy);hF=F+M11*(a0*x(:,i-1)+a2*dx(:,i-1)+a3*ddx(:,i-1))+C11*(a1*x(:,i-1)+a4*dx(:,i-1)+a5*ddx(:,i-1));x(:,i)=invhK*hF;
  ddx(:,i)=a0*(x(:,i)-x(:,i-1))-a2*dx(:,i-1)-a3*ddx(:,i-1);
  dx(:,i)=dx(:,i-1)+a6*ddx(:,i-1)+a7*ddx(:,i);tpo=tpo+dt;
end
%grafico final de la respuesta al bache
figure
plot(t,x(b,:), 'b-', 'LineWidth', 1);hold on
plot(t,y(a,:),'k','LineWidth', 1);hold on
plot([0 4],[maxp maxp],'r')
```

```
hold on
plot([0 4],[-maxp -maxp],'r')
legend('Rueda','Camino','Límite')
xlabel('Tiempo [s]')
ylabel('Distancia [m]')
ylim([-0.1 0.05])
xlim([0 3])
```
## D.2. Resalte en el Camino

```
close all %Cerrar figuras anteriores
clear all %Limpiar variables
clc %Limpiar Ventana de Control
                %Cargar Variables Elegidas en la Correlación
%Elegir Configuración
s=sblando;
% s=sduro;
%Cargar Valores de las Variables
aizq=s(1);ader=s(2);
aatr=s(3);
```

```
krizq=s(4);
krder=s(5);
kratrs(6);kpizq=s(7);
kpder=s(8);
kpatr=s(9);
%Definición de las masas, rigideces, etc.
% 1: Rueda Izquierda
% 2: Rueda Trasera
% 3: Rueda Derecha
m1=101-12.5+45/2;
m2=95-4.5-23;
m3=101-12.5+45/2;
k1=36248*kpizq;
k2=33803*kpatr;
k3=36248*kpder;
k4=k1*krizq;
k5=k2*kratr;
k6=k3*krder;
c1=aizq*k1;
c2=aatr*k2;
c3=ader*k3;
mr1=12.5;
mr2=4.5+23;
mr3=12.5;
l=0.69;
L=0.95;
Izz=102.5;
Iyy=12.58;
%Definicion Matrices
M=[m1+Izz/4/1^2+Iyy/16/L^2 -Iyy/8/L^2 -Izz/4/1^2+Iyy/16/L^2 0 0 0 0 0;-Iyy/8/L^2 m2+Iyy/4/L<sup>2</sup> -Iyy/8/L<sup>2</sup> 0 0 0 0 0 0;
    -Izz/4/1^2+Iyy/16/L^2 -Iyy/8/L^2 m3+Izz/4/1<sup>2+</sup>Iyy/16/L<sup>2</sup> 0 0 0 0 0 0;
   0 0 0 mr1 0 0 0 0 0;
   0 0 0 0 mr2 0 0 0 0;
   0 0 0 0 0 mr3 0 0 0;
   0 0 0 0 0 0 0 0 0;
   0 0 0 0 0 0 0 0 0;
   0 0 0 0 0 0 0 0 0];
K=[ k1 0 0 -k1 0 0 0 0 0;
   0 k2 0 0 -k2 0 0 0 0;
   0 0 k3 0 0 -k3 0 0 0;
    -k1 0 0 k1+k4 0 0 -k4 0 0;
   0 -k2 0 0 k2+k5 0 0 -k5 0;
   0 0 -k3 0 0 k3+k6 0 0 -k6;
   0 0 0 -k4 0 0 k4 0 0;
   0 0 0 0 -k5 0 0 k5 0;
   0 0 0 0 0 -k6 0 0 k6];
C = [ c1 0 0 - c1 0 0 0 0 0;0 c2 0 0 -c2 0 0 0 0;
   0 0 c3 0 0 -c3 0 0 0;
```

```
-c1 0 0 c1 0 0 0 0 0;
   0 -c2 0 0 c2 0 0 0 0;
   0 0 -c3 0 0 c3 0 0 0;
   0 0 0 0 0 0 0 0 0;
   0 0 0 0 0 0 0 0 0;
   0 0 0 0 0 0 0 0 0];
M11=M(1:6,1:6);
M12=M(1:6,7:9);
M21=M(7:9,1:6);
M22=M(7:9,7:9);
K11=K(1:6,1:6);
K12=K(1:6,7:9);K21=K(7:9,1:6);
K22=K(7:9,7:9);
C11=C(1:6,1:6);C12=C(1:6,7:9);C21=C(7:9,1:6);C22=C(7:9,7:9);
% % % % % % % % % % % % % % % % % % % % % % % % % % % % % % % % % % % % % % % % % % % % % % % % % %
%Obtención frecuencias naturales y modos propios
[phi, w] = eig(K11, M11);w=sqrt(diag(w))/2/pi;[,j]=sort(w);
w=w(j); %Frecuencias Naturales
phi=phi(:,j); %Modos Propios
% % % % % % % % % % % % % % % % % % % % % % % % % % % % % % % % % % % % % % % % % % % % % % % % % %
%Newmark
%Definción dt y N
wmax=\max(w(4:6));
T=1/wmax; %periodos
dt_cr=T/pi; %dt critico
dt=dt_cr/100; %definición dt
N=20000; %pasos de tiempo
%vectores de tiempo (t), desplazamiento (x), velocidad (dx) y aceleración (ddx)
t=0:dt:(N-1)*dt;x = zeros(6,N):
dx =zeros(6,N);
ddx =zeros(6,N);y =zeros(3,N);dy=zeros(3,N);
ddy=zeros(3,N);
%Criterios para encontrar optimo
maxp=39.5/1000;
epsilon=1e-3;
a=2; %rueda que cae
```

```
z=50e-3; %profundidad del hoyo
%variables de Newmark
delta=0.5;
alpha1=0.25*(0.5+delta)^2;
a0=1/(a1pha1*dt^2);
a1=delta/(alpha1*dt);
a2=1/(alpha1*dt);a3=1/(2*alpha1)-1;
a4=delta/alpha1-1;
a5=dt/2*(delta/alpha1-2);
a6=dt*(1-delta);a7=delta*dt;
%matriz de rigidez efectiva
hK=K11+a0*M11+a1*C11;
invhK=inv(hK);figure %figura para ver los resultados en cada iteración
for p=9.2:0.1:30 %iteración de velocidad
tpo=dt; %inicio de tiempo
tdel=0; %tiempos auxiliares
ttras=0;
for i=2:N %iteración de pasos de tiempo
  y(:,i)=0*[1;1;1];
  dy(:,i)=0*[1;1;1];ddy(:,i)=0*[1;1;1];T=pi/p; %Periodo del seno del resalte
   %Ruedas Delanteras
   if tpo<=T+1 && tpo>1
      y(1,i)=y(1,i)+z*sin(pi*tdel/T);dy(1,i)=dy(1,i)+z*pi/T*cos(pistdel/T);\text{ddy}(1,i)=\text{ddy}(1,i)-z*(pi/T)^2*sin(pi*tdel/T);y(3,i)=y(3,i)+z*sin(pi*tdel/T);dy(3,i)=dy(3,i)+z*pi/T*cos(pi*tdel/T);\text{ddy}(3,i)=\text{ddy}(3,i)-z*(pi/T)^2*sin(pi*tdel/T);tdel=tdel+dt;
  end
   %Rueda Trasera
   if tpo<=1+T+1.9/p && tpo>1+1.9/p
      y(2,i)=y(2,i)+z*sin(pi*ttras/T);dy(2,i)=dy(2,i)+z*pi/T*cos(pi*ttras/T);\text{ddy}(2,i)=\text{ddy}(2,i)-z*(pi/T)^2*sin(pi*ttras/T);ttras=ttras+dt;
```
b=2; %rueda donde se mide la respuesta

```
end
```

```
%fuerzas efectivas
  F=-(M12*ddy+K12*y(:,i)+C12*dy);
  hF=F+M11*(a0*x(:,i-1)+a2*dx(:,i-1)+a3*ddx(:,i-1))+C11*(a1*x(:,i-1)+a4*dx(:,i-1)+a5*ddx(:,i-1));
   %desplazamientos, velocidades y aceleración
  x(:,i)=invhK*hF;
  ddx(:,i)=a0*(x(:,i)-x(:,i-1))-a2*dx(:,i-1)-a3*ddx(:,i-1);
  dx(:,i)=dx(:,i-1)+a6*ddx(:,i-1)+a7*ddx(:,i);tpo=tpo+dt;
end
%vector de límite maximo y minimo de desplazamiento
ymaxp=y+maxp;
yminp=y-maxp;
%indicador para ver si velocidad del auto (p) sirve
indica=0;
for i=1:3
   for j=1:Nif ymaxp(i,j)<x(i,j) || yminp(i,j)>x(i,j)indica=1;
       end
   end
end
if indica==1
   [V = ', num2str(p) ', [m/s] NO sirve']
   break %termina la iteración cuando encuentre un p que no sirve
else
   [V = ', num2str(p) ', [m/s] sirve']guardar=p; %guarda la variable p que sirve
end
%ploteo de respuesta en cada iteración
plot(t, x(1, :), 'b-', 'LineWidth', 1);hold on
plot(t,x(2,:),'g-','LineWidth', 1);hold on
plot(t, x(3, :), 'm-', 'LineWidth', 1);hold on
plot(t,y,'k','LineWidth',1);
hold on
plot(t,ymaxp,'r')
hold on
plot(t,yminp,'r')
xlabel('Tiempo [s]')
ylabel('Distancia [m]')
legend('Respuesta Izquierda','Respuesta Atrás','Respuesta Derecha','Camino','Límite')
title(['Suspensión Blanda, V=',num2str(p*3.6),' [km/h]'])
hold off
pause(0.005)
```

```
% % % % % % % % % % % % % % % % % % % % % % % % % % % % % % % % % % % % % % % % % % % % % % % % % % % % % % % % % % % % % % % % % % %
%Newmark Final
clear x
clear dx
clear ddx
clear y
clear dy
clear ddy
x = zeros(6,N);
dx =zeros(6,N):
ddx =zeros(6,N);y =zeros(3,N);dy = zeros(3,N);
ddy=zeros(3,N);
tpo=dt;
marca=0;
tdel=0;
ttras=0;
for i=2:N
  y(:,i)=0*[1;1;1];
  dy(:,i)=0*[1;1;1];ddy(:,i)=0*[1;1;1];T=pi/p;if tpo<=T+1 && tpo>1
      y(1,i)=y(1,i)+z*sin(pi*tdel/T);dy(1,i)=dy(1,i)+z*pi/T*cos(pistdel/T);\text{ddy}(1,i)=\text{ddy}(1,i)-z*(pi/T)^2*sin(pi*tdel/T);y(3,i)=y(3,i)+z*sin(pi*tdel/T);dy(3,i)=dy(3,i)+z*pi/T*cos(pirtdel/T);\text{ddy}(3,i)=\text{ddy}(3,i)-z*(pi/T)^2*sin(pi*tdel/T);tdel=tdel+dt;
  end
   if tpo<=1+T+1.9/p && tpo>1+1.9/p
       y(2,i)=y(2,i)+z*sin(pi*ttras/T);dy(2,i)=dy(2,i)+z*pi/T*cos(pi*ttras/T);\text{ddy}(2,i)=\text{ddy}(2,i)-z*(pi/T)^2*sin(pi*ttras/T);ttras=ttras+dt;
  end
  F=-(M12*ddy(:,i)+K12*y(:,i)+C12*dy(:,i));hF=F+M11*(a0*x(:,i-1)+a2*dx(:,i-1)+a3*ddx(:,i-1))+C11*(a1*x(:,i-1)+a4*dx(:,i-1)+a5*ddx(:,i-1));
  x(:,i)=invhK*hF;
  ddx(:,i)=a0*(x(:,i)-x(:,i-1))-a2*dx(:,i-1)-a3*ddx(:,i-1);
  dx(:,i)=dx(:,i-1)+a6*ddx(:,i-1)+ a7*ddx(:,i);
  tpo=tpo+dt;
end
%figura final (texto de 14-16 pt)
figure
```

```
end
```

```
set(gcf,'Position',[275 224 1465 667]) %posición de la ventana
plot(t, x(1, :), 'b-', 'LineWidth', 1);hold on
plot(t,x(3,:), 'm-', 'LineWidth', 1);hold on
plot(t,x(2,:),'g-','LineWidth',2);
hold on
plot(t,y,'k','LineWidth',1);
xlabel('Tiempo [s]','FontSize',16)
set(gca,'FontSize',16)
ylabel('Distancia [m]','FontSize',16)
xlim([0 4])
h_legend=legend('Rueda Izquierda','Rueda Derecha','Rueda Trasera','Camino');
set(h_legend,'FontSize',14);
```
#### D.3. Rejilla de Retención

```
close all \%Cerrar figuras anteriores<br>
clear all \%Limpiar variables
                  \lambdaLimpiar variables
clc %Limpiar Ventana de Control
load Variables %Cargar Variables Elegidas en la Correlación
%Elegir Configuración
s=sblando;
% s=sduro;
%Cargar Valores de las Variables
aizq=s(1);ader=s(2);
aatr=s(3);
krizq=s(4);
krders(5);
kratrs(6);kpizq=s(7);
kpder=s(8);
kpatr=s(9);%Definición de las masas, rigideces, etc.
% 1: Rueda Izquierda
% 2: Rueda Trasera
% 3: Rueda Derecha
m1=101-12.5; %Cada Suspensión Delantera (con rueda incluída) pesa 12.5 kg
m2=95-4.5-23; %Suspensión trasera pesa 4.5 kg y motor+rueda pesa 23 kg
m3=101-12.5;
k1=36248*kpizq;
k2=33803*kpatr;
k3=36248*kpder;
k4=k1*krizq;
k5=k2*kratr;
k6=k3*krder;
c1=aizq*k1;
c2=aatr*k2;
c3=ader*k3;
mr1=12.5;
```
mr2=4.5+23; mr3=12.5; l=0.69;  $L=0.95;$ Izz=102.5; Iyy=12.58;

#### %Definicion Matrices

 $M=[m1+Izz/4/1^2+Iyy/16/L^2 -Iyy/8/L^2 -Izz/4/1^2+Iyy/16/L^2 0 0 0 0 0$ ; -Iyy/8/L^2 m2+Iyy/4/L^2 -Iyy/8/L^2 0 0 0 0 0 0;  $-Izz/4/1^2+Iyy/16/L^2 -Iyy/8/L^2$  m3+Izz/4/1<sup>2+</sup>Iyy/16/L<sup>2</sup> 0 0 0 0 0 0; 0 0 0 mr1 0 0 0 0 0; 0 0 0 0 mr2 0 0 0 0; 0 0 0 0 0 mr3 0 0 0; 0 0 0 0 0 0 0 0 0; 0 0 0 0 0 0 0 0 0; 0 0 0 0 0 0 0 0 0]; K=[ k1 0 0 -k1 0 0 0 0 0; 0 k2 0 0 -k2 0 0 0 0; 0 0 k3 0 0 -k3 0 0 0; -k1 0 0 k1+k4 0 0 -k4 0 0; 0 -k2 0 0 k2+k5 0 0 -k5 0; 0 0 -k3 0 0 k3+k6 0 0 -k6; 0 0 0 -k4 0 0 k4 0 0; 0 0 0 0 -k5 0 0 k5 0; 0 0 0 0 0 -k6 0 0 k6];  $C = [ c1 0 0 - c1 0 0 0 0 0;$ 0 c2 0 0 -c2 0 0 0 0; 0 0 c3 0 0 -c3 0 0 0; -c1 0 0 c1 0 0 0 0 0; 0 -c2 0 0 c2 0 0 0 0; 0 0 -c3 0 0 c3 0 0 0; 0 0 0 0 0 0 0 0 0; 0 0 0 0 0 0 0 0 0; 0 0 0 0 0 0 0 0 0]; M11=M(1:6,1:6); M12=M(1:6,7:9); M21=M(7:9,1:6); M22=M(7:9,7:9);  $K11=K(1:6,1:6);$  $K12=K(1:6,7:9);$  $K21=K(7:9,1:6);$  $K22=K(7:9,7:9);$  $C11=C(1:6,1:6);$  $C12=C(1:6.7:9)$ ;  $C21=C(7:9,1:6);$  $C22=C(7:9.7:9)$ : % % % % % % % % % % % % % % % % % % % % % % % % % % % % % % % % % % % % % % % % % % % % % % % % % %

```
%Obtención frecuencias naturales
[",w]=eig(K11,M11);
w=sqrt(diag(w))/2/pi;\lbrack \tilde{ } , \text{j} ]=sort (w) ;
w=w(j); %Frecuencias Naturales
% % % % % % % % % % % % % % % % % % % % % % % % % % % % % % % % % % % % % % % % % % % % % % % % % % % % % % % % % % % % % % %
%Newmark
%definicipon dt crítico
wmax=\max(w(4:6));T=1/wmax; %periodos
```

```
%Definción dt y N
dt=dt_cr/50;
N=50000; %pasos de tiempo
```

```
%vectores de tiempo (t), desplazamiento (x), velocidad (dx) y aceleración (ddx)
t=0:dt:(N-1)*dt;x = zeros(6,N);dx = zeros(6,N);ddx =zeros(6,N);
```

```
y =zeros(3,N);
```
dt\_cr=T/pi;

```
%variables de Newmark
delta=0.5;
alpha1=0.25*(0.5+delta)^2;
a0=1/(alpha1*dt^2);a1=delta/(alpha1*dt);
a2=1/(alpha1*dt);a3=1/(2*alpha1)-1;
a4=delta/alpha1-1;
a5=dt/2*(delta/alpha1-2);
a6 = dt * (1 - delta);a7=delta*dt;
```

```
%matriz de rigidez efectiva
hK=K11+a0*M11+a1*C11;
invhK=inv(hK);
```

```
%Criterios para encontrar alpha optimo
maxp=39.5/1000;
epsilon=1e-4;
```

```
z=0.1143; %ancho tubo
h=55.76/1000; %caida de la rueda
tcaida=sqrt(2*h/9.8); %tiempo en que la rueda cae h metros
```

```
%vector r de razón de frecuencias
r=[];
```

```
%figura par ver itraciones
figure
set(gcf,'Position',[275 224 1465 667]) %posición de la figura
```

```
for vel=0:0.01:25 %iteración de velocidades
tpo=dt;
%contadores auxiliares
cont1=1;
cont2=1;
%tiempos de incio y fin de caida de la rueda (at=atras)
tini=1;
tfin=1+z/vel;
tiniat=1+1.9/vel;
tfinat=1+z/vel+1.9/vel;
for i=2:N
  y(:,i)=0*[1;1;1];
  dy=0*[1;1;1];
  ddy=0*[1;1;1];
   %Ruedas Delanteras
  tm=(tfin+tini)/2;if tpo<tm && tpo>tini
      tcaida=tpo-tini;
      y(:,i)=y(:,i)-[1;0;1]*9.8/2*tcaida^2;dy=-9.8*tcaida*[1; 0; 1];
      ddy=-9.8*[1; 0; 1];
      if y(1,i) < = -h
          tfin=tfin-(tm-(tcaida+tini));
      end
      y0=y(1,i);
  end
  if tpo<tfin && tpo>(tfin+tini)/2
      t0=(tfin+tini)/2;y(:,i)=[1;0;1]*(-y0/(tfin-t0)*tpo+y0+y0*t0/(tfin-t0));dy=-y0/(tfin-t0)*(1; 0; 1];ddy=0*[1; 0; 1];
  end
   %Rueda Trasera
  tmat=(tfinat+tiniat)/2;
   if tpo<(tfinat+tiniat)/2 && tpo>tiniat
      tcaidat=tpo-tiniat;
      y(:,i)=y(:,i) - [0;1;0]*9.8/2*tcaidat^2;dy=-9.8*tcaidat*[0;1;0];
      ddy=-9.8*[0;1;0];
      if y(2,i) < = -h
       tfinat=tfinat-(tmat-(tcaida+tiniat));
      end
      y0at=y(2,i);
  end
```

```
if tpo<tfinat && tpo>(tfinat+tiniat)/2
   t0=(tfinat+tiniat)/2;
```

```
y(:,i)=y(:,i)+[0;1;0]*(-y0at/(tfinat-t0)*tpo+y0at+y0at*t0/(tfinat-t0));dy=-y0at/(tfinat-t0)*(0;1;0];ddy=0*[0;1;0];
  end
   %fuerzas efectivas
  F=-(M12*ddy+K12*y(:,i)+C12*dy);
  hF=F+M11*(a0*x(:,i-1)+a2*dx(:,i-1)+a3*ddx(:,i-1))+C11*(a1*x(:,i-1)+a4*dx(:,i-1)+a5*ddx(:,i-1));
   %desplazamientos, velocidades y aceleración
  x(:,i)=invhK*hF;
  ddx(:,i)=a0*(x(:,i)-x(:,i-1))-a2*dx(:,i-1)-a3*ddx(:,i-1);
  dx(:,i)=dx(:,i-1)+a6*ddx(:,i-1)+a7*ddx(:,i);tpo=tpo+dt;
   %redefinir tiempo incio y fin de caida para la siguiente rejilla
   if tpo>=tfin && tpo<=tfin+dt
      if cont1<22
      cont1=cont1+2;
      tini=tfin+dt;
      tfin=tini+z/vel;
      end
  end
   %comienzo rejilla para rueda trasera
  if cont1==17
      tiniat=tpo;
      tfinat=tiniat+z/vel;
  end
   %redefinir tiempo incio y fin de caida para la siguiente rejilla (atras)
  if tpo>=tfinat && tpo<=tfinat+dt
      if cont2<22
      cont2=cont2+2;
      tiniat=tfinat+dt;
      tfinat=tiniat+z/vel;
      end
  end
end
%plotear resultados
plot(t, x(1, :), 'b-', 'LineWidth', 1);hold on
plot(t, x(2, :), 'g-', 'LineWidth', 2);hold on
plot(t, x(3, :), 'm-', 'LineWidth', 1);hold on
plot(t,y(1,:),'k','LineWidth', 1);hold off
xlabel('Tiempo [s]','FontSize',16)
ylabel('Distancia [m]','FontSize',16)
set(gca,'FontSize',16)
xlim([0 8])
h_legend=legend('Respuesta Izquierda','Respuesta Atrás','Respuesta Derecha','Camino');
```

```
set(h_legend,'FontSize',14);
%obtener frecuencia de la rejilla
marca2=0;
marca3=length(y);
for i=1: (\text{length}(y)-1)if t(i)-1<dt
       marca2=i;
       continue
   end
    if y(1,i) == 0 & y(1,i+1) < 0marca3=i;
       break
   end
end
fpiso=1/(t(marca3)-t(marca2)); %frecuencia del piso
%agregar valor de r al vector
r=[r fpiso/w1(3)];%vector de límite maximo y minimo de desplazamiento
ymaxp=y+maxp;
yminp=y-maxp;
%indicador para ver si velocidad del auto (vel) sirve
indica=0;
for i=1:3for j=1:Nif ymaxp(i,j)<x(i,j) || yminp(i,j)>x(i,j)indica=1;
       end
   end
end
%condicion de no pasar del maximo permitido
if indica==1
   [V = ', num2str(vel) ', [m/s] NO sirve']
else
    [V = ', num2str(vel) ', [m/s] sirve']end
%condicion de r
if fpiso/w1(3) \leq 1.4['r = ',num2str(fpiso/w1(3)) ' NO sirve']
else
    ['r = ', num2str(fpiso/w1(3)) ' sirve']
end
if fpiso/w1(3)>1.4 && indica==0
    break %termina la iteración cuando encuentre vel que no sirve
end
pause(0.005)
end
```
# E Auto en Movimiento

### E.1. Filtrar Datos e Integrar

```
close all %Cerrar figuras anteriores
clear all %Limpiar variables
clc %Limpiar Ventana de Control
load 'andando 3.MAT' %Cargar datos
%Disminuír muestreo
for i=1:60:length(Data(:,1))
   Datos((i-1)/60+1,:) = Data(i,:);end
SampleRate=SampleRate/60;
Interval=1/SampleRate;
DataCount=length(Datos);
%Filtros
dt=Interval;
%Definición Acel, N y t
Acel=detrend(Datos); %Aceleracion
N=length(Ddel1(:,1)); %Número de pasos de tiempo
t=0:dt:(N-1)*dt; %Vector Tiempo
%rueda trasera inclinada 46.59◦
Acel(:,1)=Acel(:,1)*cos(deg2rad(46.59));%Filtrar Datos
F=SampleRate;
Wn=[1 40]/(F/2);n=3;
[b1, a] = butter(n, Wn);Hd = dfilt.df2t(b1,a);Acel=filter(Hd,Acel);
%integrar
v1=cumtrapz(t,Ddel1(:,1));
v2=cumtrapz(t,Ddel1(:,2));
v3=cumtrapz(t,Ddel1(:,3));
v1=detrend(v1);
v2=detrend(v2);
v3=detrend(v3);
v=[v1 v2 v3];
dl = cumtrapz(t,v(:,1));
```

```
d2 = \text{cumtrapz}(t, v(:,2));
d3 = \text{cumtrapz}(t, v(:,3));
d1=detrend(d1);
d2=detrend(d2);
d3=detrend(d3);
d=[d1 d2 d3];
%Plotear Resultado
figure
plot(t,d)
%Guardar Datos
save 'andando 3.MAT'
```
### E.2. Graficar Respuesta

 $[f1,e1]=fftt(D(:,1),t);$  $[f2,e2] = f f t t (D(:,2),t);$ 

```
close all %Cerrar figuras anteriores
clear all %Limpiar variables
clc %Limpiar Ventana de Control
load 'andando 3.MAT' %Cargar datos
%figura del deplazamiento completo
figure
plot(d)
title('Desplazamiento')
ylabel('Desplazamiento [m]')
legend('Atrás','Derecha','Izquierda')
%definir infico y fin para el espectro
tmax=0.5e5;
tfin=3.5e5;
%Se definen nuevos desplazamientos para utilizar menos datos
D=d(tmax:tfin,:);T=t(tmax:tfin);
%Aplicación de la Ventana Hanning
h=hann(tfin-tmax+1);
h=[h h h];
D=D.*h;
figure
plot(T,D)
title('Desplazamiento')
xlabel('Tiempo [s]')
ylabel('Desplazamiento [m]')
legend('Atrás','Derecha','Izquierda')
%Transformada Discreta de Fourier con Ventana
```
### $[f3,e3] = fftt(D(:,3),t);$

```
figure
plot(f1,abs(e1), 'g')hold on
{\tt plot(f2,abs(e2), 'r')}hold on
plot(f3,abs(e3),'b')
legend('Atrás','Derecha','Izquierda')
xlim([0.1 10])
xlabel('Frecuencia [Hz]')
```